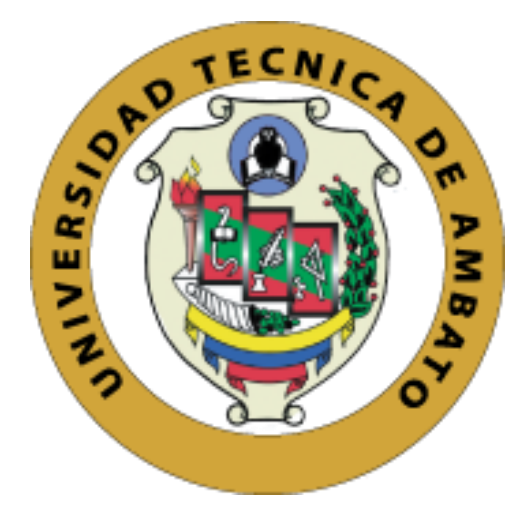

# **UNIVERSIDAD TÉCNICA DE AMBATO FACULTAD DE INGENIERÍA CIVIL Y MECÁNICA CAERRERA DE INGENIERÍA MECÁNICA**

# **PROYECTO TÉCNICO PREVIO A LA OBTENCIÓN DEL TÍTULO DE INGENIERO MECÁNICO**

**TEMA:**

"DISEÑO Y CONSTRUCCIÓN DE UN GENERADOR DE FLUJO RADIAL DE IMANES PERMANENTES DE NEODIMIO CON POLOS SALIENTES EN EL ROTOR"

**AUTOR:** Manuel Yancha Yanza **TUTOR:** Ing. Alex Mayorga. Mg.

> **AMBATO – ECUADOR 2019**

# APROBACIÓN DEL TUTOR

En mi calidad de Tutor del presente Proyecto Técnico previo a la obtención del Título de Ingeniero Mecánico, bajo el tema "DISEÑO Y CONSTRUCCIÓN DE UN GENERADOR DE FLUJO RADIAL DE IMANES PERMANENTES DE NEODIMIO CON POLOS SALIENTES EN EL ROTOR", realizado por el señor Manel Yancha Yanza, egresado de la carrera de Ingeniería Mecánica de la Facultad de Ingeniería Civil y Mecánica, de la Universidad Técnica de Ambato.

CERTIFICO:

- EL presente proyecto técnico fue elaborado en su totalidad por el autor  $\bullet$
- Ha sido revisado cada uno de sus capítulos.
- Ha sido concluido en su totalidad.

Ambato, Julio 2019

Ing. Alex Mayorga. Mg. **TUTOR** 

# AUTORÍA DE PROYECTO TÉCNICO

Los criterios emitidos en este Proyecto Técnico con el tema "DISEÑO Y CONSTRUCCIÓN DE UN GENERADOR DE FLUJO RADIAL DE IMANES PERMANENTES DE NEODIMIO CON POLOS SALIENTES EN EL ROTOR" como también las ideas, resultados, y conclusiones son de exclusiva responsabilidad de mi persona, como autor.

Ambato, Julio 2019

 $\sum_{i=1}^{n} \frac{1}{i!} \sum_{j=1}^{n} \frac{1}{j!} \sum_{j=1}^{n} \frac{1}{j!} \sum_{j=1}^{n} \frac{1}{j!} \sum_{j=1}^{n} \frac{1}{j!} \sum_{j=1}^{n} \frac{1}{j!} \sum_{j=1}^{n} \frac{1}{j!} \sum_{j=1}^{n} \frac{1}{j!} \sum_{j=1}^{n} \frac{1}{j!} \sum_{j=1}^{n} \frac{1}{j!} \sum_{j=1}^{n} \frac{1}{j!} \sum_{j=1}^{n} \frac{1}{j!} \sum_{j$ 

. . . . . . . . . .

Manuel Yancha Yanza CI: 180445874-1 **AUTOR** 

.................

 $\langle \hat{\phi} \rangle$ 

## **DERECHOS DE AUTOR**

Autorizo a la Universidad Técnica de Ambato para que haga de este trabajo técnico o parte de él, un documento disponible para su lectura consulta y procesos de investigación, según las normas de la institución.

Otorgo los derechos en línea patrimoniales de mi proyecto técnico con fines de difusión pública, además apruebo la reproducción de este documento dentro de las regulaciones de la Universidad, siempre y cuando la misma no suponga una ganancia económica y se realice respetando mis derechos de autor.

Ambato, Julio 2019

Manuel Yancha Yanza CI: 180445874-1 **AUTOR** 

# APROBACIÓN DEL TRIBUNAL DE GRADO

Los miembros del Tribunal de Grado aprueban el informe del proyecto técnico realizado por el estudiante Manuel Yancha Yanza de la carrera de Ingeniería Mecánica, bajo el tema: "DISEÑO Y CONSTRUCCIÓN DE UN GENERADOR DE FLUJO RADIAL DE IMANES PERMANENTES DE NEODIMIO CON POLOS SALIENTES EN EL ROTOR".

Para constancia firman:

. . . . . . . . . . . . . . . . .

Ing. Mg. Santiago Cabrera

Juissano

Ing. Mg. José Yunapanta

Ambato, Julio 2019

### **DEDICATORIA**

*A Dios quién iluminó mi camino, dio sentido a cada una de mis decisiones, ofrendó sabiduría, siendo bondadoso y guiando me en cada uno de los momentos de mi vida para llegar a cumplir un mi sueño.*

*A mi madre María por regalarme la oportunidad de vivir, donde su amor incondicional estuvo presente día a día creando confianza, seguridad y sobre todo esperanza.*

*A mis hermanos Oscar, Sandra, Lorena y Roberto por su aprecio, cariño, paciencia, compañía y por su constante apoyo que hizo posible que esta meta se haga realidad.*

*A mis cuñados Vinicio, Samuel y María por brindarme su apoyo, conocimientos durante este tiempo.*

*A mi padre Segundo por brindarme su aliento, bendiciones y estar presente en la luz de cada mañana.*

*A mi abuelo Segundo que soplaba vida y cuidaba de mí.*

*Manuel Yancha Yanza* 

## **AGRADECIMIENTO**

*A dios quién me dio vida, aliento, confianza y sabiduría,*

*A mi madre por estar siempre a mi lado en malos y buenos momentos,*

*A mis hermanos y cuñados por creer en mí y brindar me todo su apoyo,*

*A mi padre y abuelo por su presencia a través de cada luz de la mañana.*

*A la Universidad Técnica de Ambato en especial a la Facultad de Ingeniería Civil y Mecánica.*

*Al Ing. Alex Mayorga por compartir sus conocimientos, experiencias y consejos que ayudaron al desarrollo y culminación de proyecto.*

*A mis compañeros y amigos quienes fueron parte de esta etapa de mí vida, llena de buenos y malos momentos, experiencias nuevas e inolvidables.*

# ÍNDICE GENERAL

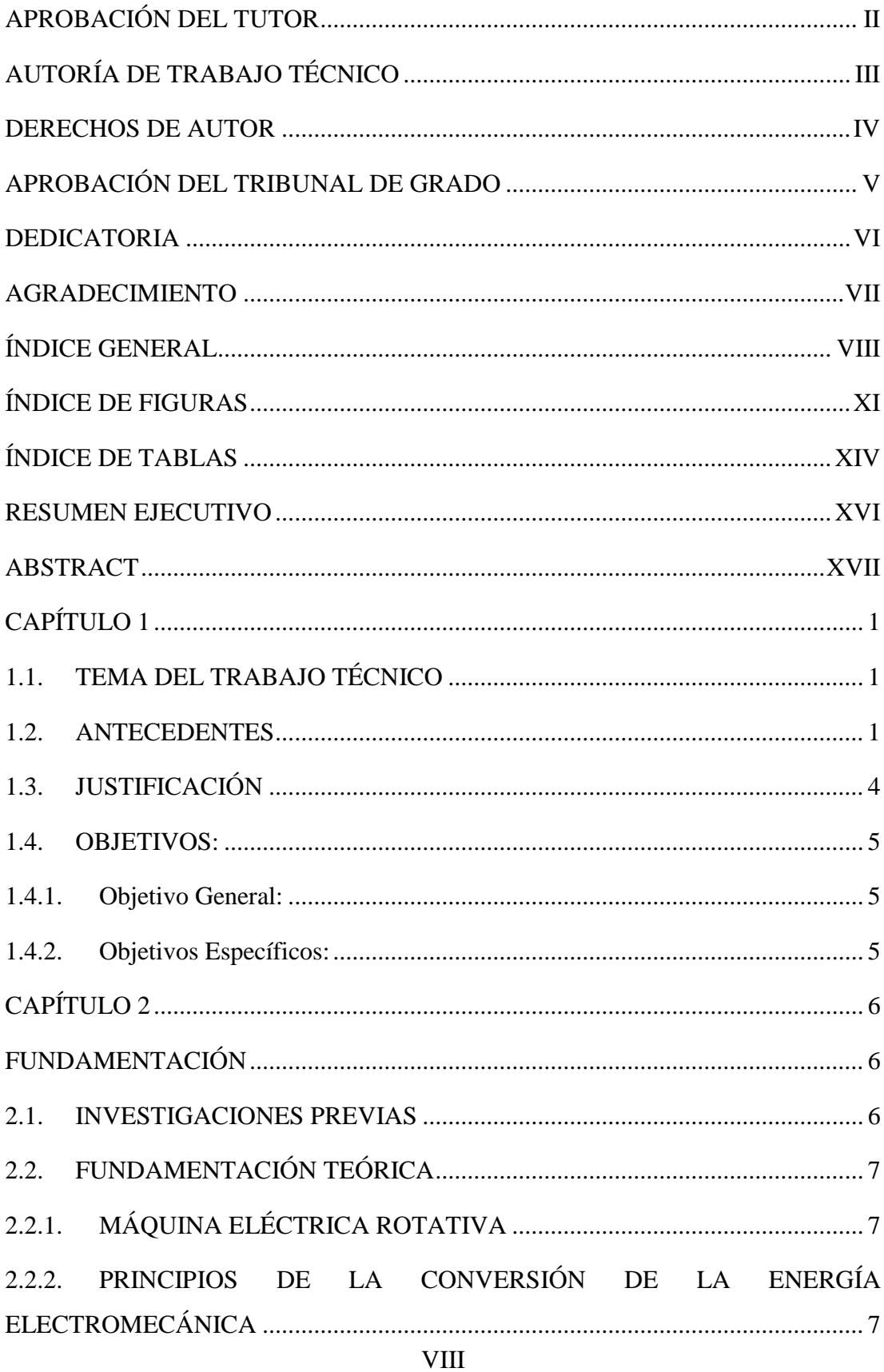

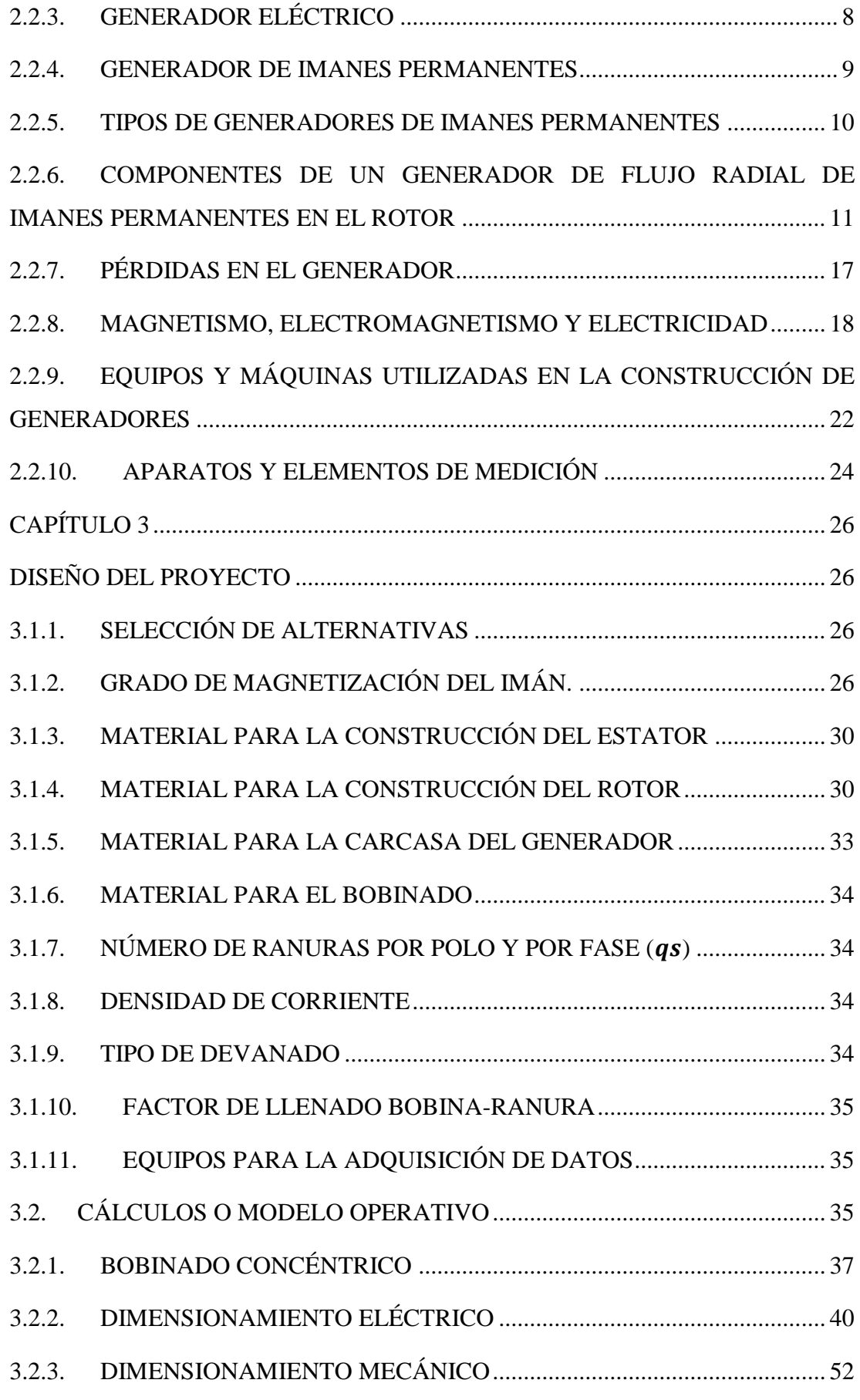

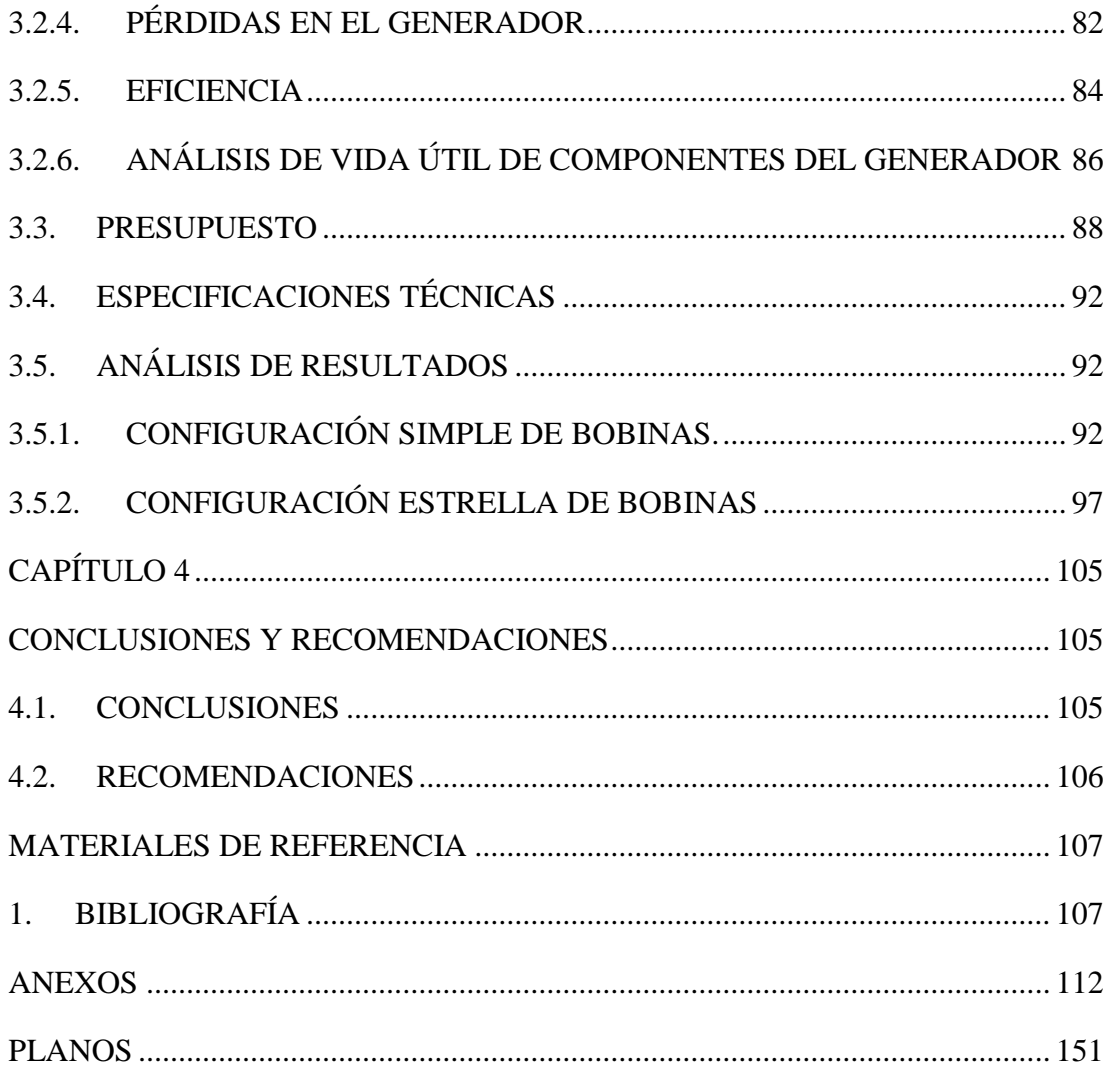

# **ÍNDICE DE FIGURAS**

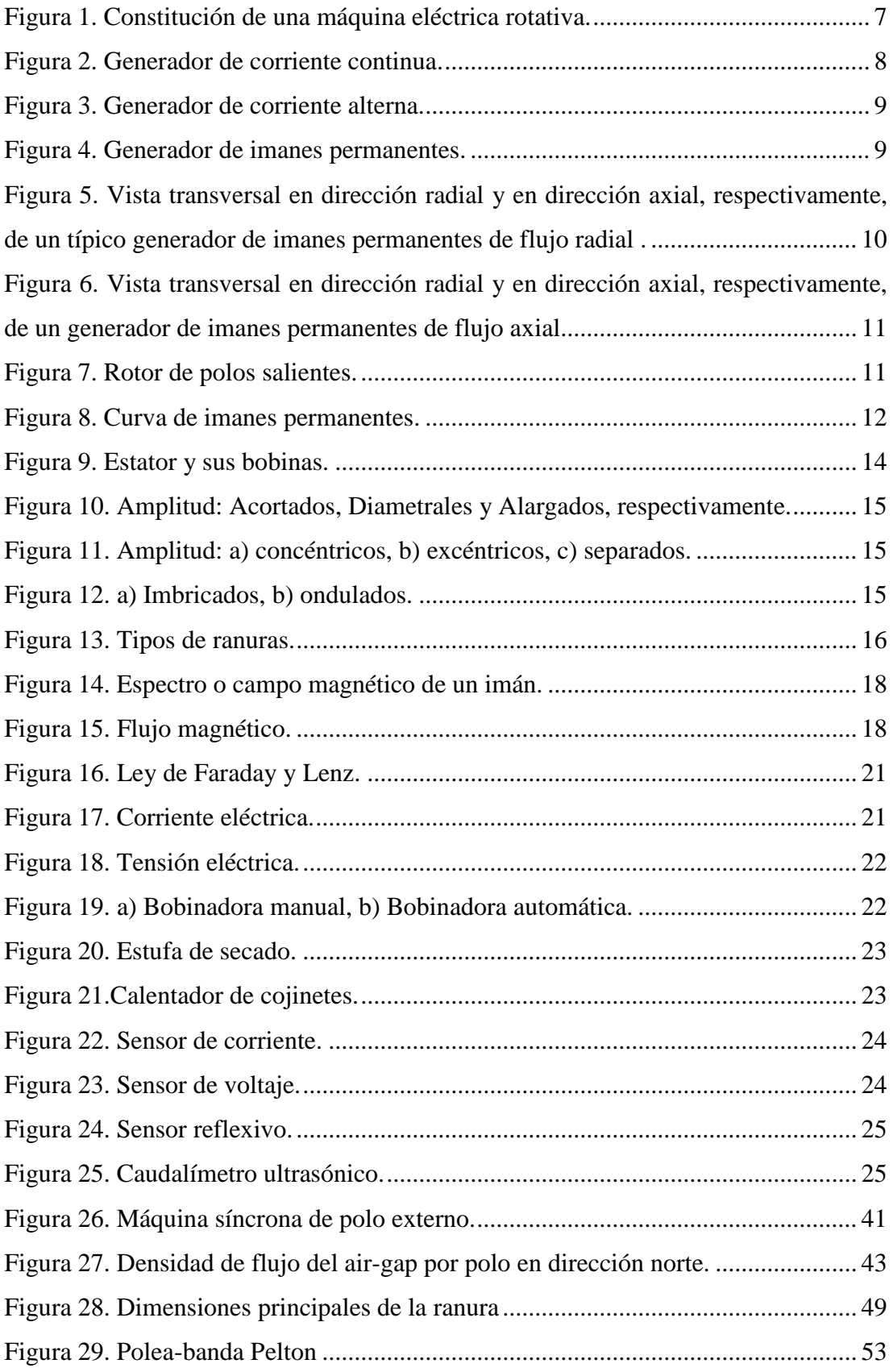

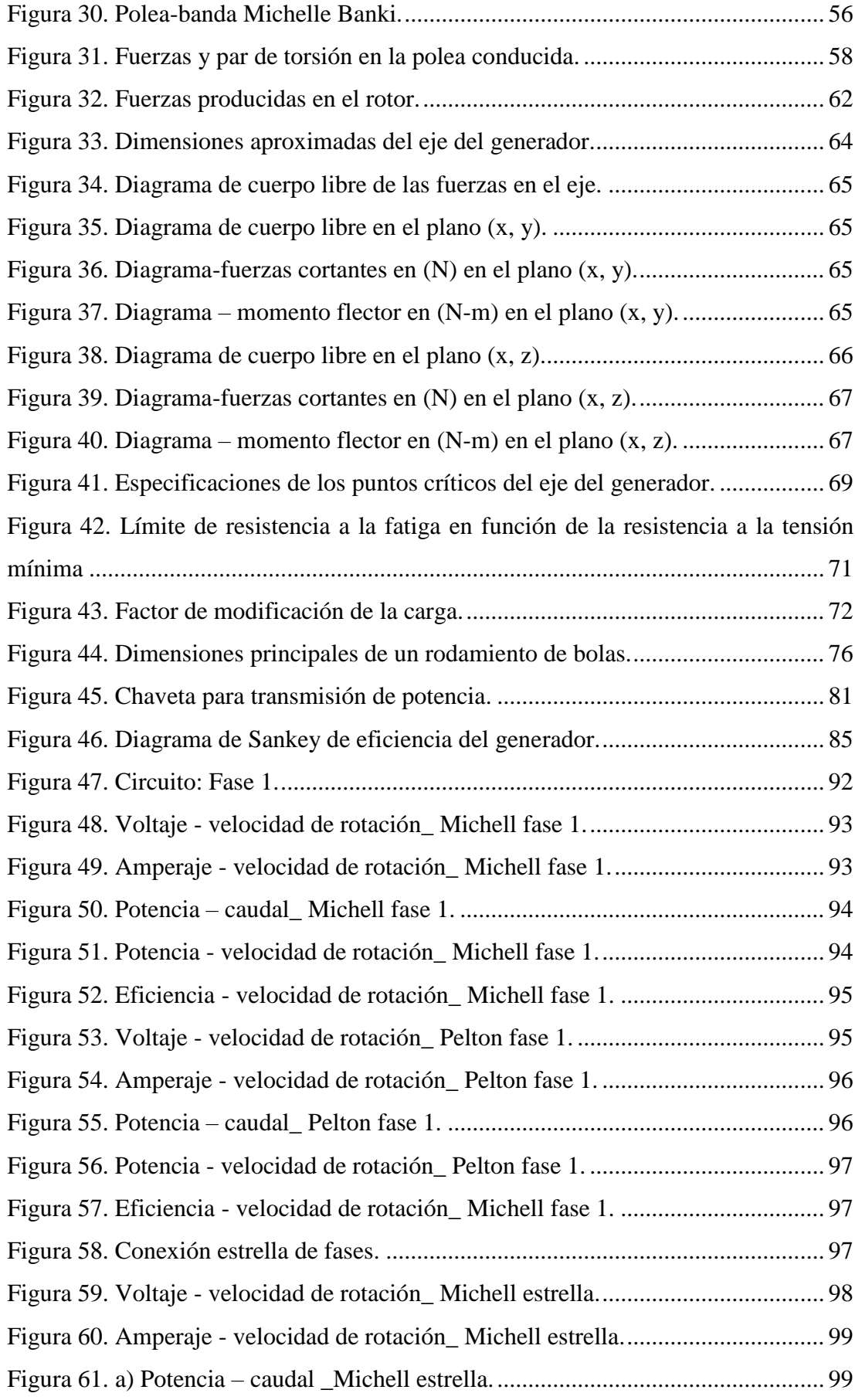

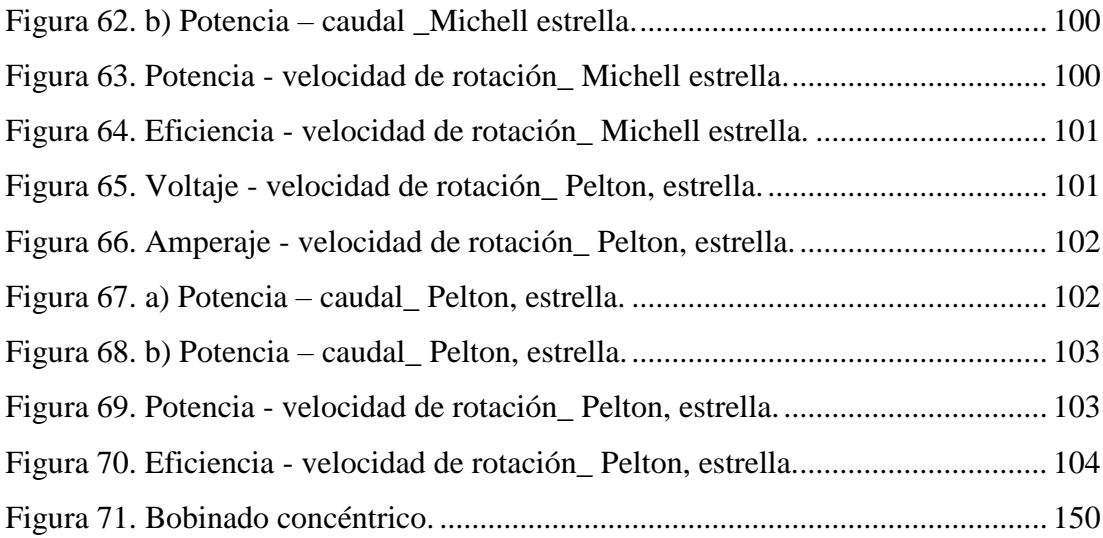

# **ÍNDICE DE TABLAS**

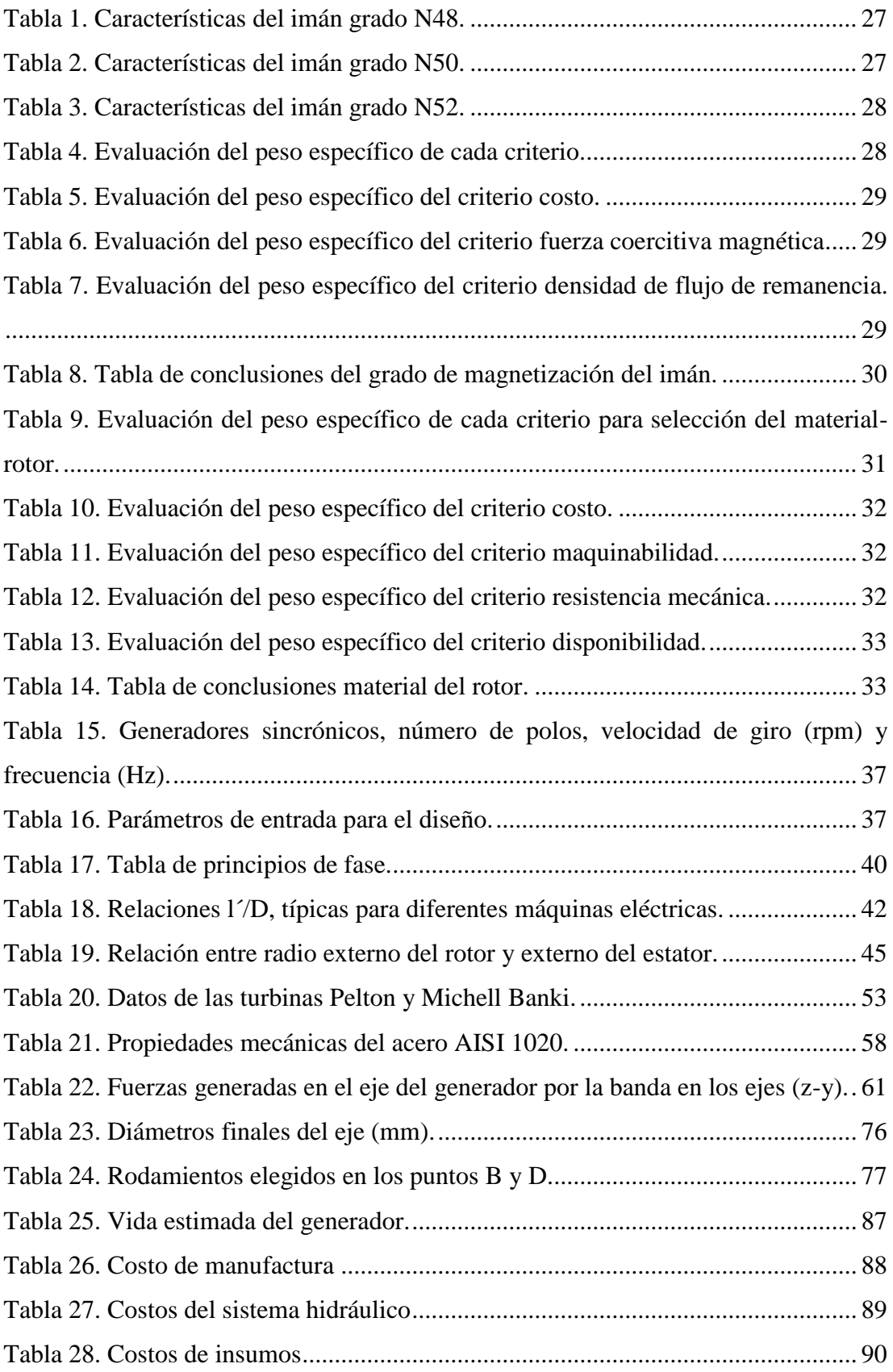

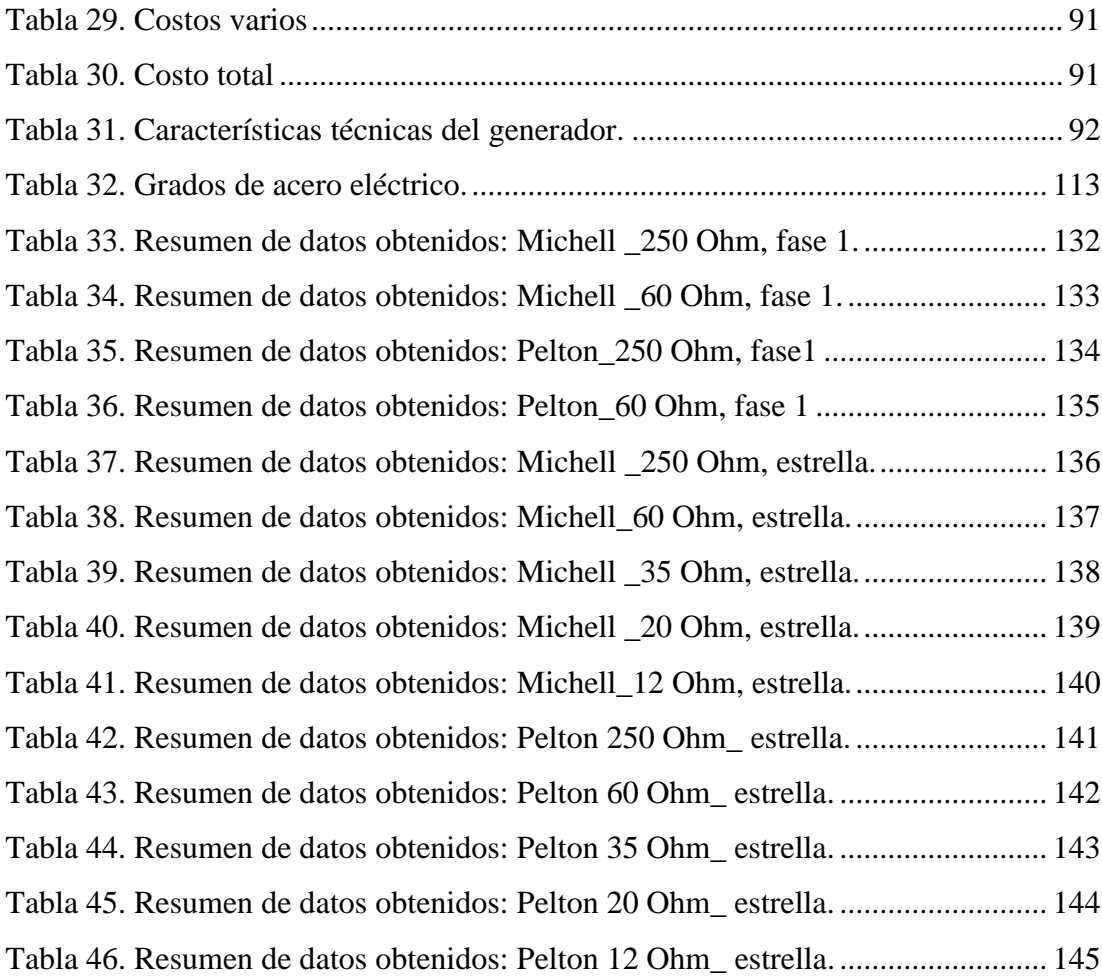

# UNIVERSIDAD TÉCNICA DE AMBATO FACULTAD DE INGENIERÍA CIVIL Y MECÁNICA CARRERA DE INGENIERÍA MECÁNICA

"DISEÑO Y CONSTRUCCIÓN DE UN GENERADOR DE FLUJO RADIAL DE IMANES PERMANENTES DE NEODIMIO CON POLOS SALIENTES EN EL ROTOR"

**AUTOR:** Manuel Yancha Yanza **TUTOR:** Ing. Alex Mayorga. Mg.

### **RESUMEN EJECUTIVO**

El presente trabajo técnico tiene como objetivo el diseño y construcción de un generador de imanes permanentes de flujo radial con polos salientes en el rotor y realización de pruebas de funcionamiento con una turbina Michell Banki y una Pelton sumados a estos una bomba de diafragma. La máquina eléctrica diseñada consta de las siguientes etapas: 1) selección del grado de magnetización del imán, materiales del núcleo del inductor e inducido y bobinado, tipo de bobinado, número de ranuras por polo y por fase, densidad de corriente lineal y número de pares de polos, 2) dimensionamiento del diámetro interno y externo del estator, espacio de entrehierro, diámetro exterior de rotor, longitud axial del inducido, cálculo del número de ranuras y espiras por fase, calibre de alambre y pérdidas por hierro y cobre, 3) selección de rodamientos, sistema de transmisión de potencia y dimensionamiento dinámico del eje del inductor, 4) construcción del generador, 5) obtención de resultados.

La adquisición de datos en tiempo real se realizó mediante un equipo electrónico, con configuraciones de conexión simple y estrella de bobinas, obteniendo como resultados: a) la eficiencia alcanzada en una fase es del 5,1 % con una potencia de 32 (W) con revoluciones de giro entre 830 y 814 (rpm) y caudales de 115 y 68  $(m^3/h)$  en las turbinas Michell Banki y Pelton respectivamente, b) conexión estrella de bobinas, la eficiencia obtenida es del 78 % a una potencia de 1,4 (kW) con revoluciones de giro entre 820 y 804 (rpm) y caudales de 129 y 72 (m<sup>3</sup>/h) en las turbinas Michell Banki y Pelton respectivamente. El sistema turbobomba-generador resultó bastante eficiente, amplía sus aplicaciones a la generación de electricidad, bombeo de agua y técnicas constructivas, proyecto que servirá para aplicaciones a futuro en sectores vulnerables.

# TECHNICAL UNNIVERSITY OF AMBATO FACULTY OF CIVIL ENGINEERING AND MECHANICS MECHANICAL ENGINEERING CAREERS

# "DESIGN AND CONSTRUCTION OF A NEODYMIUM PERMANENT MAGNET GENERATOR OF RADIAL FLOW WITH SALIENT POLE IN THE ROTOR"

## **ABSTRACT**

The present technical work consists in the design and construction of a permanent magnet generator of radial flow with salient pole in the rotor and performance tests with a Michell Banki turbine and a Pelton together with a diaphragm pump. Designed electrical machine that consists of the following stages: 1) selection of the magnetization degree of the magnet, inductor core materials and armature and winding, type of winding, number of slots per pole and per phase, linear current density and number of pairs of poles, 2) sizing of the internal and external diameter of the stator, air gap space, outer diameter of the rotor, axial length of the armature, calculation of the number of grooves and turns per phase, wire gauge and losses for iron and copper, 3 ) selection of bearings, power transmission system and dynamic dimensioning of the inductor shaft, 4) construction of the generator, 5) obtaining results.

Real-time data acquisition was carried out by means of electronic equipment, with simple connection configurations and star coils, obtaining as results: a) the efficiency reached in one phase is 5.1% with a power of 32 (W) with revolutions of rotation between 830 and 814 (rpm) and flows of 115 and 68 (m3 / h) in the turbines Michell Banki and Pelton respectively, b) star connection of coils, the efficiency obtained is 78% at a power of 1 , 4 (kW) with revolutions of rotation between 820 and 804 (rpm) and flow rates of 129 and 72 (m3 / h) in the Michell Banki and Pelton turbines respectively. The turbo-pump-generator system was quite efficient, expanding its applications to the generation of electricity, water pumping and construction techniques, a project that will serve for future applications in vulnerable sectors.

# **CAPÍTULO 1**

### **ANTECEDENTES**

# **1.1.TEMA DEL TRABAJO TÉCNICO**

"DISEÑO Y CONSTRUCCIÓN DE UN GENERADOR DE FLUJO RADIAL DE IMANES PERMANENTES DE NEODIMIO CON POLOS SALIENTES EN EL ROTOR"

## **1.2.ANTECEDENTES**

La obtención de energía eléctrica en los últimos años ha abierto muchos campos de investigación, enfocados en el aprovechamiento de recursos energéticos no convencionales, dando así, nuevas alternativas de generación cada vez más eficientes, amigables con el medio ambiente y sin perjudicar el ecosistema. Dentro de los recursos renovables se encuentra la energía hidroeléctrica, la radiación solar, el viento y las olas; siendo la eólica una de las más utilizadas en el mundo, sistema que transforma la fuerza del viento en electricidad; está energía se explota a través de un aerogenerador, compuesto por una turbina eólica y un generador eléctrico, elemento que se encarga de transformar la energía mecánica en eléctrica.

Uno de los avances dentro de las máquinas eléctricas rotativas son los generadores de imanes permanentes o Permanent Magnet Generator (PMG), capaces de suministrar cantidades considerables de electricidad con bajas velocidades a partir de fuentes renovables. Tecnología que contiene en el núcleo potentes imanes que giran al entorno de cables conductores capaces de generar electricidad, suficiente para abastecer una casa pequeña hasta una central eléctrica. Con mayor frecuencia son utilizados en pequeñas turbinas eólicas hasta obtener al menos una potencia de 10 KW, así como también en turbinas de viento más grandes [1].

Según el reporte de REN21 (Renewable Energy Policy Network), los países con altos niveles de capacidad eléctrica renovable instalada son: China, Estados Unidos, Brasil, Alemania y Canadá. La energía eólica representó el 34% (487 GW) de la capacidad de generación de energía renovable a nivel global en el año 2016, donde Asia representaba aproximadamente la mitad de la capacidad energética, y Europa y América del Norte el resto [2]. En el año 2017 la capacidad instalada de la energía eólica representó un 9% (539,581 MG) según GWEC (Global Wing Energy Council), siendo los primeros productores China, Alemania, India y España. Por otro lado, la energía hidráulica representa el 90 % de generación energética con 24 países que sobresalen a nivel mundial, Noruega con el 99 %, Zaire con el 97 % y Brasil con el 96 % [3].

En Londres, Reino Unido la aplicación de generadores de imanes permanentes (PMG) en turbinas eólicas es una tendencia que va creciendo en los últimos años, generadores que poseen ventajas en eficiencia y flexibilidad de diseño. GoldWind de China, GE Energy y Siemens Wind son empresas que emplean PMG en sus diseños, modelos que cuentan con sistema de transmisión directa, aerogeneradores de 1,2 y 1,5 MW, diseños patentados por Vensys de Alemania. Areva Multibrid de Alemania, WinWinD de Finlandia y Gamesa de España fabrican actualmente turbinas de velocidad baja y media, proveedores que utilizan la tecnología PMG en sus diseños, con métodos de impulsión hibrida y transmisión directa y a velocidad media, de esta forma eliminando la caja de engranes elemento que causa mantenimiento constate de la máquina [4].

En América Latina la energía eólica es la principal fuente de energía limpia, en el año 2017 presentó un crecimiento del 16,2 %, es decir, 21,896 MW de la capacidad instalada, lo que refleja más de 15 5000 millones de dorares en inversión, donde Brasil, Uruguay, Chile y Costa Rica son países que lideran en la obtención de energía a través del viento. Todo esto contribuye al avance tecnológico de los aerogeneradores y turbinas hidráulicas en cuanto al costo, tamaño, potencia, complejidad y mayor eficiencia energética, y formación de nuevos parques eólicos que ayuden al desarrollo eléctrico, económico y social de cada país [5].

El parque Negrete en Chile opera generadores con turbinas eólicas de 33 MW, tecnología de accionamiento directo con imanes permanentes como componentes principales que mejoran la eficiencia energética, sistema que ofrece mejor conexión y acoplamiento entre elementos, menor tiempo y costo de mantenimiento [6].

En el Ecuador la potencia nominal y efectiva registrada a fines del año 2016 fue de 8226,42 MW y 7 606,10 MW respectivamente, energía eléctrica que se obtiene por

fuentes renovables (59,85%) y no renovables (40,15%). Las centrales hidráulicas aportan con un 57,59%, las termoeléctricas el 40,15%, las de biomasa 1,76%, las eólicas 0.31%, de biogás 0,05% y las fotovoltaicas el 0,14%. La energía eólica dentro de los recursos renovables aportó con 83,96 GWh, es decir, un 0,52%, siendo un porcentaje considerable dentro de los recursos no convencionales, aunque cabe destacar que la hidráulica es la que predomina en nuestro país [7].

El proyecto ubicado en el Cerro El Tropezón de San Cristóbal, forma parte del programa de energías renovable de Galápagos, siendo el primer parque eólico instalado en Ecuador que entró en funcionamiento en octubre del 2017. La central eólica Villonaco es la más importante de nuestro país con una potencia nominal de 16 MW, catalogado como central de mediana generación, donde su implementación se basó en estudios previo por ENERSUR contratados por la Corporación Eléctrica del Ecuador (CELEC EP) y entró en operación a inicio del 2013 en etapa de prueba. Utiliza un generador de imanes permanentes con tecnología de transmisión directa a las aspas del aerogenerador GW 70/1500, lo que ayuda a la reducción de 35 toneladas de  $CO<sub>2</sub>$ al año, 4,5 millones de galones de diésel y el ahorro de 13,3 millones de dólares anualmente [8].

La micro generación en nuestro país dispone de proyectos que han sido impulsados por instituciones de educación superior, para beneficios de viviendas correspondientes a zonas rurales, en donde no llega la red eléctrica. La Universidad Técnica de Ambato, ha desarrollado un proyecto titulado "Caracterización de un generador de flujo axial para aplicaciones en energía eólica", que consiste en un generador de imanes permanentes de flujo axial para bajas velocidades, de 12 polos por dos rotores, cuya potencia varía de 1,62 a 273,8 W según la velocidad del viento [9].

En este proyecto se propone realizar el diseño y construcción de un generador de flujo radial de imanes permanentes de neodimio con polos salientes en el rotor, máquina que puede ser acoplada en turbinas eólicas e hidráulicas de baja potencia y siendo un gran aporte para los laboratorios de la Carrera de Ingeniería Mecánica, donde los estudiantes pueden realizar prácticas e investigaciones, y que además ayude en el desarrollo de nuevos proyectos de titulación académica.

# **1.3.JUSTIFICACIÓN**

La producción de energía eléctrica por máquinas rotativas a través de los años ha abierto varios caminos hacia campos de investigación acerca de la adquisición de este tipo de energía, cada vez más eficientes sin perjudicar el medio ambiente. Siendo los generadores eléctricos de imanes permanentes uno de los avances recientes, capaces de suministrar cantidades representativas de corriente eléctrica a partir de fuentes energéticas renovables. Principio que se basa en la obtención de energía eléctrica, generada por potentes imanes permanentes de neodimio cuando giran en torno a cables conductores, que con frecuencia son usados en aerogeneradores de baja potencia, donde estos pueden llegar a ser tres veces más eficientes que los convencionales con bajas velocidades de rotación [10].

Por lo cual el diseño y construcción de un generador eléctrico de flujo radial de imanes permanentes con configuración de polos salientes, es un aporte importante para los laboratorios de la Facultad de Ingeniería Mecánica, que ayude a mejorar la orientación y optimación investigativa a través de curvas características de funcionamiento, y formulación de nuevos temas de investigación académica. Este tipo de máquina genera corriente alterna, principios similares a los de la máquina síncrona, característica que se obtiene por su configuración de polos salientes, es decir que cada polo magnético está proyectado hacia afuera del eje del rotor, siendo un generador de bajas velocidades de rotación, modelo robusto diseñado principalmente para aplicaciones en micro centrales hidráulicas y eólicas de bajas potencias.

Este estudio es factible ya que se cuenta con información bibliográfica disponible, materiales que pueden ser fáciles de adquirirlos y con costos moderados, construcción realizable y funcionamiento óptimo. Además, que sus beneficios son claros, ya que dispone de una configuración, acople y mantenimiento simple, con fácil detección de fallas o averías antes y durante su funcionamiento.

# **1.4.OBJETIVOS:**

# **1.4.1. Objetivo General:**

• Diseñar y construir un generador de flujo radial de imanes permanentes de neodimio con polos salientes en el rotor.

# **1.4.2. Objetivos Específicos:**

- Determinar los parámetros de diseño para un generador de imanes permanentes de neodimio con polos salientes de flujo radial.
- Construir el generador de imanes permanentes de neodimio de polos salientes de flujo radial.
- Obtener la potencia, voltaje y amperaje que entrega el generador.

# **CAPÍTULO 2**

## **FUNDAMENTACIÓN**

#### **2.1.INVESTIGACIONES PREVIAS**

La obtención de electricidad a través de energía mecánica fue uno de los primeros descubrimientos de Michael Faraday, así en 1831 construyó el primer generador homopolar electromagnético llamado disco de Faraday, empleando un disco de cobre que giraba sobre su propio eje accionado entre los extremos de un imán con forma de herradura, generándose pequeñas cantidades de corriente [11].

Existen diversas investigaciones y proyectos de generadores de imanes permanentes, donde sus diseños varían en tamaño, configuración, peso, potencia, eficiencia y su aplicación. A continuación, se presenta algunos estudios previos que ha tenido éxito en su diseño, construcción y funcionamiento.

En [12], se realiza el diseño de un generador eléctrico con imanes permanentes de flujo radial de salida trifásica, tipo C, con 36 imanes permanentes (NdFeB) en el rotor de doble cilindro y una potencia entregada de 20 kW. Proyecto que fue diseñado para el acoplamiento directo a un aerogenerador de eje horizontal de bajas revoluciones (102,81 rpm), con velocidades de viento de 12 m/s. El modelado se realizó mediante SolidWorks para importarlo directamente a un programa COMSOL Multiphysics y obtener resultados del flujo magnético, líneas de campo magnético mediante simulación.

En el análisis de generadores síncronos con excitatriz de imanes permanentes [13], se enfoca en la modelación de estas máquinas, con el fin de hacerlos más eficientes en el consumo de energía que prácticamente son la base para establecer costos de potencia, a través de la implementación de la excitación de imanes de Samario-Cobalto, sin la implementación de escobillas. Los parámetros de diseño, niveles de tensión y potencia son realizados en función de la Norma NEMA MG-1-2009.

Un diseño simple [14], generador de imanes permanentes para aplicaciones en turbinas eólicas e hidro-cinéticas que conlleva un menor peso, mantenimiento reducido en comparación con máquinas de corriente continua y de inducción. Pude trabajar velocidades inferiores a 240 rpm, con un campo síncrono que gira a una frecuencia de

24 Hz, constituido por 12 polos de imanes NbFeB GRADO N45H. Modelo que es simulado en softwares como RMXprt y Maxwell 2D, con el fin de observar características eléctricas y el comportamiento magnetostático y transitorio.

El diseño [10] ,parte del alternador de un vehículo, reemplazando el bobinado el rotor por 12 magnetos permanentes y probando diferentes calibres de alambre en el estator, con el fin de obtener una potencia aproximada a 1 kW y sus respectivas curvas de desempeño, por medio de una serie de ensayos; siendo unas de sus restricciones que el sistema no debe operar por encima de los 80 °C, ya que ocasiona una avería de gran magnitud a los imanes de neodimio. Para la obtención de resultados, se realizó pruebas con bancos de resistencias de 80 y 11 Ohmios, con conexiones simple y doble en estrella y simple y doble en triangulo, obteniendo una eficiencia de 42% a 1250 rpm.

### **2.2. FUNDAMENTACIÓN TEÓRICA**

# **2.2.1. MÁQUINA ELÉCTRICA ROTATIVA**

Una máquina eléctrica en un dispositivo que convierte energía mediante un movimiento rotatorio ya sea mecánica en eléctrica o eléctrica en mecánica, la primera se le denomina generadores y a la segunda motores.

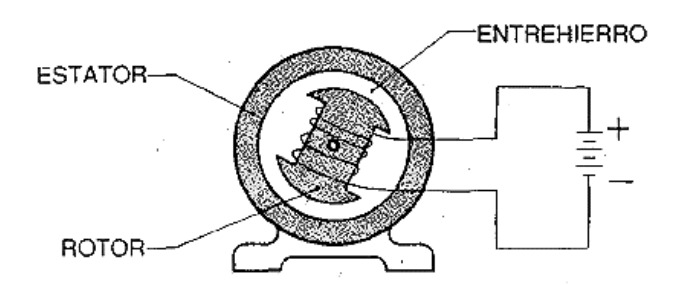

Figura 1. Constitución de una máquina eléctrica rotativa [15].

Según la figura 1 una máquina rotativa está constituida por un circuito magnético y eléctrico, un soporte o estructura mecánico y uno o más embobinados [16], [15].

# **2.2.2. PRINCIPIOS DE LA CONVERSIÓN DE LA ENERGÍA ELECTROMECÁNICA**

Dos son los principios básicos electromagnéticos que conforman la conversión de energía.

El primero llamado como acción del generador conocido también como inducción electromagnética, donde el voltaje se puede inducir en un conductor cuando este se

encuentre dentro de un campo magnético, esto sucede cuando el conductor corta el flujo magnético a través de un movimiento de energía mecánica. En algunos casos, se mueve el campo, en otros el conductor y puede haber una combinación de los dos, pero a distintas velocidades [17].

El segundo principio llamado la acción del motor, se fundamenta en las fuerzas mecánicas entre imanes, es decir, cuando dos imanes o electroimanes se aproximan uno al otro, estos son repelidos, algunos usan un electroimán y un imán, otros dos electroimanes siendo estos los utilizados en los primeros motores eléctricos, de cualquier modo, la energía eléctrica crea uno de los dos campos magnéticos, que al interactuar con el segundo produce movimiento [17].

# **2.2.3. GENERADOR ELÉCTRICO**

Máquina rotativa que realiza la transformación de energía, ya sea mecánica, térmica, química, entre otros, en eléctrica. Está constituido básicamente por un estator, rotor, conmutador, escobillas y sistema de enfriamiento. Pueden ser de dos tipos: los de corriente continua, es decir, que toda la potencia eléctrica intercambiada con la red exterior es de corriente continua; y de corriente alterna, donde la mayor parte o toda la potencia eléctrica intercambiada con la red exterior es de corriente alterna [17].

#### **Generadores de corriente continua (cc)**

Conocidos como dínamos, el estator es de polos salientes y el rotor es cilíndrico como se ve en la figura 2. Utilizados para altas potencias, ya que solo pueden ser conectados a la red eléctrica a través de convertidores electrónicos que transforman la tensión continua en alterna. Estos tipos suelen ser más costosos y de difícil mantenimiento por cambios de elementos como las escobillas [18].

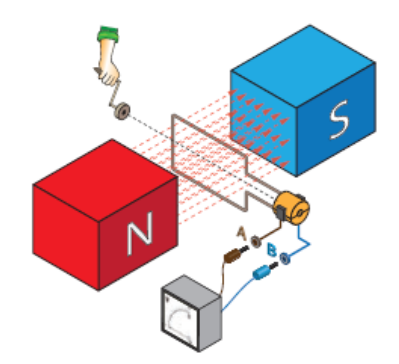

Figura 2. Generador de corriente continua [19].

Dispone de una señal no senoidal, por disposición de sus escobillas.

### **Generador de corriente alterna (ac)**

Llamados también alternadores, pueden ser de rotor cilíndrico o polos salientes. En la mayoría utilizados en grandes centrales hidroeléctricas, termoeléctricas, parques eólicos, etc. Se clasifican en síncronos, auto excitados por medio de corriente continua inyectada en las bobinas de rotor o excitadas mediante imanes permanentes, y asíncronos, que son excitados a partir de la red eléctrica conectada a las bobinas del estator [18] [19].

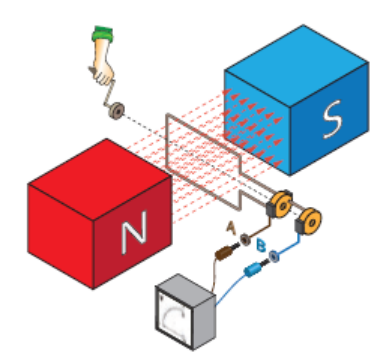

Figura 3. Generador de corriente alterna [20].

La señal del diferencial de voltaje es en forma de onda senoidal, por disposición de sus escobillas como muestra en la figura 3.

#### **2.2.4. GENERADOR DE IMANES PERMANENTES**

Este tipo de máquinas proporcionan el campo magnético si escobillas (autoexcitación), en otras palabras, no se requiere excitación generado por devanados o suministro de corriente continua en el rotor, siendo los imanes permanentes quienes crean el campo de excitación y que a su vez son montados en la superficie, incrustados o insertados en el rotor o estator como se aprecia en la figura 4.

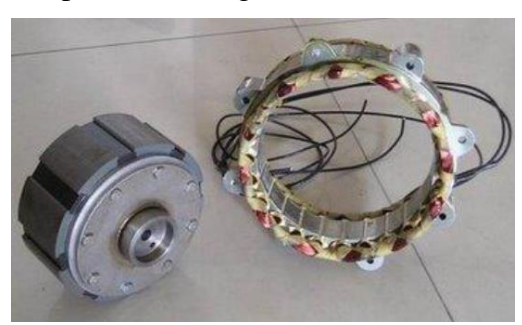

Figura 4. Generador de imanes permanentes [1].

Un espacio del entrehierro mínimo ayuda a obtener mayor eficiencia y minimizar la cantidad de material de imanes de tierras raras (neodimio) que se necesita [20].

Son conocidos también como generadores síncronos imanes permanentes, con las siglas PMSG (Permanent Magnet Synchronous Generator), es decir, la frecuencia del voltaje inducido se sincroniza con la rotación mecánica del rotor. Su construcción es simple, son más robusto y presenta costos bajos. Son utilizados con más frecuencia en generación de baja potencia, en pequeñas turbinas eólicas de hasta por lo menos obtener una potencia de 10 KW, como también en turbinas de viento más grande [1].

## **2.2.5. TIPOS DE GENERADORES DE IMANES PERMANENTES**

Existen dos tipos de topologías en función de la dirección de flujo magnético: generador de flujo axial y de flujo axial.

#### **Generador de Flujo Radial**

En los generadores de flujo radial los imanes permanentes están colocados en la superficie lateral del rotor, el campo magnético generado es perpendicular al eje de giro, es decir en dirección radial, de ahí la expresión "flujo radial" que significa realmente campo magnético perpendicular o en dirección radial al eje de giro, como se puede observar en la figura 5.

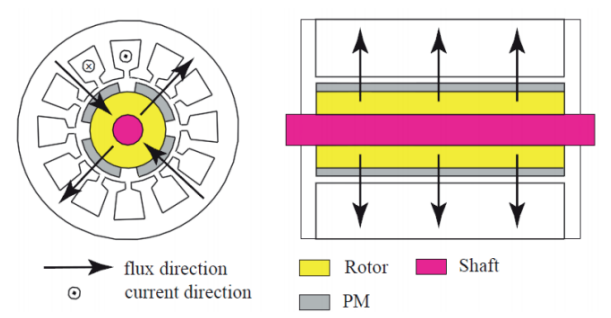

Figura 5. Vista transversal en dirección radial y en dirección axial, respectivamente, de un típico generador de imanes permanentes de flujo radial [1].

Se puede obtener potencias más altas a través del aumento de la longitud axial de la máquina. Se aplica en sistemas de propulsión, robótica, tracción y viento [1], [10].

#### **Generador de Flujo Axial**

Los imanes permanentes se disponen sobre un disco de hierro que gira alrededor de un eje perpendicular que pasa por su centro, el campo magnético generado como se muestra en la figura 6 es paralelo al eje de rotación, de ahí el nombre de "flujo axial".

Su longitud es mucho más pequeña en comparación el de flujo radial, pero posee alta densidad de par, por lo que es recomendado para aplicaciones en ascensores sin engranajes, en sistemas de servo aplicación, micro generación y propulsión [1], [10].

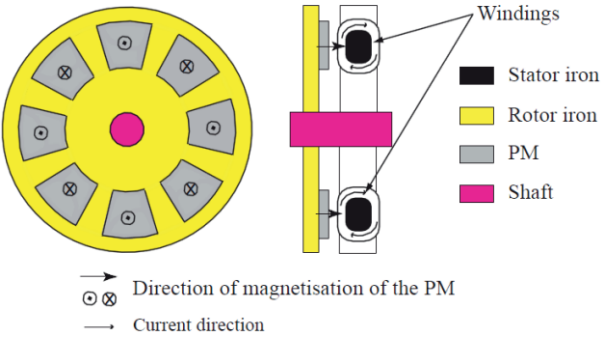

Figura 6. Vista transversal en dirección radial y en dirección axial, respectivamente, de un generador de imanes permanentes de flujo axial [1].

Se puede mejorar su rendimiento, colocando el rotor entre dos estatores o viceversa, aumentando de esta forma la densidad de flujo con lo que conlleva a mayor generación de energía.

# **2.2.6. COMPONENTES DE UN GENERADOR DE FLUJO RADIAL DE IMANES PERMANENTES EN EL ROTOR**

Consta fundamentalmente de:

### **ROTOR DE POLOS SALIENTES**

Es aquel que actúa como inductor, en la figura 7, los polos de imanes permanentes de neodimio son montados en la superficie del núcleo del rotor provocando un campo magnético o campo de excitación; el rotor se encuentra montado al eje y esta gira a velocidad síncrona mediante un impulso primario (turbina).

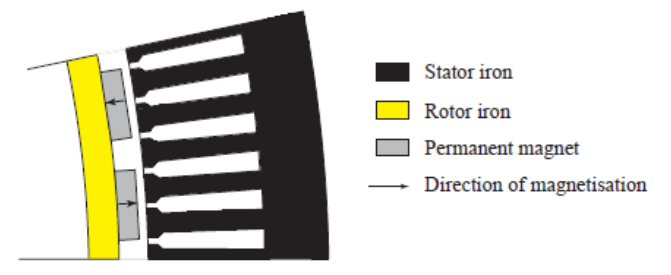

Figura 7. Rotor de polos salientes [21].

Su dimensión se determina en función del número de polos de salientes y su topología es utilizada para generadores de baja y media velocidad que oscilan entre 75 y 1000

rpm, reduciendo así las pérdidas en el devanado y evitando el desprendimientos de los magnetos por fuerzas centrífugas de rotación [22] [21].

#### **Imanes permanentes**

Materiales ferromagnéticos duros con características permanentes, la energía magnética almacenada en estos tipos de imanes puede permanecer constantes en un periodo indefinido. Poseen retentividad y coercitividad alta, de manera que no haya presencia de desmagnetización por los campos magnéticos; características que poseen por que incluyen variedad de aleaciones, compuestos inter-metálicos y material cerámico [10], [22].

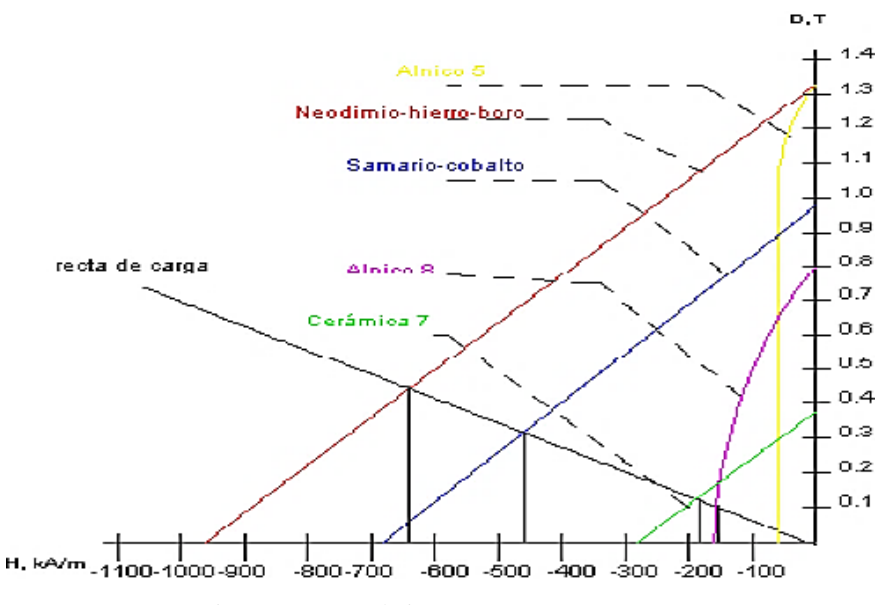

Figura 8. Curva de imanes permanentes [22].

Existen diferentes tipos, los de acero al carbono de medio y alto contenido poseen propiedades magnéticas, que, mediante la aleación de otros elementos como el cromo, tungsteno, etc., se pueden mejorar la capacidad de retener la magnetización; los imanes de Alnico, elemento de aspecto metálico constituido por hierro, además de contener aluminio, níquel y cobalto como elementos de aleación. Los imanes de ferrita, compuesto de bario y estroncio, que pueden ser isótopos o anisótropos, presentan un color gris oscuro, fragilidad y son inmunes a la corrosión y los imanes de tierras raras, cuyos elementos básicos son el neodimio, cobalto y samario, estos superan a los mencionados anteriormente [23], [24].

#### Imanes de tierras raras

Imanes que se obtienen por la sinterización de tierras raras en hornos especiales, desarrollados en el año 1960, característico por su alta remanencia y coercitividad. Compuestos de materiales como: samario, cobalto y neodimio [23].

#### Los imanes de cobalto

Aquellos que presentan propiedades superiores a los Alnicos y ferríticos, pero vienen a ser muy costosos. Empleados en la industria aeronáutica, por disminución de peso; en la miniaturización, por ejemplo, en los motores Discman [23].

#### Los imanes de Neodimio-Hierro-Boro.

Superan las características magnéticas de los de samario-cobalto, menos costosos y son conocidos como los más potentes en la actualidad. Su temperatura de trabajo puede elevarse hasta los 180°C, con propiedades de coercitividad y remanencia relativamente altas, con la desventaja de que presentan baja resistencia a la corrosión. Compuesto por elementos como el neodimio, hierro y boro (NdFeB), aleación que fue descubierta en 1984, que puede ser recubierto por capas delgadas de Níquel y Cromo para aislarlo del ambiente corrosivo, contiene 1% de boro, 0-3% de cobalto, el 30-32% (% de su peso) de tierras raras y el resto está formado por hierro [24] [25].

Las propiedades mecánicas son menores, ya que resisten a la presión, pero no a la tracción, las químicas son pobres, en presencia de oxígeno y humedad corroen al imán (sin protección) [26].

Los imanes de neodimio son presentados bajo el código  $N(N^{\circ})$  (x), lo que indican las medidas relativas a la cantidad del material empleado en la fabricación del imán. La cifra (40, 42, 45, etc.) corresponde a la energía magnética máxima del producto. Las letras N, M, H o SH, UH y EH contienen información de las temperaturas máximas (x) de trabajo que pueden ser 80, 120, 180 (ºC). [27].

### **ESTATOR**

Conocido como armadura o inducido, parte externa que está constituido por bobinas de materiales conductores como el cobre y por laminaciones delgadas de acero ferromagnético sumamente permeable para reducir pérdidas en el núcleo como se muestran en la figura 9. El campo magnético producido por el rotor induce a las bobinas del estator una fuerza electromotriz que producen corriente eléctrica.

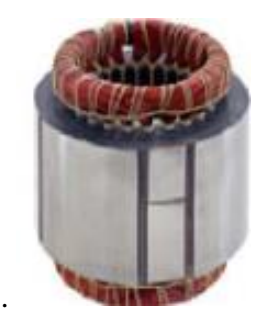

Figura 9. Estator y sus bobinas [28].

La *fem* producida por fase llega al orden de los kilovolts (kV) y capacidad de megavoltamperes (MVA), magnitudes altas que se obtienen en generadores de gran tamaño [22].

## **Bobina**

Compuesto por espiras que corta las líneas de flujo magnético giratorio para obtener corriente eléctrica, conductores que son fabricados de hilo de cobre esmaltado, arrollados sobre un núcleo de material ferromagnético o al aire. Se clasifican de diferentes formas:

En función del número de fases

Monofásicos, alimentado por una fase, teniendo una entrada y una salida. Bifásicos, formados por dos grupos de bobinas separados 90 grados y alimentados por dos fases. Y trifásicos, tiene tres grupos de bobinas separados 120 grados entre sí, y alimentados por un sistema trifásico [29].

Por amplitud de fase

Acortados. – Cuando la amplitud es menor que el paso polar.

Diametrales. – El paso y amplitud son iguales.

Alargados. – La amplitud es mayor que el paso.

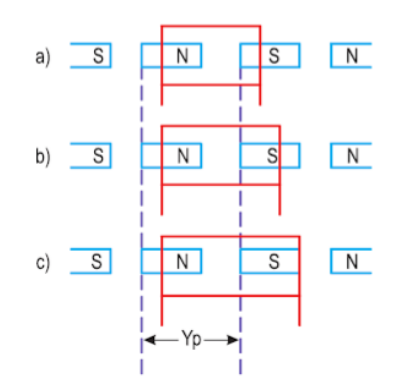

Figura 10. Amplitud: Acortados, Diametrales y Alargados, respectivamente [29].

En la figura 10, se observa la amplitud de la bobina en función de la disposición alternante norte y sur de los polos.

Atendiendo a la distribución de bobinas

Existen tres tipos: concéntricos, excéntricos y separados.

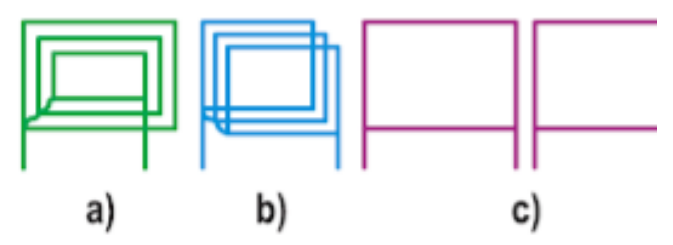

Figura 11. Amplitud: a) concéntricos, b) excéntricos, c) separados [29].

Los bobinados de la figura 11 representan la forma de distribuir las espiras dentro de las ranuras del estor.

En sentido del avance de la corriente

Son de dos tipos, imbricados, la corriente avanza en sentido espiral, y ondulados, avance en forma de onda como se muestra en la figura 12.

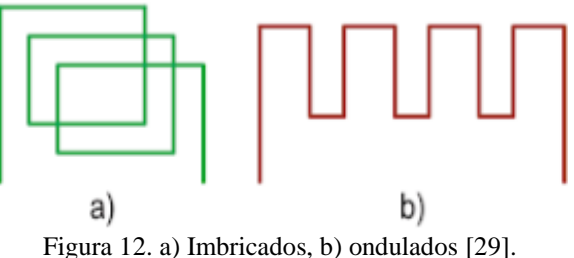

En función del número de grupos por fase

Por polo. – Cuando el número de grupos por fase es igual al número de polos. Sus terminales se conectan final con final y principio con principio.

Polos consecuentes. – El número de grupos por fase es la mitad del número de polos. Su conexión es final con principio y final con principio.

Por el número de haces activos por ranura

Una capa, cada ranura posee un haz activo y el número de bobinas del devanado es la mitad del número de ranuras y dos capas, donde hay dos haces activos diferentes en una ranura, por lo tanto, el número de ranuras e igual al número de bobinas [29].

### **Ranuras**

Lugar donde se sitúan los arrollamientos de las bobinas, del estator. Las partes magnéticas entre cada ranura se denomina dientes [30]. Existen 3 tipos de ranuras, abietes, semiabiertas y cerradas como se muestra en la figura 13.

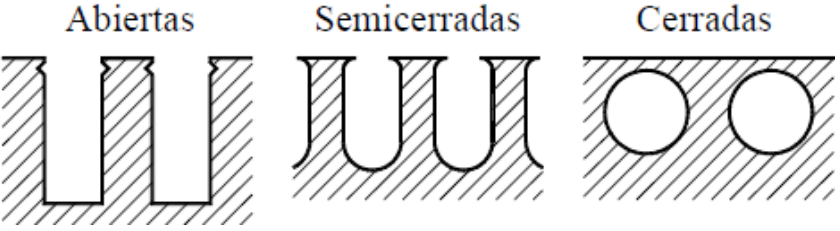

Figura 13. Tipos de ranuras [30].

Las ranuras abiertas son utilizadas en máquinas de media y grande potencia (50 KW). Las bobinas son rígidas, por lo tanto, no se podrían colocar si la abertura de la ranura fuera más estrecha. Las semi cerradas usadas para baja potencia, colocados en pequeños grupos, en ocasiones de forma manual, e incluso se la reacomoda en la propia máquina y las cerradas, utilizadas en rotores de máquinas asíncronas [30].

# **2.2.7. PÉRDIDAS EN EL GENERADOR**

Durante la transformación de la energía mecánica a eléctrica, se producen diferentes tipos de pérdidas:

## **Pérdidas eléctricas.**

Llamadas también pérdidas en el cobre se producen por el calentamiento resistivo (Efecto Joule) en los devanados del estator, es decir, es la resistencia que genera el calor producido por el paso de corriente en los devanados. Para reducir este fenómeno se emplea sistemas de enfriamientos con ventiladores y otra forma es aumentar la sección de las espiras, para mayor facilidad de circulación de la corriente, pero esto aumentaría el tamaño de las bobinas, lo que dificulta su construcción y mantenimiento, reflejando mayores costos de la máquina [1], [9], [31].

### **Pérdidas en el núcleo del estator.**

Son las pérdidas por histéresis depende de las propiedades ferromagnéticas del material y el campo aplicado y pérdidas por corrientes parásitas Foucault estriba de las propiedades eléctricas del material, la frecuencia y la densidad de flujo magnético aplicado, se pude reducir estas pérdidas empleando núcleos magnéticos de acero al silicio en forma de láminas [1].

### **Pérdidas Mecánicas.**

Dentro de este tipo de pérdidas tenemos a las provocadas por rozamiento mecánico y rozamiento con el aire. La primera son causadas por fricción entre el eje del rotor y los cojinetes, y por sistemas de trenes de engranes; y la segunda se debe a la fricción entre los componentes móviles del generador y el aire encerrado en la parte interna de la máquina. Pérdidas que no son tan notorias en los generadores de imanes permanentes, ya que su acople a una turbina (eólica o hidráulica) es directa, no existen cajas de engranaje, y además cono son para aplicación de bajas velocidades, no se produce niveles altos de fricción y rozamiento [1], [9], [31].

# **2.2.8. MAGNETISMO, ELECTROMAGNETISMO Y ELECTRICIDAD MAGNETISMO**

Campo magnético.

Región del espacio donde se perciben las fuerzas magnéticas de un imán o de un elemento magnetizado, se representan en forma gráfica mediante líneas de fuerza orientadas de norte a sur [19], [32].

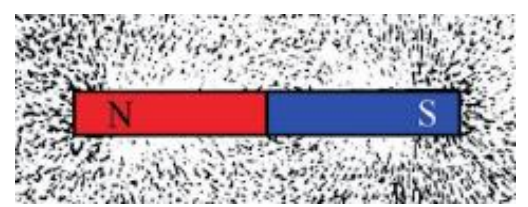

Figura 14. Espectro o campo magnético de un imán [32].

Inducción magnética (B)

Conocida también como densidad de flujo magnético, es la cantidad de líneas de fuerza de campo magnético que atraviesan una determinada superficie en forma perpendicular, demostrando que tan concentradas o densas se encuentran dentro del campo magnético. Tesla (T) es su unidad de medida [19] [32].

Flujo magnético (Φ)

Son el número total de líneas de fuerza que atraviesan una determinada superficie, su unidad es el weber (Wb) en el sistema internacional.

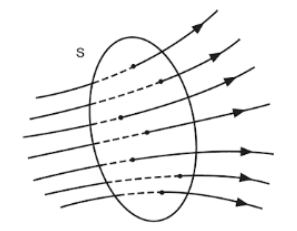

Figura 15. Flujo magnético [29].

Intensidad de campo magnético (H)

Indica lo intenso que es el campo magnético de una bobina, generalmente es la relación entre inducción magnética y la permeabilidad del medio material en el que se ha establecido el campo. En un solenoide, es la intensidad producida por una corriente

eléctrica en una determinada longitud de espira y su unidad es el amperio-vuelta / metro  $(Av/m)$  [33].

#### Reluctancia (ℛ)

Es la oposición que presenta un material al flujo magnético y por lo tanto a ser magnetizado, siendo el mismo principio al de la resistencia en un circuito eléctrico. Según la ley de Hopkinson, es la relación entre la fuerza magnetomotriz y el flujo magnético, característica propia de cada material [32].

### Permeabilidad magnética (µ)

Capacidad de un material ferromagnético de aumentar las líneas de fuerza de un campo magnético, y por ende a ser magnetizados. Por lo general para estudios prácticos viene a ser la permeabilidad absoluta, definido como el cociente entre el campo total B que se induce dentro de un material y el campo magnético aplicado H [23].

### Coercitividad (Hc)

Es la intensidad del campo magnético que se debe aplicar al material ferromagnético para reducir la magnetización a cero, después del punto de saturación. Su unidad de medida es Amperio por metro (A/m) u Oersted (Oe), en este caso existen dos tipos:

Coercitividad de densidad de flujo bHc, si un polo que expuesto a un campo des magnetizador, su densidad de flujo desaparece.

Coercitividad de polarización jHc, es cuando un imán pierde su polarización y su magnetización por completo [27].

#### Histéresis magnética

Capacidad de un material de retener el magnetismo que se la ha inducido, es decir, que después de someter a una sustancia ferromagnética un campo magnético, una vez que desaparece, el material retiene un cierto nivel de inducción magnética. [32]
### Remanencia (Br)

Es la medida de la inducción magnética o densidad de flujo que permanece en el imán tras su magnetización, cuanto mayor sea este valor, más fuerte es el polo, dicho de otra forma, es la capacidad de un material para retener el magnetismo que le ha sido excitado. Su unidad es el Tesla (T) o Gauss (G) [27].

#### Producto energético

Es la energía máxima almacenada en un imán o la magnitud de campo que puede crear un imán, es decir es el producto entre la densidad de flujo (B) y la intensidad de campo (H). Su unidad de medida es el kilojulio por metro cúbico  $(kJ/m<sup>3</sup>)$  o el Mega-Gauss-Oersted (MGOe) [27].

#### • **Electromagnetismo**

### Inducción electromagnética

Es la producción de energía eléctrica por acción magnética, es decir, si un conductor o circuito eléctrico tiene lugar a una variación de flujo magnético que lo atraviesa, aparece una fuerza electromotriz (*fem*) (en voltios) siendo absorbida por los extremos de dicho conductor eléctrico o circuito y produciendo corriente eléctrica, principio de la ley de Faraday [32], [33]. Las variaciones de flujo producidas son:

- 1) Desplazamiento relativo de una bobina y de un imán que produce flujo inductor.
- 2) Desplazamiento relativo entre dos bobinas, recorrida por una corriente.

### Ley de Faraday y Lenz

Michael Faraday descubrió que, si existe una variación de flujo sobre un circuito (acercándole un imán) en la unidad de tiempo se produce en este una corriente eléctrica, fenómeno denominado como inducción electromagnética y es el principio de funcionamiento de las máquinas eléctricas rotativas [29], [32], [34].

La ley de Lenz indica que, el sentido de la corriente inducida en un conductor es la oposición a la causa que la produce "principio de la acción y reacción".

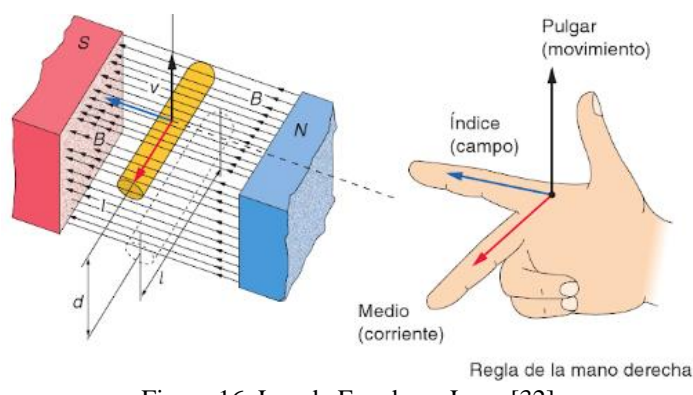

Figura 16. Ley de Faraday y Lenz [32].

Para determinar el sentido de la corriente se basa en la Regla de Fleming de la mano derecha como se muestra en la figura 16 [32], [33].

# • **La electricidad**

Es una forma de energía que se manifiesta con el movimiento de los electrones de un átomo hacia otro. Fenómeno ligado íntimamente en la materia y a la vida [32].

### Energía eléctrica

Es el producto de la potencia (W) por el tiempo (s), siendo un aparato llamado contador, el que mide la energía eléctrica consumida por un receptor, su unidad es el kilovatio hora (KWh) [32].

Intensidad de corriente eléctrica (I)

Es la cantidad de electricidad que circula a lo largo de un conductor por unidad de tiempo. Su unidad de medida es el amperio (A), que equivale a un culombio por segundo [34].

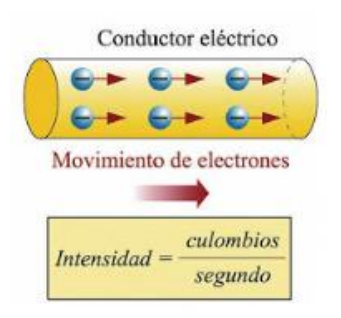

Figura 17. Corriente eléctrica [32].

En la figura 17 se obversa el movimiento de los electrones a través de un conductor.

### Potencia eléctrica

Se define como la rapidez con la que se ejecuta un trabajo, es decir, la relación que existe entre el trabajo (J) realizado y el tiempo (s). Su unidad es el vatio (W), y su valor puede ser medido por un vatímetro [32].

### Frecuencia (f)

Presente en una señal de corriente alterna en forma senoidal, y es el número de ciclos que se producen en un segundo, su unidad de medida es son los hercios (Hz).

#### Tensión eléctrica (V)

Denominada diferencial de potencial, dicho de otra forma, cuando dos cuerpos (átomos) con cargas diferentes se ponen en contacto, se origina una fuerza electromotriz provocando la circulación de electrones desde el polo negativo al positivo. Su unidad de mediada es el voltio (V) [34], [34].

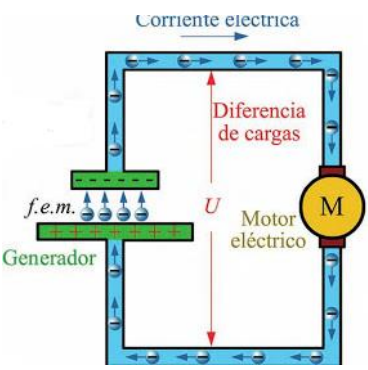

Figura 18. Tensión eléctrica [32].

# **2.2.9. EQUIPOS Y MÁQUINAS UTILIZADAS EN LA CONSTRUCCIÓN DE GENERADORES**

### **Bobinadora**

Máquina utilizada para realizar devanados eléctricos, estas pueden ser manuales o automáticas como se observa en la figura 19.

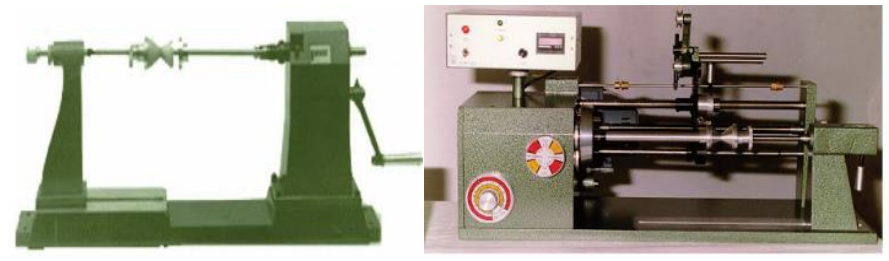

Figura 19. a) Bobinadora manual, b) Bobinadora automática [29].

La manual constituye de un eje donde se establecen las plantillas, una polea a la que se imprime el movimiento con la mano y un contador de vueltas; en la automática, con un motor eléctrico que genera dos movimientos, el primero de rotación para la rotación del eje principal y el otro de traslación para la guía del hilo.

## **Estufa de secado**

Formada por una estufa metálica, resistencias eléctricas de gran potencia, capaces generar temperaturas necesarias para secar el barniz con el que se impregnan los bobinados, partes de ella se muestra en la figura 20.

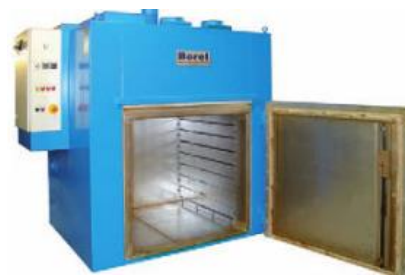

Figura 20. Estufa de secado.

La regulación y control de la temperatura se hace de forma automática; su tamaño está en función de las máquinas que se vayan a introducir en él.

### **Calentador de cojinetes.**

Utilizado para el montaje de los rodamientos en el eje como se muestra en la figura 21, para evitar excentricidad, que originen vibraciones, roce entre el estator y rotor. Por lo general los calentadores de inducción.

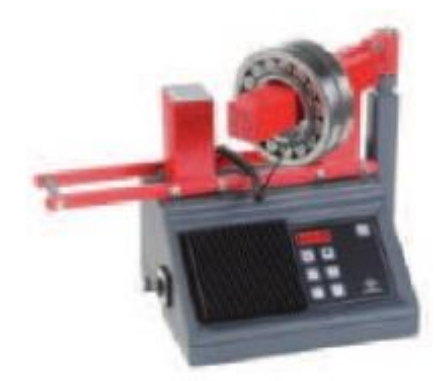

Figura 21.Calentador de cojinetes.

### **2.2.10. APARATOS Y ELEMENTOS DE MEDICIÓN**

#### Sensor de corriente

Es un módulo que permite cuantificar la cantidad de intensidad de corriente, internamente trabaja con un sensor de efecto jal cuya función es detectar un determinado campo magnético producido por la corriente generada en la máquina.

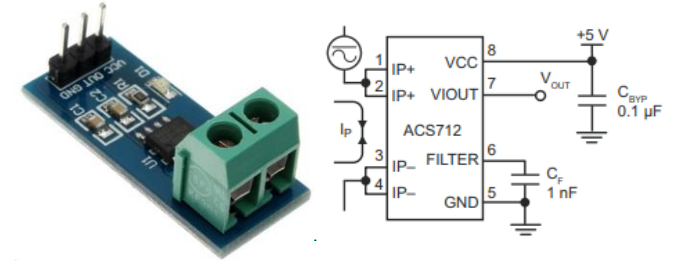

Figura 22. Sensor de corriente [35].

La figura 22 muestra el esquema de un sensor de corriente con cada una de sus salidas y entradas analógicas y digitales.

Sensor de voltaje

Se basa en un divisor de voltaje y resistencias como se muestra en la figura 23, es decir, el voltaje es obtenido mediante la aplicación de la fórmula de la ley de ohm qué es igual a la división entre el amperaje de línea y la resistencia.

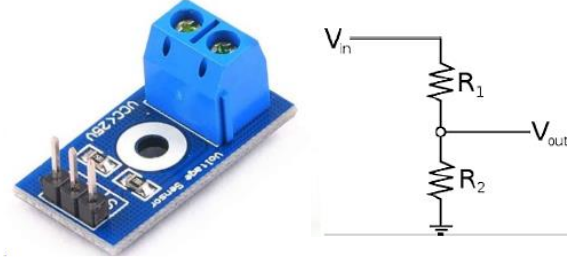

Figura 23. Sensor de voltaje [36].

Sensor de velocidad de giro

Consta de un sensor modelo reflexivo infrarrojo y un microcontrolador, el primero genera los pulsos eléctricos los cuales son transformados a revoluciones por minuto (rpm) por el segundo en un determinado tiempo, información envida por medio de comunicación hacia la tarjeta principal.

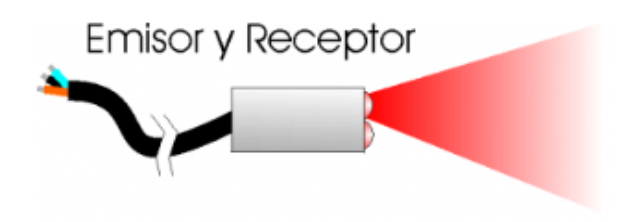

Figura 24. Sensor reflexivo [37].

Como se muestra en la figura 24, el emisor y receptor del sensor se encuentran dentro del mismo componente.

Caudalímetro Ultrasónico

Medidor de tiempo de tránsito, dicho de otra forma, un traductor aguas arriba envía una señal de sonido a través de la tubería a otro transductor aguas abajo y la envía de vuelta, la diferencia de tiempo de transcurrido durante él envió y retorno de la señal es la velocidad de flujo, que multiplicado por el área de la sección trasversal de la tubería nos da como resultado el caudal del fluido.

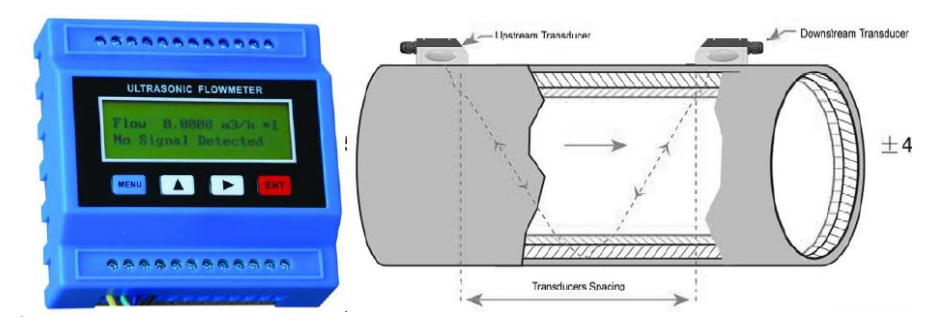

Figura 25. Caudalímetro ultrasónico [38].

En la figura 25 se muestra la disposición de los transductores en el elemento de medición lo cual indica que estos deben estar a una determinada separación.

# **CAPÍTULO 3**

## **DISEÑO DEL PROYECTO**

# **3.1.1. SELECCIÓN DE ALTERNATIVAS**

Para el desarrollo del diseño del generador de flujo radial de imanes permanentes de neodimio con polos salientes en el rotor, la selección de alternativas se enfocó en el grado de magnetización del imán, el material del estator, rotor y calibre de alambre, proceso que se lo realizó a través del método de criterios ponderados.

#### **Método ordinal corregido de criterios ponderados (MOCCP)**

Es un método que permite obtener resultados globales significativos, sin la necesidad de evaluar los parámetros de cada propiedad y sin tener que valorar numéricamente el peso de cada criterio. Está basado en tablas, donde cada criterio (o solución) se compara con los restantes criterios (o soluciones) y se asignan los siguientes valores:

- 1 si el criterio de las filas es superior que el de las columnas,
- 0,5 si el criterio de las filas es equivalente al de las columnas,
- 0 si el criterio de las filas es inferior que el de las columnas.

Luego, para cada criterio, se suman los valores asignados en relación de los criterios restantes, al que se añade una unidad para evitar una valoración nula; después, para cada criterio se calculan los valores ponderados.

Finalmente, se suman los productos de los pesos específicos de cada solución por el peso específico del respectivo criterio, obteniendo así, la evaluación global para cada solución [39].

# **3.1.2. GRADO DE MAGNETIZACIÓN DEL IMÁN.**

La elección de los imanes permanentes se realiza por el grado de magnetización, mientras mayor es su valor, se obtienen mejores características magnéticas lo que ayudaría a una mejor eficiencia del generador y además se tomó en cuenta grados presentes en el mercado:

Alternativa I: Grado N48

Alternativa I: Grado N50

Alternativa I: Grado N52

Los criterios de valoración más determinantes que se consideraron son:

Costo. – Valor total de la adquisición e instalación incluida mano de obra, operación y mantenimiento.

Remanencia. - Es la capacidad de retener el magnetismo que se la ha inducido.

Coercitividad. - Es la resistencia que ofrece un imán a su total desmagnetización o desimanación.

Energía máxima producida o producto energético. - Es la energía máxima acumulada dentro de un imán.

# **Alternativa I: Grado N48**

Imán de neodimio, que puede ser expuesto hasta una temperatura de 80°C y su producto de energía máxima es de 382 kJ/m<sup>3</sup> como se muestra en la tabla 1.

| Grado | Remanencia  |         | Coercitividad | Producto<br>energético | Temp.                  |  |  |
|-------|-------------|---------|---------------|------------------------|------------------------|--|--|
|       | Br          | bHc     | jHc           | (BH) máx.              | de<br>servicio<br>máx. |  |  |
|       | Tesla $(T)$ | kA/m    | kA/m          | $kJ/m^3$               | $\rm ^{\circ}C$        |  |  |
| N48   | $1,37-1,42$ | 860-995 | $\geq$ 955    | 358-382                | $\leq 80$              |  |  |
| 25    |             |         |               |                        |                        |  |  |

Tabla 1. Características del imán grado N48.

## **Alternativa II: Grado N50**

Imán de neodimio, según la tabla 2 puede ser expuesto hasta una temperatura de 80°C y su producto de energía máxima es de 406 kJ/m³.

| $1$ abia 2. Caracteribucab dei miam grado 1350. |             |         |               |                        |                  |  |  |
|-------------------------------------------------|-------------|---------|---------------|------------------------|------------------|--|--|
| Grado                                           | Remanencia  |         | Coercitividad | Producto<br>energético | Temp.<br>de      |  |  |
|                                                 | Br          | bHc     | iHc           | (BH) máx.              | servicio<br>máx. |  |  |
|                                                 | Tesla $(T)$ | kA/m    | kA/m          | $kJ/m^3$               | $\rm ^{\circ}C$  |  |  |
| N50                                             | 1,40-1,46   | 860-995 | >955          | 374-406                | $\leq 80$        |  |  |
|                                                 |             |         |               |                        |                  |  |  |

Tabla 2. Características del imán grado N50.

## **Alternativa III: Grado N52**

Imán de neodimio, que puede ser expuesto hasta una temperatura de 65 °C y su producto de energía máxima es de 422 kJ/m<sup>3</sup> como se muestra en la tabla 3.

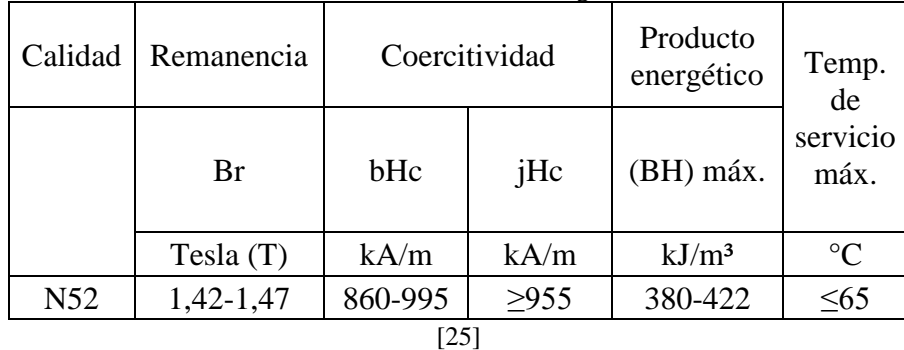

Tabla 3. Características del imán grado N52.

La evaluación de cada criterio en función de su peso específico para el grado de magnetización se muestra en la tabla 4.

| I abla +. Evaluation del peso específico de cada efficito. |       |                             |                                |                                    |               |             |  |
|------------------------------------------------------------|-------|-----------------------------|--------------------------------|------------------------------------|---------------|-------------|--|
| <b>CRITERIO</b>                                            | Costo | Energía máxima<br>producida | Fuerza coercitiva<br>magnética | Densidad de flujo<br>de remanencia | $\Sigma^{+1}$ | Ponderación |  |
| Costo                                                      |       | 1                           |                                |                                    | 4             | 0,348       |  |
| Energía máxima producida                                   | 0     |                             | 1                              | 0,5                                | 2,5           | 0,217       |  |
| Fuerza coercitiva<br>magnética                             | 0     | 1                           |                                | 0,5                                | 2,5           | 0,217       |  |
| Densidad de flujo de<br>remanencia                         | 0     | 0,5                         | 1                              |                                    | 2,5           | 0,217       |  |
| Suma                                                       |       |                             |                                |                                    |               | 1           |  |
| [Autor]                                                    |       |                             |                                |                                    |               |             |  |

Tabla 4. Evaluación del peso específico de cada criterio.

En la tabla 5 se muestra la evaluación del peso específico del costo para cada grado de magnetización de los imanes permanentes.

| Costo           | Alternativa | Alternativa | Alternativa<br>吕 |                | Ponderación |  |
|-----------------|-------------|-------------|------------------|----------------|-------------|--|
| Alternativa I   |             |             |                  |                | 0.167       |  |
| Alternativa II  |             |             |                  | $\overline{2}$ | 0.333       |  |
| Alternativa III |             |             |                  | 3              | 0.500       |  |
| Suma            |             |             |                  |                |             |  |
| [Autor]         |             |             |                  |                |             |  |

Tabla 5. Evaluación del peso específico del criterio costo.

En la tabla 6 se muestra la evaluación del peso específico de la fuerza coercitiva magnética para cada grado de magnetización.

| Fuerza<br>coercitiva<br>magnética | Alternativa | nati<br>Alter | mativa<br>$\blacksquare$<br>Alter | $\overline{\Sigma}$ | onderación |  |  |
|-----------------------------------|-------------|---------------|-----------------------------------|---------------------|------------|--|--|
| Alternativa I                     |             |               |                                   | 3                   | 0.500      |  |  |
| Alternativa II                    |             |               | 0.5                               | 1.5                 | 0.250      |  |  |
| Alternativa III                   |             | 0.5           |                                   | 1.5                 | 0.250      |  |  |
| Suma                              |             |               |                                   |                     |            |  |  |
| [Autor]                           |             |               |                                   |                     |            |  |  |

Tabla 6. Evaluación del peso específico del criterio fuerza coercitiva magnética.

En la tabla 7 se muestra la evaluación del peso específico de la densidad de flujo de remanencia para los grados de magnetización a elegir.

Tabla 7. Evaluación del peso específico del criterio densidad de flujo de remanencia.

| Densidad de<br>flujo de<br>remanencia | Alternativa | Alternativa | Alternativa<br>Ξ |   | onderación |  |
|---------------------------------------|-------------|-------------|------------------|---|------------|--|
| Alternativa I                         |             |             |                  |   | 0.167      |  |
| Alternativa II                        |             |             |                  | 2 | 0.333      |  |
| Alternativa III                       |             |             |                  | 3 | 0.500      |  |
| Suma                                  |             |             |                  |   |            |  |
| Autorl                                |             |             |                  |   |            |  |

En la tabla 8 se muestra la evaluación global del peso específico de cada alternativa y criterio para la selección definitiva del grado de magnetización del imán.

| Conclusión         | Costo | máxima<br>producida<br>Energia | magnética<br>coercitiva<br>Fuerza | ಕೆ<br>ದ<br>remanenci<br>ಕಿ<br>ensidad<br>flujo de | $\Sigma^{+1}$ | Prioridad     |  |
|--------------------|-------|--------------------------------|-----------------------------------|---------------------------------------------------|---------------|---------------|--|
| Alternativa I      | 0.058 | 0.036                          | 0.109                             | 0.036                                             | 1.239         | 3             |  |
| Alternativa II     | 0.116 | 0.072                          | 0.054                             | 0.072                                             | 1.315         | $\mathcal{P}$ |  |
| Alternativa III    | 0.174 | 0.109                          | 0.054                             | 0.109                                             | 1.446         |               |  |
| Autor <sub>l</sub> |       |                                |                                   |                                                   |               |               |  |

Tabla 8. Tabla de conclusiones del grado de magnetización del imán.

La alternativa III es la mejor situada, es decir, se utilizará un imán permanente característico de Grado N52 para la construcción del rotor.

# **3.1.3. MATERIAL PARA LA CONSTRUCCIÓN DEL ESTATOR**

El acero al silicio es el más utilizado para la construcción de motores y generadores eléctricos, lo que ayuda a reducir pérdidas principalmente por corrientes parásitas. El material eléctrico M19 y M270-35A, designación según AISI y EN 10106 respectivamente es el más usado para pequeñas máquinas rotativas, ya que ofrece pérdidas menores a los de mayor grado como el M36 [40]. Generalmente está constituido por láminas 0,55 mm de espesor [41]. Según el anexo A.2, el material utilizado para máquinas pequeñas rotativas es el acero M19 (AISI), 47F384M (ASTM) o M310-50A (EN10106) según [42].

Por lo tanto, la se elige el acero al silicio M19 como material ferromagnético para la construcción del estator.

## **3.1.4. MATERIAL PARA LA CONSTRUCCIÓN DEL ROTOR**

La selección del material para la fabricación del rotor es un aspecto significativo, su principal característica es que su núcleo no deber poseer propiedades magnéticas, con el fin de generar una ruta de flujo adecuada de los campos magnéticos [43]. Existen dos tipos de materiales que se usan frecuentemente, para su mejor elección se aplicará el método mencionado anteriormente.

Los criterios de valoración más determinantes que se consideraron son:

Costo. – Valor total de la adquisición e instalación incluida mano de obra, operación y mantenimiento.

Maquinabilidad. – Propiedad de los materiales que compara la facilidad de mecanizado por arranque de viruta.

Resistencia mecánica. – Capacidad de resistir un material durante la aplicación de fuerzas exteriores, sin romperse, deteriorarse o deformarse.

Disponibilidad. – Involucra la obtención del producto dentro del mercado.

# **Alternativa I: Acero Inoxidable**

El acero inoxidable tipo 304 o 316, es un material con excelentes características de mecanizado y de propiedades mecánicas, acero que posee mayor cantidad de Níquel lo que le hace no magnético.

# **Alternativa II: Aluminio**

Material que es factible para reemplazar al acero inoxidable, debe ser de alta resistencia mecánica como el 6061-T4 o superior, además de ser un material suave para maquinar, ayuda a una mejor distribución de las líneas de campo.

En la tabla 9, se presenta la ponderación de cada criterio a valorar para la selección del material del rotor.

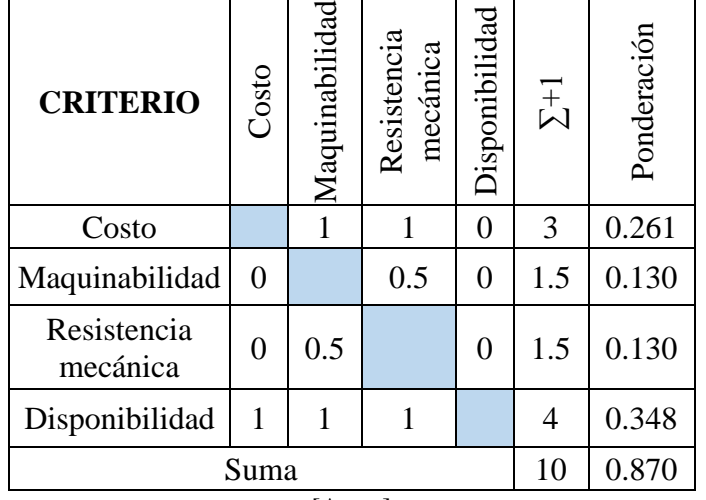

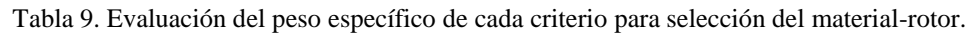

<sup>[</sup>Autor]

En la tabla 10 se muestra la evaluación del peso específico del costo del material para la elaboración del rotor.

| Costo          | Alternativa | Alternativa II |                | Ponderación |  |
|----------------|-------------|----------------|----------------|-------------|--|
| Alternativa I  |             | 0              | $\overline{2}$ | 0.667       |  |
| Alternativa II |             |                |                | 0.333       |  |
| Suma           |             |                | 3              | 1.000       |  |
| [Autor]        |             |                |                |             |  |

Tabla 10. Evaluación del peso específico del criterio costo.

En la tabla 11 se muestra la evaluación del peso específico de la facilidad que presenta el material al momento de ser maquinado.

| Maquinabilidad | Alternati | <b>Alternativa</b> |   | Ponderación |  |  |
|----------------|-----------|--------------------|---|-------------|--|--|
| Alternativa I  |           |                    | 2 | 0.333       |  |  |
| Alternativa II |           |                    | 2 | 0.667       |  |  |
| Suma           |           |                    |   | 1.000       |  |  |
| [Autor]        |           |                    |   |             |  |  |

Tabla 11. Evaluación del peso específico del criterio maquinabilidad.

En la tabla 12 se muestra la evaluación del peso específico de la resistencia mecánica del material-rotor.

Tabla 12. Evaluación del peso específico del criterio resistencia mecánica.

| Resistencia<br>mecánica | Alternativa | Alternativa II |                | Ponderación |  |
|-------------------------|-------------|----------------|----------------|-------------|--|
| Alternativa I           |             |                | $\overline{2}$ | 0.667       |  |
| Alternativa II          |             |                |                | 0.333       |  |
| Suma                    |             |                | 3              | 1.000       |  |
| Autor]                  |             |                |                |             |  |

En la tabla 13 se muestra la evaluación del peso específico de la disponibilidad de material a elegir dentro del mercado.

| Disponibilidad | Alternativa | Alternativa II | $\overline{t}$ | Ponderación |  |  |
|----------------|-------------|----------------|----------------|-------------|--|--|
| Alternativa I  |             | 0.5            | 1.5            | 0.500       |  |  |
| Alternativa II | 0.5         |                | 1.5            | 0.500       |  |  |
| Suma           |             |                |                | 1.000       |  |  |
| [Autor]        |             |                |                |             |  |  |

Tabla 13. Evaluación del peso específico del criterio disponibilidad.

En la tabla 14 se muestra la evaluación global del peso específico de cada alternativa y criterio para una mejor elección de material del rotor.

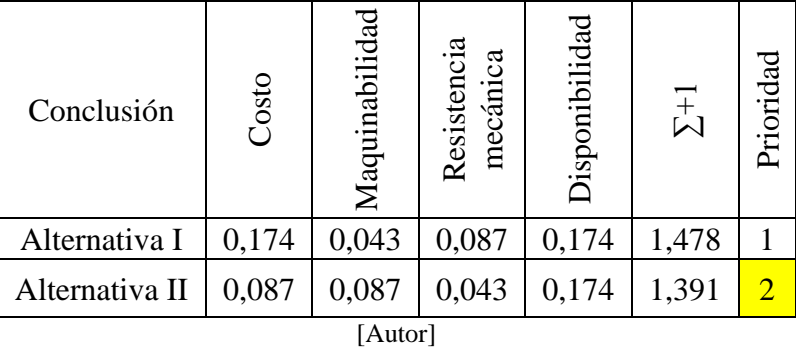

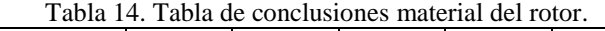

El resultado final muestra que la alternativa II es la que sobresale, es decir, el material que se utilizará para el núcleo del rotor es el aluminio.

# **3.1.5. MATERIAL PARA LA CARCASA DEL GENERADOR**

El moldeo permite obtener formas geométricas que difícilmente se puede conseguirse por otros procesos, los materiales férricos más usuales en este proceso son las fundiciones grises, siendo estos de resistencia moderada, absorben vibraciones, sus láminas de grafito actúan como lubricante y presentan mejor resistencia a la corrosión que lo aceros al carbono [44], [45]. De tal forma que se elige utilizar el EN-GJL-200 (ASTM A48 grado 30) como material para la fabricación de la carcasa, presentando costos baratos y excelentes características de modelo.

#### **3.1.6. MATERIAL PARA EL BOBINADO**

Los hilos para el devanado pueden ser cobre electrolítico o de aluminio esmaltado, con diámetros que varían de 0,2 a 2 mm [29]. Se elige el cobre para el bobinado, ya que posee conductividad eléctrica más alta que el aluminio y plata [46]. Con este tipo de material se reduce las pérdidas y por lo general es usado para máquina de corriente alterna [47]. La conductividad mínima debe ser 58  $m/(\Omega m m^2)$ , con una pureza del 99,9% de cobre electrolítico según estándares ISO para la fabricación de cables [28].

# **3.1.7. NÚMERO DE RANURAS POR POLO Y POR FASE**

El principal problema para determinar el número de ranuras en el estator es el coeficiente denominado número de ranuras por polo y por fase  $(q_s)$ , su valor debe ser mayor a 1 [48], para devanados distribuidos concéntricos. Cuando su valor está entre 0,5 y 0,75 las pérdidas por corrientes parásitas en el rotor y los imanes son muy altas. Según [49], se recomienda utilizar un  $q_s = 1.5$  valor que presenta bajas pérdidas utilizado para velocidades medias y varios polos, siendo uno de ellos el generador de imanes permanentes de 12 polos, entonces se elige 1 para la realización de los respectivos cálculos.

#### **3.1.8. DENSIDAD DE CORRIENTE**

Según [50], la densidad de corriente (J), es aproximadamente de 10 A/mm<sup>2</sup> para generadores superiores a 1000KW, de 5-8 A/mm<sup>2</sup>para generadores entre 2-8 KW y de 4-6,5 A/mm<sup>2</sup> para generadores de menores a 2KW [41] [26].

### **3.1.9. TIPO DE DEVANADO**

El tipo de bobinado que se ha elegido es el concéntrico trifásico, siendo el más utilizado actualmente en máquinas corriente alterna, además, permiten un mejor aprovechamiento de densidad flujo en el estator. A continuación, se presenta sus características [1]:

Dirección de corriente: Imbricado Conexión entre grupos de bobinas: Polos consecuentes

### **3.1.10. FACTOR DE LLENADO BOBINA-RANURA**

El espacio utilizado por los conductores en las ranuras de estator y rotor se encuentra entre el 40 y 45 % del área total de la ranura, hoy en día, su valor ha aumentado un 10% llegando así a un 55% [50].

# **3.1.11. EQUIPOS PARA LA ADQUISICIÓN DE DATOS**

La medición y registro de voltaje, amperaje velocidad de giro se obtuvo por medio de un equipo electrónico, capaz medir y almacenar éstos en una base de datos. El sistema consta principalmente de una tarjeta Arduino, sensores, y microprocesadores.

La máquina eléctrica está acoplada a una rotobomba que impulsa una bomba de diafragma. Las pruebas se realizaron accionando este conjunto por medio primero, de una turbina de flujo cruzado y luego con una Pelton, ya que la idea es también comparar con cuál de las turbinas el desempeño del sistema es el mejor.

El caudal proporcionado para el movimiento de las turbinas se lo toma de una caída de 30 metros de la cascada El Silencio ubicada en la parroquia Ulba perteneciente al cantón Baños de la provincia de Tungurahua.

La velocidad de giro del rotor se obtiene a través de un microcontrolador y pulsaciones eléctricas de un sensor reflexivo, el voltaje de salida es medido por un sensor divisor de voltaje y resistencias, y el amperaje se obtiene mediante un sensor que cuantifica la cantidad de corriente que atraviesa en las salidas de las líneas de fase.

La variación de flujo del agua es medida por un caudalímetro ultrasónico, éste dispone de dos transductores que emiten señal de sonido determinando así la velocidad de flujo y su producto con la sección transversal de la manguera se obtiene el caudal.

# **3.2.CÁLCULOS O MODELO OPERATIVO**

## **Delimitación**

El generador de flujo radial a diseñar consta de un rotor de polos salientes, siendo recomendados para bajas revoluciones de giro, con esto se limita a 600 revoluciones por minuto como velocidad del inductor.

La potencia nominal se determina a partir de las características magnéticas del imán permanente, siendo el producto de su energía máxima ( $\beta - H$ )  $_{\text{max}}$  y la velocidad de rotación del rotor, viene dado por:

$$
P_{nom} = E_{m\acute{a}x} \cdot \omega_{PMSG} \tag{1}
$$

$$
E_{\text{max}} = \frac{(\beta - H)_{\text{max}} \cdot v \cdot n_{\text{PMGS}}}{2} \tag{2}
$$

Donde:

 $P_{nom}$ : Potencia nominal de diseño (W).

 $E_{\text{max}}$ : Energía máxima producida por lo imanes (J).

 $\omega_{PMSG}$ : Velocidad angula de rotación (rad/s).

 $(\beta - H)_{max}$ : Producto energético máximo (kJ/m<sup>3</sup>).

 $v$ : Volumen del imán  $(m^3)$ .

 $n_{PMGS}$ : Velocidad de giro del generador (rpm).

Con los valores del anexo A.1, la máxima energía producida y la potencia eléctrica por los imanes a una velocidad de 600 rpm es:

$$
E_{\text{max}} = 39,329 \text{ J}
$$

$$
P_{\text{nom}} = 2,47 \text{ kW}
$$

Para determinar el número de polos se utiliza la siguiente expresión:

$$
p = \frac{60 \cdot f}{n} \tag{3}
$$

Donde:

: Pares de polos.

 $f$ : Frecuencia (Hz).

Se determina el número de polos en el rotor, con una frecuencia de 60 Hz y velocidad de giro de 600 rpm.

$$
\rho=6\,\text{parse}
$$

Una vez calculado el número de polos se puede comparar con la tabla 15, donde obtenemos como resultado 6 pares de polos en este caso de imanes permanentes, con una velocidad de giro del rotor de 600 rpm y una frecuencia de 60 Hz.

|         | Número-  |      |      |
|---------|----------|------|------|
| Número  | Pares de | 50   | 60   |
| de polo | polos    | Hz   | Hz   |
| 2       |          | 3000 | 3600 |
| 4       | 2        | 1500 | 1800 |
| 6       | 3        | 1000 | 1200 |
| 8       | 4        | 750  | 900  |
| 10      | 5        | 600  | 720  |
| 12      | 6        | 500  | 600  |
| 300     | 150      | 20   |      |
| 360     | 180      |      | 20   |
|         | [51]     |      |      |

Tabla 15. Generadores sincrónicos, número de polos, velocidad de giro (rpm) y frecuencia (Hz).

En la tabla 16, el diseño y construcción del generador de imanes permanentes de neodimio se delimitó con los siguientes parámetros:

| Potencia nominal $P_{nom}$ (kW)    |  |
|------------------------------------|--|
| Velocidad de giro $n_{PMGS}$ (rpm) |  |
| Frecuencia eléctrica f (Hz)        |  |
| Voltaje de fase $V(V)$             |  |
| [Autor]                            |  |

Tabla 16. Parámetros de entrada para el diseño.

# **3.2.1. BOBINADO CONCÉNTRICO**

## **Factor de bobinado**

El factor de bobinado es un parámetro importante en el diseño de generadores de corriente alterna, con lleva a mejorar el voltaje de salida y reducir pérdidas de eficiencia.

$$
k_w = k_d k_p \tag{4}
$$

Donde:

 $k_w$ : Factor de bobinado.

 $k_d$ : Factor de distribución.

 $k_p$ : Bobina-factor de paso, es 1 según [26].

$$
k_d = \frac{\sin\left(\frac{\pi}{6}\right)}{q_s \sin\left(\frac{\pi}{q_s}\right)}
$$
\n<sup>(5)</sup>

Donde:

: Número de fases

 $q_s$ : Número de ranuras por polo y fase

### **Número de ranuras**

$$
Q_s = 2pq_s q \tag{6}
$$

Donde:

 $Q_s$ : Número de ranuras del estator.

Con los valores,  $q = 3$ ,  $q_s = 1$ , el número de ranuras es:

$$
Q_s=36\; rannuras
$$

Se determina los factores  $k_d$ ,  $y k_w$ .

$$
k_d=1
$$

Entonces según la ecuación 4, el factor de devanado es:

$$
k_w=1
$$

A continuación, se presenta una serie de pasos para realizar la configuración del bobinado concéntrico, es decir, la forma en que las bobinas se incrustan en las ranuras.

#### • **Condición de ejecución**

Para ejecutar el bobinado concéntrico, se procede a comprobar si es posible realizar este tipo de devanado, donde su valor debe ser un número entero par o impar [29] [19].

$$
K_{pq} = \frac{Q_s}{2pq} \tag{7}
$$

Donde:

 $K_{pq}$ : Posibilidad de ejecución

Con 36 ranuras en el estator y 12 polos, se comprueba la ejecución del devanado.

$$
K_{pq}=1
$$

El valor de  $K_{pq} = 1$ , entonces es posible la ejecución de bobinado.

### **Total, de número de bobinas**

$$
G = pq \tag{8}
$$

Donde:

: Total de número de bobinas

$$
G=18
$$

Es decir, que 18 es el número total de boninas que formarán parte del devanado del estator. Se procede a calcular el número de arrollamiento en cada fase

#### **Número de bobinas por fase**

$$
G_f = p \tag{9}
$$

Donde:

 $G_f$ : Número de bobinas por fase.

 $G_f = 6$ 

### **Número de bobinas por grupo**

El número de bobinas por grupo, indica cuántas de éstas estarán dentro de las ranuras.

$$
U = \frac{Q_s}{2pq} \tag{10}
$$

Donde:

: Número de bobinas por grupo

 $U = 1$ 

Este valor facilita el diseño ya que solo se tiene una bobina por ranura.

#### **Amplitud**

Es el espacio entre bobinas conectadas.

$$
m = (q-1)U \tag{11}
$$

Donde:

m: Amplitud o paso de bobina.

 $m = 2$ 

### **Pasos de principio por fase**

Es el parámetro que permite limitar geométricamente las ranuras en los que estarán ubicados cada uno de los grupos de bobinas de fase.

$$
Y_{120} = \frac{K}{2p} \tag{12}
$$

Donde:

 $Y_{120}$ : Paso de principio de cada fase.

$$
Y_{120}=2
$$

Una vez obtenido los cálculos respectivos, se procede a realizar la tabla de principios, donde cada columna representará las tres fases del devanado y desde que número de ranura empieza cada etapa.

| a 17. Taona de principios de |    |                         |  |  |
|------------------------------|----|-------------------------|--|--|
| u                            |    | $\overline{\textbf{W}}$ |  |  |
|                              | 3  | 5                       |  |  |
|                              | 9  | 11                      |  |  |
| 13                           | 15 | 17                      |  |  |
| 19                           | 21 | 23                      |  |  |
| 25                           | 27 | 29                      |  |  |
| 31                           | 33 | 35                      |  |  |
| [Autor]                      |    |                         |  |  |

Tabla 17. Tabla de principios de fase.

A partir de la tabla 17 se realiza el esquema de bobinado trifásico de 12 polos y conexión por polos consecuentes, ver anexo J.

# **3.2.2. DIMENSIONAMIENTO ELÉCTRICO**

El diseño actual de máquinas eléctricas rotativas se inicia principalmente con el cálculo de las dimensiones principales del diámetro del air-gap o entrehierro y longitud equivalente del núcleo.

Existen varios parámetros libres que se presentan dentro del dimensionamiento (densidad de flujo y longitud del entrehierro, altura y ancho de la ranura del estator), que a su vez presentan complicaciones para obtener un diseño óptimo, variables que se les puede cuantificar con datos de tablas y gráficas de investigaciones previas.

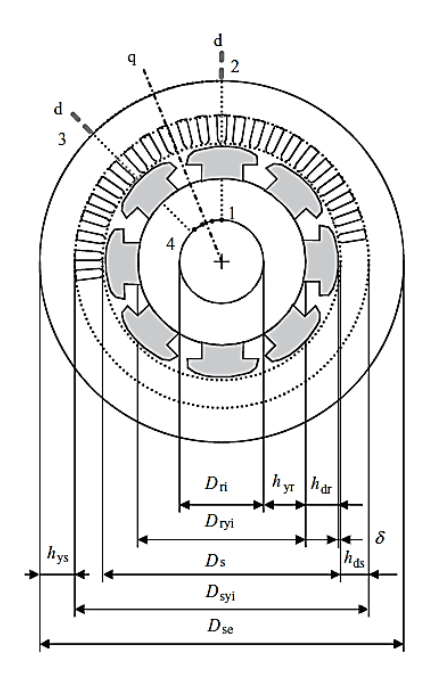

Figura 26. Máquina síncrona de polo externo [26].

La figura 26 presenta la sección transversal con las dimensiones principales de un generador eléctrico con polos salientes.

# **Estator**

El cálculo del diámetro interno del núcleo (o core) del estator se basa en el concepto de estrés torsional del rotor o Shear Rotor Stress, donde se presentan variables que se encuentran en función de la constante mecánica, potencia nominal, velocidad de sincronismo y la relación de longitud [26], [41], [52].

$$
D_{si} = \sqrt[3]{\frac{P_{nom}}{xC_{mec}n_{syn}}}
$$
\n(13)

Donde:

 $D_{si}$ : Diámetro interno del núcleo del estator (mm).

 $P_{nom}$ : Potencia nominal de diseño (kW).

: Relación entre la longitud equivalente de la máquina y el diámetro del entre hierro.  $C_{mec}$ : Coeficiente de potencia de salida o constante mecánica para generadores síncronos y asíncronos  $(kW/m<sup>3</sup>)$ .

 $n_{syn}$ : Relación síncrona (s<sup>-1</sup>).

La relación síncrona se determina mediante:

$$
n_{syn} = \frac{f}{p}
$$
  

$$
n_{syn} = 10\frac{1}{s}
$$
 (14)

La relación longitud equivalente y diámetro del entrehierro, en máquinas estándar es:

$$
x = \frac{l'}{D} \tag{15}
$$

Donde:

´: Longitud axial equivalente del estator (mm).

: Diámetro del entrehierro o air-gap (mm)

El diámetro del air-gap D, es equivalente diámetro interno del estator,  $D \approx D_{si}$  [26].

Según la tabla 18 se obtiene la relación  $x$ , donde el número de pares de polos es mayor a la unidad.

| Tabla 18. Relaciones I /D, tipicas para diferentes maguinas electricas. |                    |                    |             |  |
|-------------------------------------------------------------------------|--------------------|--------------------|-------------|--|
| <b>Máquinas</b>                                                         | Máquinas síncronas | Máquinas síncronas | Máquinas DC |  |
| Asíncronas                                                              |                    |                    |             |  |
| $x \approx$                                                             | $x \approx -$      | $x = 1 - 3$        | $x \approx$ |  |
|                                                                         |                    |                    |             |  |

Tabla 18. Relaciones l´/D, típicas para diferentes máquinas eléctricas.

Con 6 pares de polos la ecuación a seguir para la relación  $\frac{l'}{D}$  es:

$$
x \approx \frac{\pi}{4p} \sqrt{p} \tag{16}
$$

$$
x=0.321
$$

La constante mecánica es:

$$
C_{mec} = \frac{\pi^2}{\sqrt{2}} K_w A \hat{B}_\delta \tag{17}
$$

Donde:

 $K_w$ : Factor de bobinado.

: Densidad de corriente lineal (kA/m)

 $\hat{B}_{\delta}$ : Densidad de flujo del air-gap por polo (T)

Un valor aproximado de la densidad de flujo  $\hat{B}_{\delta}$  se obtiene mediante cálculo o simulación en un software enfocado al magnetismo, donde se utiliza las propiedades magnéticas y dimensiones principales del imán.

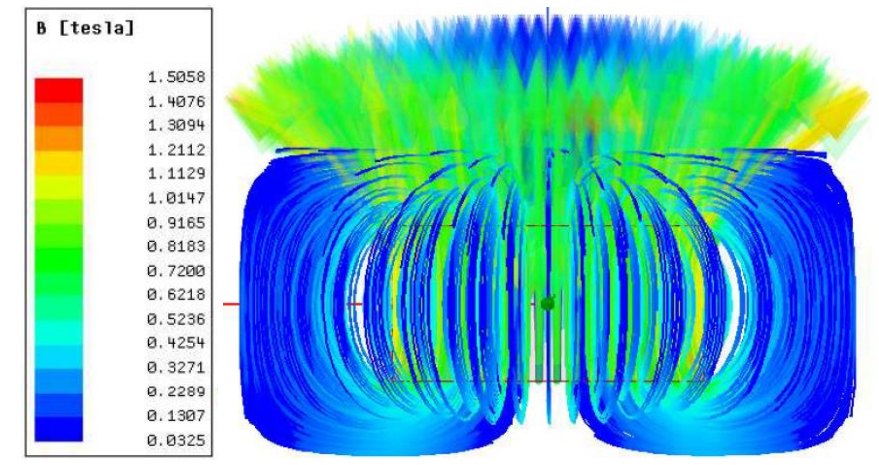

Figura 27. Densidad de flujo del air-gap por polo en dirección norte [Autor].

En la figura 27, la densidad del flujo  $\widehat{B}_\delta$  se encuentra entre (0,0325 a 1,5058) T, por lo tanto, se elige un valor de 0,91 T próximo a las fronteras del imán ya que el espacio del entrehierro debe ser el mínimo. Según [26] la densidad de flujo del air-gap para generadores síncronos de polos salientes debe de estar entre (0,85-1,05) T, por lo cual se confirma que el valor determinado en el software se puede tomar en cuenta para determinar el diámetro interno del estator  $D_{si}$ .

El valor de la densidad de corriente lineal  $A$  se determina a partir de la densidad de flujo del entre hierro y mediante la interpolación de los datos del anexo B.1.

Reemplazando  $A = 36 \frac{kA}{m}$  y  $\hat{B}_{\delta} = 0.91$  T en la ecuación 17, la constante mecánica es:

$$
C_{mec} = 228.63 \frac{\text{kW}}{m^3}
$$

Y el diámetro interno del estator según la ecuación 13 es igual a:

$$
D_{si} = 0.140 \; m = 140 \; mm
$$

 $D_{si} = 140$  mm y  $x = 0.321$ , la longitud equivalente del estator según la ecuación 15:

$$
l'=45\;mm
$$

La longitud equivalente determinada de 45 mm en este caso se omite, ya que la longitud axial de los imanes es 51,8 mm, considerando el valor axial y un hombro que sostenga el magneto de la fuerza centrífuga de rotación de rotor y así evitar deslizamiento axial, la longitud real equivalente es 60 mm.

$$
l'=60\;mm
$$

#### **Entrehierro o Air-gap**

Un espacio de aire técnicamente debe de ser lo más pequeño posible alrededor de 0,2 mm. Desde el punto de vista de diseño mecánico, este espacio debe ser lo suficientemente grande para no provocar rozamiento entre el rotor y estator, pero si se le aumenta su valor existe pérdidas magnéticas. Según [26], el air-gap se puede determinar de la siguiente manera:

$$
\delta = \gamma \tau_p \frac{A}{\hat{B}_\delta} \tag{18}
$$

Donde:

 $\delta$ : Espacio de aire o entrehierro (mm).

 $\gamma$ : Coeficiente para la definición del espacio de aire

 $\tau_p$ : Paso de polo (mm)

El coeficiente de definición del espacio de aire es  $\gamma = 7x10^{-7}$ para generadores de polos salientes [26]. El paso polar viene dado por:

$$
\tau_p = \frac{\pi D}{2p} \tag{19}
$$

En la ecuación 18, el paso polar se determina con el diámetro interno del estator.

$$
\tau_p = 36,652 \text{ mm}
$$

Entonces el espacio máximo del entre hierro es:

$$
\delta=1,2\ mm
$$

Como se dijo anteriormente el espacio de air-gap debe ser lo más pequeño posible, en este caso se aumenta su valor a 1,5 mm con el fin evitar pérdidas de material por rozamiento de superficie en los dientes del estator y principalmente en los polos o imanes.

### **Diámetro externo del núcleo estator**

En la tabla 19 se muestra la relación entre radios externos del estator y del rotor, dato importante para la terminación del diámetro externo del estator.

Tabla 19. Relación entre radio externo del rotor y externo del estator.

| $\mathcal{L}_S$ | 2p | $rac{R_{re}}{r}$<br>$R_{\text{se}}$ |  |  |
|-----------------|----|-------------------------------------|--|--|
| 36              | 12 | 0,63                                |  |  |
| '53             |    |                                     |  |  |

Por lo tanto, el diámetro externo del estator es:

$$
D_{se} = \frac{D_{si}}{0.63} \tag{20}
$$

Donde:

 $D_{se}$ : Diámetro externo del estator (mm).

$$
D_{se}=222,222\approx 222mm
$$

## **Rotor**

Con el diámetro interno del estator y el espacio del air-gap, se procede a determinar el diámetro externo del rotor.

$$
D_{re} = D_{si} - 2 \delta \tag{21}
$$

Donde:

 $D_{re}$ : Diámetro exterior del rotor (mm).

$$
D_{re} = 137 \; mm
$$

### **Diámetro exterior del yugo del rotor**

A continuación, se determina el diámetro exterior de la superficie en la que serán en lazados los imanes.

$$
D_{ryi} = D_{re} - 2 e \tag{22}
$$

Donde:

 $D_{ryi}$ : Diámetro exterior del núcleo del rotor (mm).

: Espesor de los imanes (mm).

El espesor de los imanes de neodimio es de  $e = 11,19$  mm, se decidido introducir 2,7 mm (del espesor real) en el rotor, con el fin de obtener una mejor fijación, para evitar posibles desacoples de los polos durante su funcionamiento. Entonces el diámetro exterior del núcleo es:

$$
D_{ryi} = 114,620 \; mm
$$

### **Número de vueltas o espiras**

El número de espiras por trayectoria de la corriente está relacionado con el flujo magnético por polo y la fuerza electromotriz o voltaje inducido (*fem*) resultante por fase [41].

$$
W_s = \frac{\sqrt{2} E_m}{2\pi f k_w \hat{B}_\delta \tau_p l_s \alpha_i} \tag{23}
$$

Donde:

: Número de vueltas de espiras por fase en serie.

 $E_m$ : Fuerza electromotriz por fase (V)

 $l_s$ : Longitud real del núcleo de estator, siendo la misma longitud efectiva (mm).

 $f$ : Frecuencia (Hz).

 $\alpha_i$ : Coeficiente promedio aritmético de la densidad de flujo de un polo.

El valor de  $\mathcal{E}_m$ se puede asumir para el diseño, según [26] el valor típico de la fuerza electromotriz para máquinas síncronas de imanes permanentes es:

$$
E_m = (0.9 - 1.1)V_n \tag{24}
$$

Donde:

 $V_n$ : Voltaje de fase (V).

Según [41] para generadores síncronos la  $E_m$ es:

$$
E_m = (1.07 - 1.1)V_n \tag{25}
$$

En este caso el voltaje mínimo que se quiere alcanzar es  $V = 48 V$ , el voltaje de fase viene dado por:

$$
V_n = \frac{V}{\sqrt{3}}
$$
\n
$$
V_n = 27,713 V
$$
\n
$$
(26)
$$

El valor de  $E_m$  con un valor de 1,1 $V_n$  es:

$$
E_m = 30,484 V
$$

Coeficiente promedio aritmético:

$$
\alpha_i = \frac{W_{PM}}{\tau_p} \tag{27}
$$

Donde:

: Ancho del imán permanente (mm).

El ancho del imán es 12,7 mm, entonces el coeficiente aritmético es:

$$
\alpha_i=0.347\ mm
$$

El número de vueltas por fase según la ecuación 23 es:

$$
W_s=164,915\;
$$
 *vueltas*

Los conductores por ranura son:

$$
Z_Q = \frac{2aq}{Q_s} W_s \tag{28}
$$

Donde:

 $Z_{Q}$ : Conductores por ranura.

a: Trayectoria de corriente, 1 para conductores en serie utilizados para generadores de alta potencia; y 2 es para generadores de baja y media potencia, enlazados en forma paralela. Se utiliza el segundo principio en este caso.

$$
Z_Q = 54{,}972\;conductores
$$

Se elige un número par de número conductores por ranura en este caso de 54, el número de vueltas por fase real es:

$$
N_s = \frac{Z_Q Q_s}{2aq} \tag{29}
$$

# $N_s = 162$  vueltas

El total del número de espiras para las tres fases del estator es:

$$
N_{ST} = 3aN_s \tag{30}
$$

$$
N_{ST}=972 \; espiras
$$

Donde:

 $N_{ST}$ : Número total de vueltas del bobinado del generador.

Con esto se puede determinar la nueva densidad de flujo del entrehierro (air-gap) según la ecuación 23.

$$
\hat{B}_\delta=0{,}926\ T
$$

### **Corriente del estator**

$$
I_s = \frac{P_{elm}}{qnV_n \cos \varphi_n} \tag{31}
$$

Donde:

 $\cos \varphi_n$ : Factor de potencia nominal su valor es 1 para generadores síncronos [26]. : Eficiencia, se asume 1.

$$
I_s = 24,056 A
$$

El valor de corriente determinado es bastante alto, en este caso se limita a 8 A ya que el objetivo de diseñar una máquina de baja potencia con una sección de alambre no mayor a 2 mm<sup>2</sup>.

## **Sección transversal del conductor**

El área del conductor a elegir se da en función de la densidad de corriente y la forma en el que la espiras están distribuidas.

$$
S_{cs} = \frac{I_s}{aI_s} \tag{32}
$$

Donde:

 $S_{cs}$ : Sección transversal del conductor del hilo de cobre (mm).

 $I_s$ : Corriente del estator (A).

 $J_s$ : Densidad de corriente (A/mm<sup>2</sup>) [anexo B.2].

Este caso se elige una densidad de corriente de 5  $A/mm<sup>2</sup>$  para una mayor distribución y aprovechamiento del área de la ranura, entonces la sección transversal de hilo según la ecuación 32 es:

$$
S_{cs}=0.8\ mm^2
$$

Según American Wire Gauge (AWG) el anexo B.3, se determina el calibre de alambre AWG-18 con un área de 0,832 mm<sup>2</sup>.

### **Dimensión de la Ranura**

Para el dimensionamiento de la ranura se ha toma en cuenta ecuaciones de diferentes referencias, donde la mayor parte de investigaciones asumen valores que ayudan a determinar la geometría óptima [26], [21], [54]. Se aumentó 0,45 mm que es el espesor nominal del aislante al ancho de cada medida y a la profundidad total de la ranura.

En la figura 28 se muestra las dimensiones principales de una ranura semi abierta a diseñar.

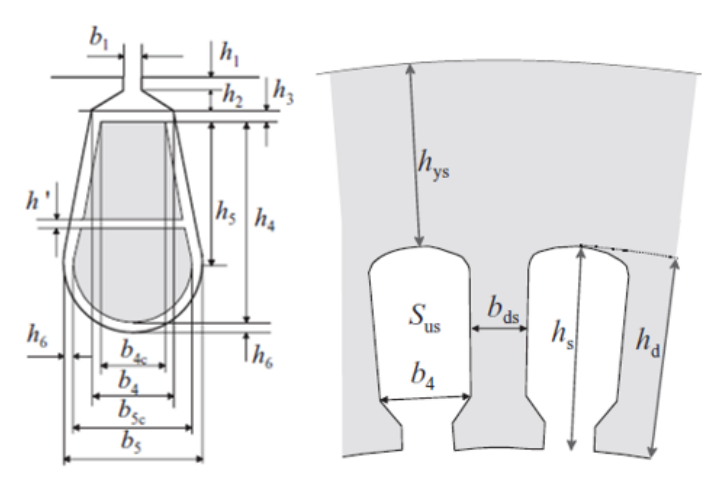

Figura 28. Dimensiones principales de la ranura [26]

## **Área de la ranura**

Su valor se determina con del factor de espacio del aislamiento del alambre de cobre, siendo aproximadamente  $k_{Cu} = 0.62$  para una bobina enrollada al azar [26].

$$
S_{Cus} = \frac{Z_Q S_{cs}}{k_{Cu}}
$$
 (33)

Donde:

 $k_{\text{Cu}}$ : Factor de espacio del aislamiento.

$$
S_{Cus} = 71,681 \, mm^2
$$

### **Ancho del diente**

$$
b_{ds} = \frac{l'\tau_u \hat{B}_\delta}{k_{Fe}(l_s - n_v b_n)\hat{B}'_d} + 0.1
$$
\n(34)

Donde:

 $b_{ds}$ : Ancho del diente (mm).

 $\tau_u$ : Paso de ranura (mm).

 $k_{Fe}$ : Factor de espacio o apilamiento del acero eléctrico, es decir, es el espacio utilizado por el aislante y las caras que no son perfectamente planas, su valor es de 97% para una lámina de espesor mayor a 0,5mm [42].

 $\hat{B}'_d$ : Densidad de flujo por diente (T).

 $n_{v}b_{n}$ : Son dos coeficientes de ventilación que son tomados en cuenta principalmente para grandes máquinas.

La densidad de flujo permitida del estator se elige de según el anexo B.1, donde se especifica si es para el rotor o estator. Se elige 1,8 como valor de la densidad de flujo permitido en el diente.

Paso de ranura es:

$$
\tau_u = \frac{\pi D_{si}}{Q_s} \tag{35}
$$

 $\tau_{\rm u} = 12,217 \; \text{mm}$ 

El ancho interno del diente según la ecuación 34 es:

$$
b_{ds}=6.6\ mm
$$

### **Apertura de ranura**

Su dimensionamiento es importante durante el proceso del bobinado, ya que permite una mejor introducción de las espiras.

$$
b_1 = \tau_u - b_{ts} \tag{36}
$$

Donde:

 $b_1$ : Apertura de ranura (mm).

 $b_{ts}$ : Ancho superior del diente (mm).

**Ancho superior del diente**

$$
b_{ts} = \tau_u - 3.5\tag{37}
$$

$$
b_{ts}=8.8\approx 9\,mm
$$

Con el acho superior de diente la apertura de la ranura es:

$$
b_1=3.2\ mm
$$

# **Profundidad 1 de la ranura**

La primera profundidad en función del paso de ranura viene dada por:

$$
h_1 = 0.125 \tau_u \tag{38}
$$

$$
h_1=1.5\ mm
$$

## **Ancho interior 4 de la ranura**

$$
b_{4c} = \frac{\pi (D_{si} + 2h_2)}{Q_S} - b_{ts}
$$
 (39)

Donde:

 $b_{4c}$ : Ancho interior 4 de la ranura (mm).

ℎ2: Profundidad 2 de la ranura es igual a 0,5 mm.

$$
b_{4c}=5,705~\approx 6mm
$$

# **Profundidad 5 de la ranura**

La profundidad 5 viene dada por el número de ranura y su área.

$$
b_{5c} = \frac{2\pi h_5}{Q_S} + b_{4c}
$$
 (40)

$$
S_{Cus} = \frac{(b_{4c} + b_{5c})h_5}{2} + \frac{\pi b_{5c}^2}{8}
$$
\n(41)

Donde:

 $h_5$ : Profundidad 5 de la ranura (mm).

Resolviendo las ecuaciones 40 y 41 se obtiene  $h_5$ .

$$
h_5=11,969\approx 12\ mm
$$

### **Ancho interior 5 de la ranura**

El valor de  $h_5$  se reemplaza en la ecuación 40, el ancho interior 5 de la ranura es:

$$
b_{5c}=8.1\approx 8\ mm
$$

#### **Profundidad 4 de la ranura**

$$
h_4 = h_5 + \frac{b_{5c}}{2} \tag{42}
$$

Donde:

 $h_4$ : Produndidad 4 de la ranura (mm).

$$
h_4=16,015~\approx 16~mm
$$

#### **Profundidad y área total de la ranura**

Se procede a calcular la altura total de la ranura, medida que va desde la apertura del diente hasta el diámetro externo de la ranura.

$$
h_T = h_s = h_1 + h_2 + h_4 \tag{43}
$$

Donde:

 $h_T$ : Profundidad o altura total de la ranura (mm).

Entonces la altura total es:

$$
h_T=18mm
$$

Una vez determinada la geometría de la ranura, su área final según la ecuación 33 es:

$$
S_{Cus} = 110,365 \, mm^2
$$

# **3.2.3. DIMENSIONAMIENTO MECÁNICO**

### **Diseño del sistema de transmisión**

Como el accionamiento del generador será por medio de las turbinas Michell Banki y Pelton, se tomó como referencia sus potencias y velocidades de giro para el diseño, datos presentes en la tabla 20, que se usan para la selección de rodamientos y sistema de transmisión de potencia [55], [56].

El sistema de transmisión seleccionado es el de polea-banda con correa trapezoidal dentada, siendo esta más eficiente que las correas planas, presentan menos resbalamiento, su acople y desensamble es sencillo lo que disminuye los costos de construcción y operación [57], [58].

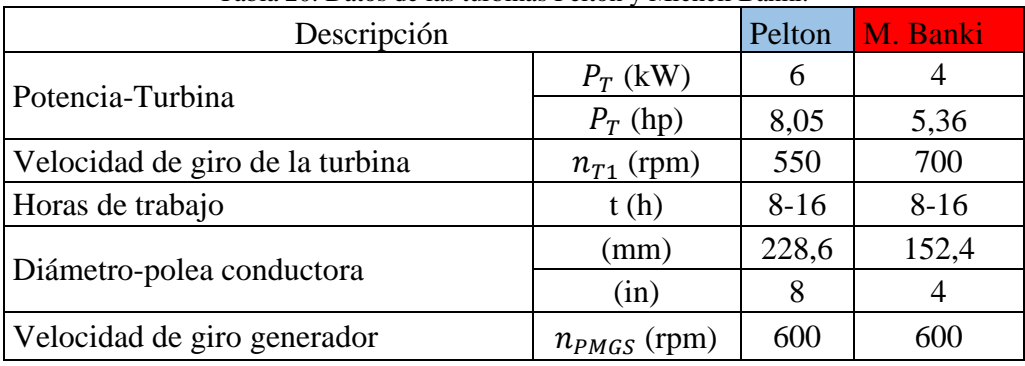

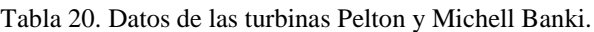

[Autor]

#### ➢ **Turbina Pelton**

A partir de las velocidades de giro y el diámetro de la polea mayor se obtiene el diámetro de la polea menor, como se muestra en la figura 29:

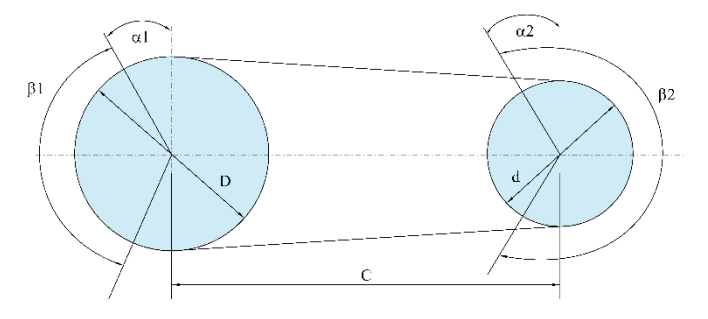

Figura 29. Polea-banda Pelton [Autor]

$$
n_{T1} \cdot D_1 = n_{PMGS} \cdot d_1 \tag{44}
$$

Donde:

 $n_{T1}$ : Velocidad de giro de la turbina (rpm).

 $n_{PMGS}$ : Velocidad de giro del generador (rpm).

 $D_1$ : Diámetro de la polea conductora (mm).

 $d_1$ : Diámetro de la polea conducida, es decir, del generador (mm).

El diámetro de la polea conducida según la ecuación 44 es:

$$
d_1 = 186,267 \, \text{mm} \approx 7 \, \text{in} = 177,8 \, \text{mm}
$$

Tenemos una relación de transmisión de:

$$
i = \frac{n_{T1}}{n_{PMGS}} = \frac{d_1}{D_1}
$$
\n(45)

Donde:

: Relación de transmisión.

$$
i = \frac{7}{8} = 0.875
$$

Según su aplicación y las características dadas, se determina la potencia requerida.

$$
P_r = P_T \cdot C_s \tag{46}
$$

Donde:

 $P_r$ : Potencia requerida (kW).

 $P_T$ : Potencia transmitida por la Turbina (kW).

 $C_s$ : Coeficiente de servicio, factor de corrección que se determina en función del tipo de carga y las condiciones de trabajo.

Según el anexo C.1, el coeficiente de servicio es 1,2 con 16 horas diarias máximas de funcionamiento y una de potencia menor a 7,5 kW.

$$
P_r = 7.2 \text{ kW}
$$

Dada la potencia de 6 kW y una velocidad de 550 rpm, se obtiene una correa tipo B según el anexo C.2.

Con el valor obtenido de  $k$  la distancia aproximada entre centros es:

Si *i está comprendida entre* 1 y 3:  $C_1 \geq \frac{(i+1)D}{D}$  $\frac{f^{1/D}}{D}+D$ 

Si  $i > 3: C_1 \ge D$ 

$$
C_1 = \frac{(i+1)D_1}{D_1} + D_1 \tag{47}
$$

Donde:

 $C_1$ : Longitud aproximada entre centros (mm).

El resultado de la ecuación 47 es aplicada cuando no se conoce la distancia entre centros, pero en este caso se asume un valor ya que se dispone de las dimensiones de la turbina.

$$
C_1=500\;mm
$$

Para la distancia entre centros, la longitud requerida de la correa es igual a:

$$
L_p = \frac{\pi (D_1 + d_1)}{2} + \frac{(D_1 - d_1)^2}{4C_1} + 2C_1 \tag{48}
$$

Donde:

 $L_p$ : Longitud requerida de la correa (mm).

$$
L_p = 1598,796 \; mm
$$

Obtenida la longitud requerida y según el anexo C.3 se selecciona la correa más adecuada, en este caso es una B62 con una longitud primitiva estándar de 1618 mm. Seleccionada la correa se recalcula la distancia entre centros según la ecuación 48, entonces C es:

$$
C=509,605\ mm
$$

El ángulo entre ramales será:

$$
\alpha_1 = 2 \sin^{-1} \left( \frac{(D_1 - d_1)}{2C} \right)
$$
\n(49)

$$
\beta_1 = \pi - \alpha_1 \tag{50}
$$

Donde:

 $\alpha_1$ : Ángulo entre ramales (rad).

 $\beta_1$ : Ángulo de contacto (rad).

$$
\alpha_1 = 0.05 \, rad = 2.856^\circ \, \beta_1 = 3.091 \, rad = 177.144^\circ
$$

La potencia que transmite la correa durante el funcionamiento es:

$$
P_a = C_\gamma \cdot C_L \cdot (P_b + P_d) \tag{51}
$$

Donde:

 $C_{\gamma}$  y  $C_{L}$ : Factores de corrección.

 $P<sub>b</sub>$ : Prestación básica de la potencia (kW).

 $P_d$ : Prestación adicional de la potencia (kW).

Las potencias básica y adicional según el anexo C.4 es:
$$
P_b = 4 \; kW \; y \; P_d = 0.12 \, kW
$$

Con  $L_p$  en pulgadas y  $k$  obtenemos los factores de corrección [anexo C.5]:

$$
C_{\gamma} = 0995 \, y \, C_L = 0.923
$$

Entonces la potencia transmitida por la corres B73 es:

$$
P_a = 3{,}784 \, kW
$$

El número de bandas necesario para transmitir una potencia de 6 kW es:

$$
c = \frac{P_T}{P_a} \tag{52}
$$

Donde:

: Número de correas.

$$
c=1,5\approx 2
$$

### ➢ **Turbina Michelle Banki**

La turbina Michell Banki presenta diferentes características de potencia y rpm, por lo que es necesario determinar el tipo de correa y el diámetro de la polea, en figura 30 se muestra un esquema de la transición polea banda para este sistema.

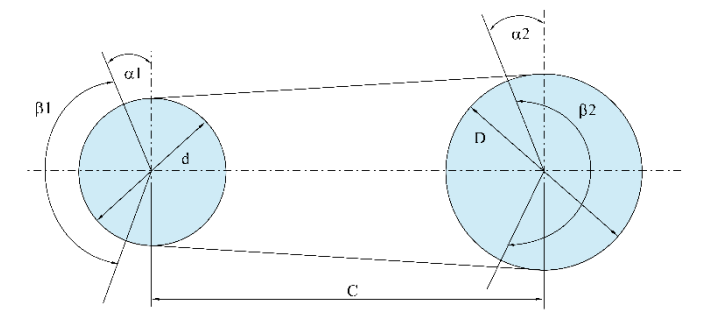

Figura 30. Polea-banda Michelle Banki [Autor].

Aplicando la ecuación 44, diámetros de la polea mayor es:

$$
D_2=118,533\ mm\approx 5\ in
$$

Donde:

2: Diámetro de la polea conducida, es decir, del generador (mm).

Según la ecuación 45, la relación de transmisión de:

$$
i = \frac{5}{4} = 1.25
$$

Según su aplicación y las características dadas en el anexo C.1 y la ecuación 46, el coeficiente de servicio es 1,2 con 16 horas diarias de funcionamiento y una de potencia menor a 7,5 KW, se determina la potencia requerida.

$$
P_r = 4.8 \text{ kW}
$$

Dada la potencia de 4 kW y una velocidad de 700 rpm, se obtiene una correa tipo A [anexo C.2].

El resultado de la ecuación 47 es aplicada cuando no se conoce la distancia entre centros, pero en este caso por disposición de la turbina se asume su valor de:

$$
C_1 = 450 \; mm
$$

Para la distancia entre centros y la ecuación 48, la longitud requerida de la correa es:

$$
L_p = 1245,944 \; mm
$$

Obtenida la longitud requerida y según el anexo C.3 se selecciona la correa adecuada, en este caso es una A48 con una longitud primitiva estándar de 1253 mm.

Seleccionada la correa se recalcula la distancia entre centros según la ecuación 48, entonces C es:

$$
C=453{,}529\ mm
$$

El ángulo entre ramales y el ángulo de contacto según las ecuaciones 49 y 50 es:

$$
\alpha_1 = 0.037 \, rad = 2.119^\circ
$$
\n
$$
\beta_1 = 3.105 \, rad = 177.144^\circ
$$

Las potencias básica y adicional según el anexo C.4 es:

$$
P_b = 1,296 \; kW \; y \; P_d = 0,08 \; kW
$$

Con  $L_p$  en pulgadas y  $k$  obtenemos los factores de corrección [anexo C.5]:

$$
C_{\gamma} = 0996 \, y \, C_L = 0.935
$$

Entonces la potencia transmitida por la corres A48, según la ecuación 51 es:

$$
P_a = 1,281 \; kW
$$

El número de bandas necesario para transmitir una potencia de 4 kW, según la ecuación 52 es:

$$
c = 2
$$

#### **Diseño del eje del rotor.**

En este apartado se determina el diámetro mínimo y el factor de seguridad del eje. Su configuración es escalonada, ya que serán necesarios el uso de hombros o resaltos para localizar de forma axial los elementos constituyentes como los rodamientos, el rotor y la polea. [57]. Se toma en cuenta las fuerzas producidas por la turbina Pelton por mayor torque de transmisión hacia el eje con el fin de evitar fallos y proporcionar un elemento confiable en su funcionamiento.

En la tabla 21 se presenta las características mecánicas acero al carbono estirado en frio AISI 1020 utilizado como material para el eje del generador:

| Descripción                                  | Propiedades mecánicas |      |  |
|----------------------------------------------|-----------------------|------|--|
|                                              | MPa                   | kpsi |  |
| Resistencias mínimas a la tensión- $S_v$     | 390                   |      |  |
| Resistencias mínimas a la fluencia- $S_{nt}$ | 470                   |      |  |
|                                              |                       |      |  |

Tabla 21. Propiedades mecánicas del acero AISI 1020.

#### ➢ **Fuerzas ejercidas por el sistema de trasmisión polea-banda.**

Las transmitidas por la turbina al generador se determinan según [57].

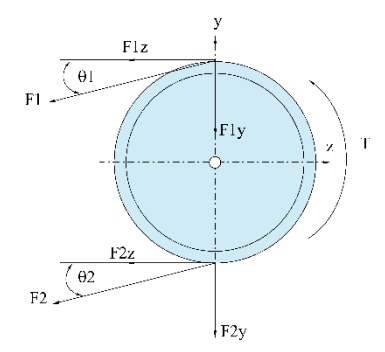

Figura 31. Fuerzas y par de torsión en la polea conducida [Autor].

La figura 31 muestra el diagrama de cuerpo libre con cada una de las fuerzas a las que la polea será sometida durante la transmisión de potencia.

La velocidad periférica de la banda está dada por

$$
V = \frac{\pi D_1 n_{T1}}{60000} \tag{53}
$$

Donde:

: Velocidad periférica de la banda (m/s).

$$
V = 7,182 \frac{m}{s} = 1413,173 \frac{ft}{m\acute{m}}
$$

La potencia de diseño está dada por:

$$
P_d = C_s n_d P_T \tag{54}
$$

Donde:

 $P_d$ : Potencia de diseño (kW).

 $P_T$ : Potencia nominal de la turbina (kW).

 $n_d$ : Factor de diseño.

Con un factor de diseño de 1 y un coeficiente de servicio igual a 1,2, la potencia de diseño es:

$$
P_d = 9{,}655\,Hp = 7{,}2\,kW
$$

Tensión centrifuga.

$$
F_c = k_c \left(\frac{V}{1000}\right)^2 \tag{55}
$$

Donde:

 $F_c$ : Tensión centrífuga ejercida por la banda (N).

 $k_c$ : Coeficiente en función de la sección de la banda [anexo D.1].

Con  $k_c = 0.965$  la tensión centrifuga reemplazando en la ecuación 55, es:

$$
F_c = 1,280 \; lbf = 5,696 \; N
$$

Tensión mayor transmitida por la correa.

$$
F_1 = F_c + \frac{\Delta F \cdot \exp(f\emptyset)}{\exp(f\emptyset) - 1}
$$
\n<sup>(56)</sup>

 $F_1$ : Tensión mayor de la banda (N).

 $\Delta F$ : Potencia transmitida por banda (N).

: Coeficiente de fricción efectivo, que según [57] es 0,5123 para ranuras.

 $\emptyset$ : Ángulo de contacto (es igual a  $\beta_1$ ).

Potencia que se transmite por banda se basa en:

$$
\Delta F = F_1 - F_2 \tag{57}
$$

$$
\Delta F = \frac{63025P_d}{c \cdot n_{T1} \cdot \left(\frac{D_1}{2}\right)}\tag{58}
$$

Donde:

 $F_2$ : Tensión menor de la banda (N).

Entonces la potencia que se transmite por banda, según la ecuación 57 es:

$$
\Delta F = 138,302 \, lbf = 615,198 \, N
$$

La tensión mayor transmitida según la ecuación 56, es igual a:

$$
F_1 = 175,238 \, lbf = 779,689 \, N
$$

Y la tensión menor según la ecuación 57 es:

$$
F_2 = 36,981 \, lbf = 164,5 \, N
$$

Vida de la banda en número de pasadas.

$$
N_P = \left[ \left( \frac{K}{T_1} \right)^{-b} + \left( \frac{K}{T_2} \right)^{-b} \right]^{-1}
$$
\n(59)

Donde:

: Vida en número de pasadas.

 $K y b$ : Constantes de durabilidad de la banda [anexo D.2].

- $T_1$ : Tensión equivalente en la polea impulsora (lbf).
- $T_2$ : Tensión equivalente en la polea impulsada (lbf).

Tensión equivalente en la polea impulsora e impulsada es:

$$
T_1 = F_1 + \frac{K_b}{D_1} \tag{60}
$$

$$
T_2 = F_1 + \frac{K_b}{d_1} \tag{61}
$$

 $K_b$ : Parámetro de la banda en V [anexo D.1].

Con  $K_b$  igual a 576, las tensiones equivalentes son:

$$
T_1 = 247,238 \text{ lbf} = 1,099 \text{KN}
$$

$$
T_2 = 257,569 \text{ lbf} = 1,145 \text{ KN}
$$

Los coeficientes de durabilidad  $K y b$  son: 1193 y 10,926 respectivamente, y reemplazando en la ecuación 59, el número de pasadas es:

$$
N_P=1.1x10^7 \text{pasadas}
$$

Vida de la banda en horas.

$$
t = \frac{N_P L_P}{720 V} \tag{62}
$$

Donde:

: Vida de la banda expresada en horas (h).

 $t = 8800 h$ 

Las poleas impulsora e impulsada durante su funcionamiento no se encuentran colineales respecto al eje z, por lo tanto, se genera dos ángulos entre dicho eje y las correas  $\theta_1 = 12.4^{\circ}$  y  $\theta_2 = 15.3^{\circ}$ .

A continuación, en la tabla 22 se presentan la descomposición de las fuerzas que transmite la banda en eje de coordenadas (z, y).

Tabla 22. Fuerzas generadas en el eje del generador por la banda en los ejes (z-y).

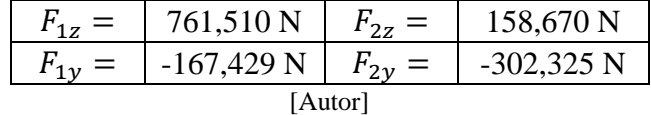

Se realiza la sumatoria de fuerzas respectos a z e y, datos que servirá para diseño del eje del generador.

$$
F_{Pz} = 920,180 N
$$
  

$$
F_{Py} = -469,754 N
$$

Donde:

 $F_{Pz}$ : Fuerza total en eje z del sistema polea-banda en el eje del generador (N).  $F_{Py}$ : Fuerza total en eje y del sistema polea-banda en el eje del generador (N).

## **Fuerzas producidas en el rotor del generador.**

Durante el funcionamiento el rotor es sometido a cargas por torsión producidas por la fuerza electromotriz y por la misma masa, excitaciones que se deben de tomar en cuenta durante de diseño del eje del generador.

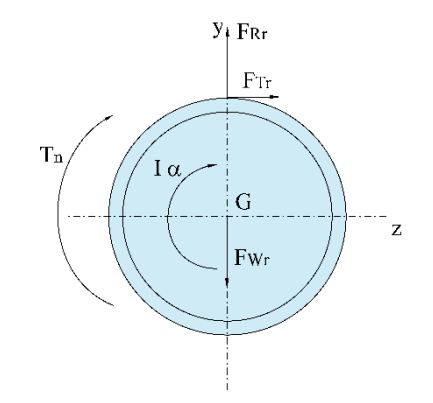

Figura 32. Fuerzas producidas en el rotor [Autor].

La figura 32 muestra un diagrama de cuerpo libre con cada una de las cargas presentes en el rotor durante su funcionamiento.

Realizando sumatoria de momentos y fuerzas en G:

$$
+\mathcal{O}\sum M_G = \sum (M_G)_{ef} \tag{63}
$$

$$
-T_R = I\alpha \tag{64}
$$

$$
T_n = F_{Tr} \cdot R_{ro} \tag{65}
$$

$$
+ \uparrow \sum F_{y} = \sum (F_{y})_{ef} \tag{66}
$$

 $F_{Rr} = F_{Wr}$  (67)

$$
+\leftarrow \sum F_z = \sum (F_z)_{ef} \tag{68}
$$

$$
-F_{T r} = m_T \bar{a} \tag{69}
$$

$$
\bar{a} = R_{ro} \cdot \alpha \tag{70}
$$

 $T_R$ : Par nominal de generador (N).

 $R_{ro}$ : Radio del rotor (m).

 $F_{Tr}$ : Fuerza tangencial producida por el par nominal (N).

 $I:$  Momento de inercia (kg-m<sup>2</sup>).

 $\alpha$ : Aceleración angular (rad/s<sup>2</sup>).

 $\bar{a}$ : Aceleración lineal (m/s<sup>2</sup>).

 $F_{Rr}$ : Fuerza de reacción del rotor (N).

 $F_{Wr}$ : Fuerza por peso del rotor (N).

 $m_T$ : Masa total del rotor (kg).

Momento de inercia.

$$
I = \frac{1}{2} m_T R_{ro}^2 \tag{71}
$$

Obtenemos la aceleración lineal reemplazando las ecuaciones 69, 70 y 71 en la ecuación 64.

$$
\bar{a} = \frac{2T_R}{m_T R_{ro}}\tag{72}
$$

La masa total del rotor es:

$$
m_T = m_i + m_{nr} \tag{73}
$$

Donde:

 $m_i$ : Masa de los imanes (N).

 $m_{nr}$ : Masa del núcleo del rotor (kg).

La masa de cada imán es de 4 onzas y el del núcleo es 1,392 kg, la masa total es:

$$
m_T=1,505\ kg
$$

Par nominal de generador.

$$
T_R = \frac{P_{nom}}{2\pi n_{PMGS}}
$$
\n
$$
T_R = 31,830 \, N \cdot m
$$
\n(74)

Con el par nominal, masa total y el radio del rotor la aceleración lineal es:

$$
\bar{a} = 617,360 \frac{m}{s^2}
$$

Se determina la fuerza producida por el par nominal, reemplazando la aceleración lineal y la masa total en la ecuación 69.

$$
F_{Tr}=-929{,}372
$$
 N

Fuerza ejercida por el peso del rotor es equivalente a la fuerza de reacción, por lo tanto:

$$
F_{Wr} = -m_T g \tag{75}
$$

Donde:

 $g$ : Gravedad (9,81m/s<sup>2</sup>).

Y la fuerza ejercida por el peso del rotor es:

$$
F_{Wr} = 27,005\;N
$$

Una vez obtenido las fuerzas que actúan en eje del generador eléctrico se procede a determinar el diámetro mínimo del mismo. En la figura 33 y 34 se muestra las dimensiones longitudinales y un diagrama de cuerpo libre con cada una de las fuerzas en el eje.

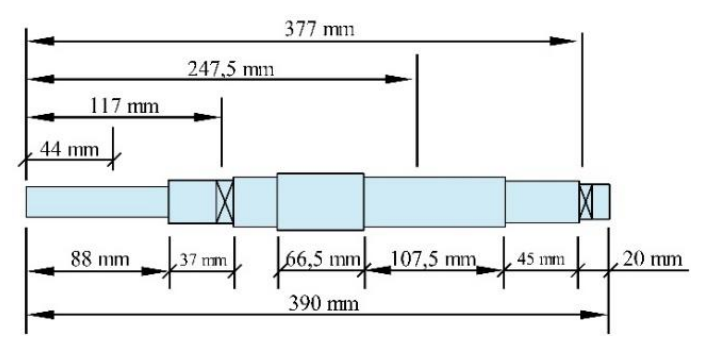

Figura 33. Dimensiones aproximadas del eje del generador [Autor].

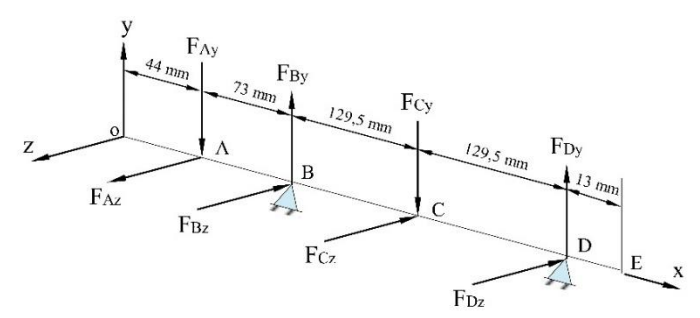

Figura 34. Diagrama de cuerpo libre de las fuerzas en el eje [Autor].

## **Cálculo de momentos en el eje.**

A continuación de determina cada una de la fuerzas y momentos máximos presentes en el eje en el plano (x, y), para esto se realiza un diagrama de cuerpo libre y se grafica los momentos flectores como se muestra en las figura 35, Figura 36 y Figura 37.

Plano (x, y).

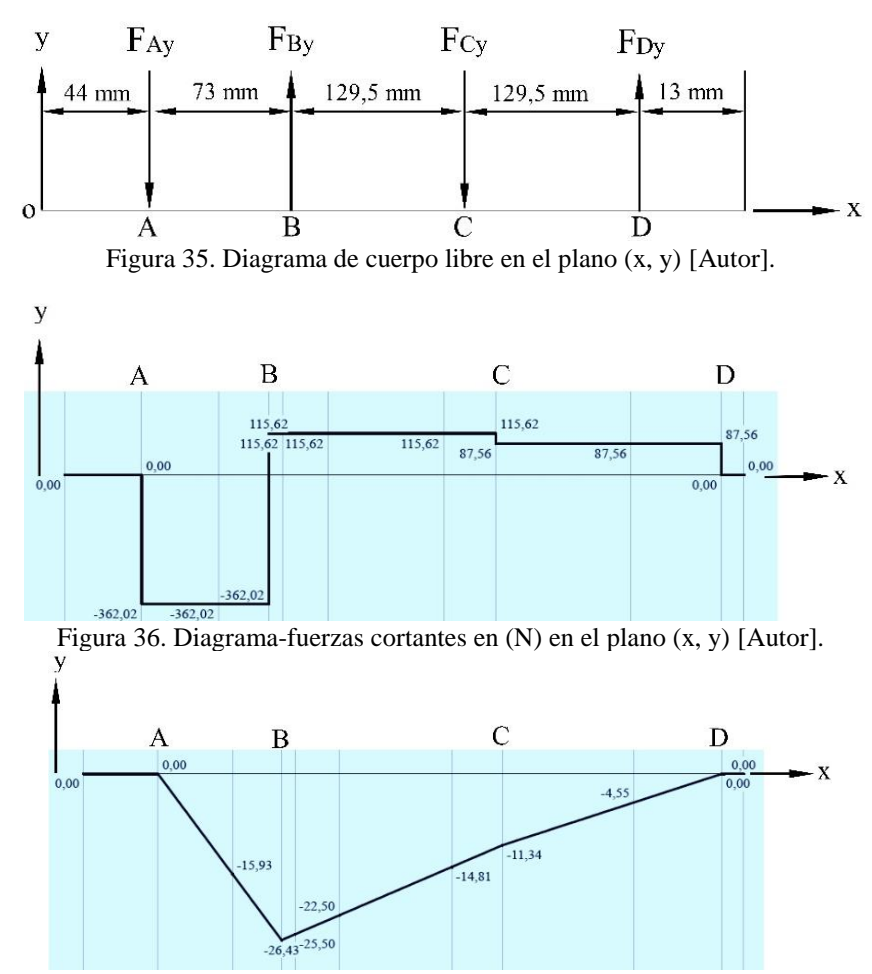

Figura 37. Diagrama – momento flector en (N-m) en el plano (x, y) [Autor].

Se realiza sumatoria de momento y fuerzas en O.

$$
+\mathbb{U}\sum M_{O}=0\tag{76}
$$

$$
F_{Ay} \cdot 44 + F_{By} \cdot 74 + F_{Cy} \cdot 203.5 + F_{Dy} \cdot 377 = 0 \tag{77}
$$

$$
+\uparrow \sum F_{y} = 0 \tag{78}
$$

$$
F_{By} + F_{Dy} - F_{Ay} - F_{Cy} = 0
$$
\n(79)

$$
F_{Ay} = F_{Py} y F_{Cy} = F_{Wr}
$$
\n
$$
\tag{80}
$$

Resolviendo las ecuaciones 77 y 79, las reacciones en los puntos B y D son:

$$
F_{By} = 615,09 N \uparrow
$$
  $F_{Dy} = 118,34 N \downarrow$ 

El momento máximo respecto al plano (x, y) se encuentra en el punto B.

$$
M_{Bmax.(y)} = 34,29 N \cdot m
$$

Plano (x, z).

De la misma forma se determina cada una de la fuerzas y momentos máximos presentes en el eje en el plano (x, z), para esto se realiza un diagrama de cuerpo libre y se grafica los momentos flectores como se muestra en las figura 38, Figura 39 y Figura 40.

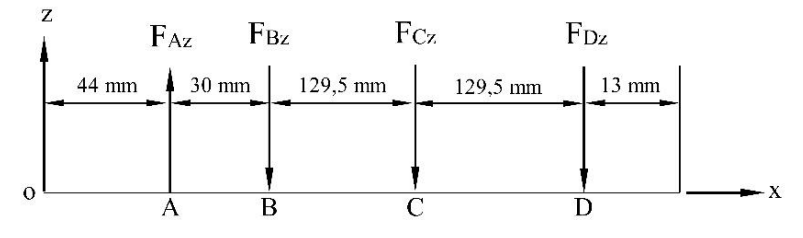

Figura 38. Diagrama de cuerpo libre en el plano (x, z) [Autor].

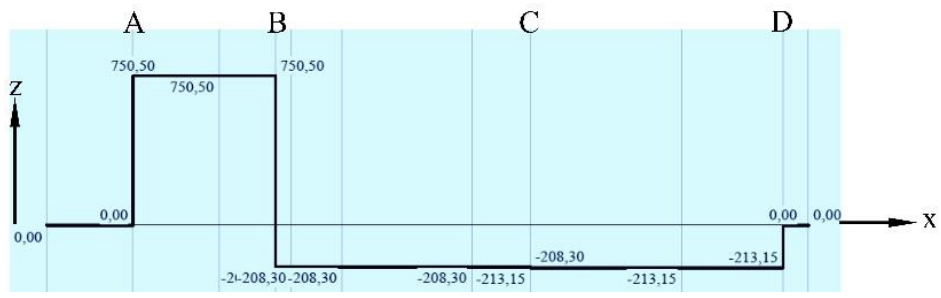

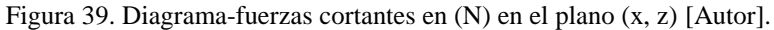

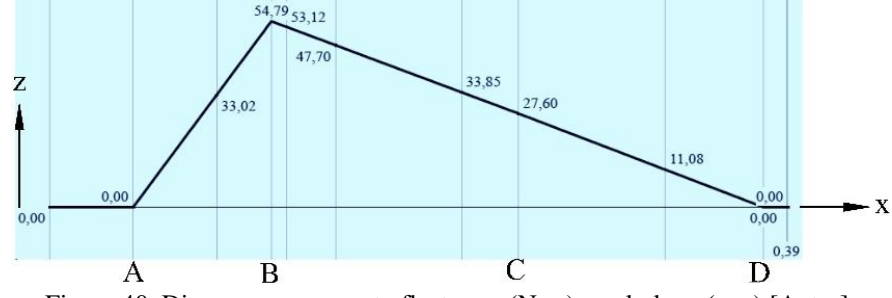

Figura 40. Diagrama – momento flector en (N-m) en el plano (x, z) [Autor].

$$
+\mathcal{O}\sum M_O=0\tag{81}
$$

$$
-F_{Az} \cdot 44 + F_{Bz} \cdot 74 + F_{cz} \cdot 203.5 + F_{Dz} \cdot 377 = 0
$$
\n(82)

$$
+\uparrow \sum F_{z} = 0 \tag{83}
$$

$$
F_{Az} - F_{Bz} - F_{Cz} - F_{Dz} = 0 \tag{84}
$$

$$
F_{Az} = F_{Pz} y F_{Cz} = F_{Tr}
$$
\n<sup>(85)</sup>

Resolviendo las ecuaciones 82 y 84, las reacciones en los puntos B y D son:

$$
F_{Bz} = 715,64 N \downarrow
$$
  $F_{Dz} = 724,83 N \uparrow$ 

El momento máximo respecto al plano (x, z) se encuentra en el punto C.

$$
M_{\text{Cm\'ax.(z)}} = 93,87 \text{ Nm}
$$

Según la figura 33 la falla probablemente ocurrirá en el punto B, ya que presenta menor sección transversal y un factor de concentración de esfuerzo mayor que C.

$$
M_B = 68.81 N \cdot m
$$

Una vez obtenido los momentos flectores, se procede el diseño estático y dinámico del eje.

#### ➢ **Diseño estático.**

Para de diseño estático se considera los momentos máximos en el punto B, datos que servirá para determinar el diámetro mínimo del eje.

$$
M_{Bmax.} = \sqrt{M_{Bmax.(y)}^2 + M_{B(z)}^2}
$$
\n(86)

Donde:

 $M_{Bm\acute{a}x}$ : Momento máximo total en el punto B (N-m).

$$
M_{Bm\acute{a}x.}=99,937 N\cdot m
$$

El esfuerzo máximo por flexión es:

$$
\sigma = \frac{M_{Bm\acute{a}x.}}{I/c} = \frac{32M_{Bm\acute{a}x.}}{\pi d_{m\acute{m}.}^3}
$$
(87)

Donde:

: Esfuerzo máximo por flexión (MPa).

: Centroide (m).

 $d_{min}$ : Diámetro mínimo del eje (m).

El esfuerzo cortante torsional máximo es:

$$
\tau = \frac{T_e}{J_{C}} = \frac{16T_{Pm}}{\pi d_{min.}}\tag{88}
$$

Donde:

: Esfuerzo cortante máximo (MPa).

: Centroide (m).

 $T_{Pm}$ : Torque generado por la polea en el eje (N-m).

 $J$ : Segundo momento polar del área (m<sup>4</sup>).

Torque generado por la polea en el eje es:

$$
T_{Pm} = (F_{Pz}r_2) - (F_{Py}r_2)
$$
\n(89)

 $\mathcal{L}$ 

Donde:

 $r_2$ : Radio de la polea impulsada (m).

$$
T_{Pm}=54,691\;Nm
$$

Según la teoría de falla de Von Misses, el esfuerzo tridimensional se escribe como:

$$
\sigma = \sqrt{\sigma_x^2 + 3\tau_{xy}^2}
$$
\n(90)

Donde:

 $\sigma$ <sup>:</sup> Esfuerzo de Von Misses (MPa).

El factor de seguridad viene dado por:

$$
n_{fs-eje} = \frac{S_y}{\sigma'}\tag{91}
$$

Donde:

 $n_{fs-eje}$ : Factor de seguridad, en este caso se asume 5, con el fin de determinar un diámetro mínimo del eje para cálculos siguientes en el diseño a fatiga.

Reemplazando las ecuaciones 87 y 88 en la 90 e igualando con la ecuación 91, el diámetro mínimo es:

$$
d_{min.} = \sqrt[3]{\frac{n_{fs-eje}(32M_{Bmax.} + 16T_e)}{\pi S_y}}
$$
(92)

$$
d_{\text{min.}} = 0.0255 \text{ m} = \approx 1 \text{ in}
$$

# ➢ **Diseño dinámico del eje.**

Este proceso sirve para determinar cada uno del diámetro de tamaño estándar en los puntos del eje como se muestra en la figura 41.

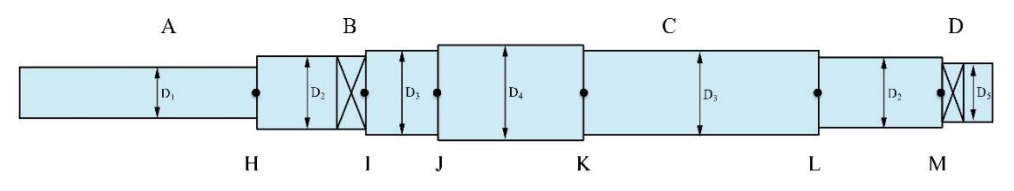

Figura 41. Especificaciones de los puntos críticos del eje del generador [Autor].

#### **Consideraciones de diseño:**

Horas de trabajo =  $8-16$  h.

Número de ciclos =  $10^{10}$  vida infinita.

Se procede con la siguiente fase de diseño, en las que se selecciona un material apropiado y los diámetros adecuados para cada sección del eje, con base en la provisión de suficiente capacidad de esfuerzo dinámico para vida infinita del eje, donde se considera un factor de seguridad mínimo de 4.

Se inicia en el punto H, pues existe una concentración de esfuerzo en el hombro y un par de torsión.

$$
M_{Hm\acute{a}x.} = \sqrt{M_{H(y)}^2 + M_{H(z)}^2}
$$
\n(93)

Donde:

 $M_{Hm\acute{a}x}$ : Momento flexionante en el punto H ( $N \cdot m$ ).

$$
M_{Bmax.} = 45,461 N \cdot m
$$

El par de torsión es el que transmite la polea de 7 in.

$$
T_{Pm}=54,691\,Nm
$$

Se considera el criterio de falla de ED-Goodman para determinar el diámetro en el hombro del punto H, este es un razonamiento para el diseño inicial pues que es simple y moderado.

$$
d_H = \sqrt[3]{\frac{16n_{fs-min}}{\pi} \left[ \frac{2(k_f M_a)}{S_e} + \frac{\sqrt{3(k_{fs}T_m)^2}}{S_{ut}} \right]}
$$
(94)

Donde:

 $d_H$ : Diámetro menor en el punto H (mm).

 $n_{fs-min}$ : Factor de seguridad mínimo y es igual a 4.

 $k_f$ : Factor de concentración de esfuerzo por flexión.

 $M_a$ :  $M_{Hm\acute{a}x}$ . Momento flexionante en el punto H ( $N \cdot m$ ).

 $k_{fs}$ : Factor de concentración de esfuerzo por torsión.

 $T_m$ : Es igual a  $T_{pm}$  ( $N \cdot m$ ).

 $S_e$ : Límite de resistencia a la fatiga en la ubicación crítica de un elemento en particular (MPa).

Según [57], para el diseño esfuerzo-vida se considera factores que modifican el límite de resistencia a la fatiga en la ubicación crítica del eje.

$$
S_e = k_a k_b k_c k_d k_e k_f S'_e \tag{95}
$$

Donde:

 $k_a$ : Factor de modificación de la condición superficial.

 $k_b$ : Factor de modificación del tamaño.

 $k_c$ : Factor de modificación de la carga.

 $k_d$ : Factor de modificación de la temperatura.

 $k_e$ : Factor de confiabilidad.

´ : Límite de resistencia a la fatiga en viga rotatoria (MPa).

• Límite de resistencia a la fatiga en viga rotatoria

$$
S'_{e} = \begin{cases} \frac{0.5S_{ut}}{100 \text{ kpsi}} & S_{ut} \le 200 \text{ kpsi} \ (1.400 \text{ MPa}) \\ 100 \text{ kpsi} & S_{ut} > 200 \text{ kpsi} \\ 700 \text{ MPa} & S_{ut} > 1.400 \text{ MPa} \end{cases}
$$

Figura 42. Límite de resistencia a la fatiga en función de la resistencia a la tensión mínima [57]

$$
S'_e = 0.5 S_{ut} \tag{96}
$$

$$
S'_e = 235 MPa
$$

• Factor de modificación de la condición superficial.

$$
k_a = a S_{ut}^{b} \tag{97}
$$

Donde:

 $a \, y \, b$ : Factores de modificación superficial [Anexo E.1].

$$
k_a=0.883
$$

• Factor de modificación del tamaño

Se considera  $k_b = 0.9$ , valor que se verifica una vez que se conozca el diámetro menor.

• Factor de modificación de la carga

$$
k_c = \begin{cases} 1 & \text{flexión} \\ 0.85 & \text{axial} \\ 0.59 & \text{torsión} \end{cases}
$$

Figura 43. Factor de modificación de la carga [57].

Según la figura 43, el factor  $k_c = 1$ .

• Factor de temperatura

Según el anexo E.2, el factor  $k_d = 1.01$ .

• Factor de confiabilidad

Según el anexo E.3, con una confiabilidad del 95% el factor  $k_e = 0.868$ .

• Factor de concentración de esfuerzo por flexión y cortante

$$
k_f = 1 + q(k_t - 1)
$$
\n(98)

$$
k_{fs} = 1 + q_s(k_{ts} - 1) \tag{99}
$$

Donde:

 $k_t$ : Factor de concentración de esfuerzo por flexión.

 $k_{ts}$ : Factor de concentración de esfuerzo por torsión.

: Sensibilidad a la muesca por flexión.

 $q_s$ : Sensibilidad a la muesca por torsión.

A partir del anexo E.4, se estima  $k_t = 1.7$ ,  $k_{ts} = 1.5$  y se asume de forma conservadora que  $k_f = k_t$  y  $k_{fs} = k_{ts}$ , límite de resistencia a la fatiga es:

$$
S_e = 163{,}765
$$
 MPa

El diámetro menor es:

$$
d_H = 0.0285 \; m = 1.12 \; \text{in}
$$

De acuerdo con el resultado obtenido se selecciona un diámetro estándar, entonces,

$$
d_H = 1,125 \text{ in} = 28,575 \text{ mm}
$$

Una relación típica  $D/d$  para el soporte de un hombro es  $\frac{D}{d} = 1, 2$ , con eso se determina el diámetro mayor en el punto H.

$$
D_H = 34,290 \, mm = 1,35 \, in \approx 1,375 \, in = 34,925 \, mm
$$

Se verifica si estas estimaciones son aceptables.

$$
\frac{D_H}{d_H} = 1,222
$$

Según el anexo E.5 el factor de tamaño es:

$$
k_b = 1.24 \ d_{\text{min.}}^{-0.107} \tag{100}
$$

$$
k_b=0.866
$$

La relación  $\frac{r}{d_H} = 0.1$  [Anexo E.4].

A partir del Anexo E.6 y E.7  $k_t = 1.62$ ,  $q = 0.79$  y  $k_{ts} = 1.4$ ,  $q_s = 0.82$  entonces los factores de concentración de esfuerzo son:

$$
k_f = 1,490
$$
  

$$
k_{fs} = 1,328
$$

El nuevo límite de resistencia a la fatiga según la ecuación 95 es:

$$
S_e = 179{,}792 MPa
$$

Los esfuerzos alternantes y medios se combinan de acuerdo con la teoría de falla por energía de distorsión, donde los esfuerzos de Von Mises para ejes giratorios, redondos y sólidos, están dados por:

$$
\sigma'_{a} = \sqrt{\left(\frac{32k_fM_a}{\pi d_H^3}\right)^2 + 3\left(\frac{16k_{fs}T_a}{\pi d_H^3}\right)^2}
$$
\n(101)

$$
\sigma'_{m} = \sqrt{\left(\frac{32k_f M_m}{\pi d_H^3}\right)^2 + 3\left(\frac{16k_{fs} T_m}{\pi d_H^3}\right)^2}
$$
\n(102)

Los términos  $M_m$  y  $T_a$  pueden igualarse a cero según [57], entonces los esfuerzos alternantes y medios según las ecuaciones 101 y 102 es:

$$
\sigma'_a = 29,567 MPa
$$
  $\sigma'_m = 0,805 MPa$ 

El factor de seguridad según el criterio de falla por fatiga de Goodman es:

$$
n_{fs_H} = \frac{\sigma'_a}{S_e} + \frac{\sigma'_m}{S_{ut}}
$$
  

$$
n_{fs_H} = 6
$$
 (103)

El factor de seguridad  $n_{fsH}$  es mayor al asumido, por ende, los diámetros determinados son aceptables y confiables.

Punto K, en esta sección existe una concentración de esfuerzo en el hombro y un par de torsión considerables y por lo tanto se procese a su análisis.

$$
M_{Km\acute{a}x.} = \sqrt{M_{K(y)}^2 + M_{K(z)}^2}
$$
 (104)

Donde:

 $M_{Hm\acute{a}x}$ : Momento flexionante en el punto K ( $N \cdot m$ ).

$$
M_{Km\acute{a}x.}=89,910\ N\cdot m
$$

El par de torsión es el que se origina en el rotor del generador.

$$
T_{Rm} = F_{Tr} * R_{ro}
$$
\n<sup>(105)</sup>

 $T_{Rm}$  Par generado por el rotor ( $N \cdot m$ ).

$$
T_{Rm}=63,662 N\cdot m
$$

Se considera el criterio de falla de ED-Goodman para estimar el diámetro en el hombro del punto K, el límite de resistencia a la fatiga (según la ecuación 95) no cambia respecto al punto H.

Con  $M_{Km\acute{a}x}$ , y  $T_{Rm}$ , el diámetro menor según la ecuación 94 es:

$$
d_H = 0.0356 \, m = 1.402 \, in
$$

De acuerdo con el resultado obtenido se selecciona un diámetro estándar:

$$
d_H = 1.5 \text{ in} = 38.1 \text{ mm}
$$

Una relación típica  $D/d$  para el soporte de un hombro es  $\frac{D}{d} = 1, 2$ , con eso se determina el diámetro mayor en el punto H.

$$
D_H = 45,72 \, mm = 1,80 \, in \approx 1,75 \, in = 44,45 \, mm
$$

Se verifica si estas estimaciones son aceptables.

$$
\frac{D_H}{d_H} = 1,167
$$

Según el anexo E.5 y la ecuación 100 el factor de tamaño es:

$$
k_b=0.840
$$

La relación  $\frac{r}{d_H} = 0.1$  [Anexo E.4]

A partir del anexo E.6 y E.7  $k_t = 1.6$ ,  $q = 0.81$  y  $k_{ts} = 1.25$ ,  $q_s = 0.83$  entonces los factores de concentración de esfuerzo son:

$$
k_f = 1,486 \quad k_{fs} = 1,208
$$

El nuevo el límite de resistencia a la fatiga según la ecuación 95 es:

$$
S_e = 174,342 MPa
$$

Los esfuerzos alternantes y medios se combinan de acuerdo con la teoría de falla por energía de distorsión, donde los esfuerzos de Von Mises para ejes giratorios, redondos y sólidos, están dados por:

Los esfuerzos alternantes y medios según las ecuaciones 101 y 102 en el punto K es:

$$
\sigma'_a = 24,607 MPa
$$
  $\sigma'_m = 0,349 MPa$ 

El factor de seguridad según el criterio de falla por fatiga de Goodman es:

$$
n_{fs\_H}=7
$$

El nuevo factor de seguridad es mayor al asumido, lo que demuestra que los diámetros determinados son aceptables y confiables. A continuación, la tabla 23 presenta los diámetros calculados con tamaños estándar:

| raona 25. D'iametros mianos aor eje (min). |        |             |       |         |      |
|--------------------------------------------|--------|-------------|-------|---------|------|
| $D_{\tau}$                                 | e U    | $D_3 = D_5$ | υ4    | $\nu_6$ | ⊔∽   |
| 28,575                                     | 34,925 | 38,1        | 44,45 | 30,163  | 25,4 |
| [Autor]                                    |        |             |       |         |      |

Tabla 23. Diámetros finales del eje (mm).

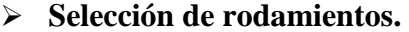

Los rodamientos se encuentran en los puntos B y D del eje, por lo tanto, las fuerzas de reacción presentes serán utilizadas como cargas radiales y varios parámetros de diseño según el catálogo SKF [59] para el cálculo y selección.

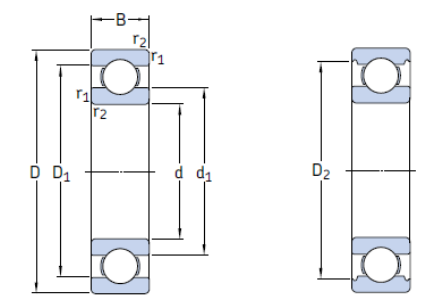

Figura 44. Dimensiones principales de un rodamiento de bolas [59].

#### **Para el punto B.**

Vida ampliada del rodamiento.

$$
L_{10h} = a_1 a_2 a_3 \left(\frac{C_{cd}}{P_{er}}\right)^{p_v} \frac{10^6}{60 n_{PMGS}}
$$
(106)

Donde:

 $L_{10h}$ : Vida del rodamiento (h).

 $a_1$ : Factor de ajuste para mayor fiabilidad [Anexo F.1].

- $a_2$ : Factor de material.
- $a_3$ : Factor de condición de servicio.

 $a_{23}$ : Factor de ajuste de vida-según catálogo.

 $C_{cd}$ : Capacidad de carga dinámica (kN).

 $P_{er}$ : Carga estática equivalente (kN).

 $p_v$ : Exponente de vida, en este caso es 3 para rodamientos de bola.

$$
a_2 a_3 = a_{23} \tag{107}
$$

Carga estática equivalente.

$$
P_{er} = \sqrt{F_{By}^2 + F_{Bz}^2}
$$
\n
$$
P_{er} = 0.944 \, kN
$$
\n(108)

Según el anexo F.2, se elige  $L_{10h} = 45,000$  horas en función de la vida nominal de la máquina. En principio se calcula la capacidad de carga dinámica despejando de la ecuación 106, donde se asume un valor de 4 para  $a_{23}$ .

$$
C_{cd} = 24,118 \; kN
$$

Con la carga dinámica se selecciona un rodamiento tipo: \*6207, donde el (\*) indica que es un rodamiento Explorer. En tabla 24 se presenta los datos principales del rodamiento en el punto B.

| Dimensiones principales   |                        | ╭<br>Capacidad de carga |          | Carga<br>límite de |       |
|---------------------------|------------------------|-------------------------|----------|--------------------|-------|
|                           |                        | Estática                | Dinámica | fatiga             |       |
|                           | $d_{rod}$<br>$D_{rod}$ | B                       | C        | Co                 | Pu    |
|                           | mm                     |                         | kN       | kN                 | kN    |
| Rodamiento Punto B: *6207 |                        |                         |          |                    |       |
| 35                        | 72                     | 17                      | 27       | 15,3               | 0,655 |
| Rodamiento Punto D: *6205 |                        |                         |          |                    |       |
| 25                        | 52                     | 15                      | 14,8     | 7,8                | 0,335 |
| [59]                      |                        |                         |          |                    |       |

Tabla 24. Rodamientos elegidos en los puntos B y D.

Viscosidad del aceite.

$$
V_1 = \frac{4500}{\sqrt{d_{mr} n_{PMGS}}} \tag{109}
$$

Donde:

 $V_1$ : Viscosidad de aceite ideal (mm<sup>2</sup>/s).

 $d_{mr}$ : Diantre medio del rodamiento (mm).

El diámetro externo e interno del rodamiento viene dado por:

$$
d_{mr} = \frac{D_{rod} + d_{rod}}{2} \tag{110}
$$

Donde:

 $D_{rod}$  y  $d_{rod}$ : Son el diámetro externo e interno del rodamiento (mm).

$$
d_{mr}=53.5\ mm
$$

Entonces la viscosidad ideal es:

$$
V_1 = 25,117 \ \frac{mm^2}{s}
$$

A continuación, se corrige la viscosidad ideal:

Temperatura de trabajo.

$$
T_T = T_{amb} + \Delta_T \tag{111}
$$

Donde:

 $T_T$ : Temperatura de trabajo (°C).

 $T_{amb}$ : Temperatura ambiente (°C).

 $\Delta_{\mathcal{T}}$ : Escala de trabajo (°C).

Tomamos una temperatura ambiente de 30 ºC, ya que los rodamientos se encuentran en la parte interna del armazón y se emite calor durante su funcionamiento, la  $\Delta_T$  se asume de 60 ºC. Entonces la temperatura de trabajo del sistema es:

$$
T_T = 90\,\mathrm{°C}
$$

Para determinar la viscosidad real, se obtiene la clase de viscosidad ( $V_{cts}$ ) a 37,8 °C, según el anexo F.3  $V_{cts}$  se encuentra en el rango de 85-120, entonces elegimos un ISO VG 100.

A 80 ºC y un ISO VG de 100, la viscosidad real es [Anexo F.4]:

$$
V_{real} = 17 \frac{mm^2}{s}
$$

Factor de ajuste de vida  $a_{23}$  según catálogo se obtiene a partir de la relación de viscosidad y la de ajuste de vida:

$$
k = \frac{V_{real}}{V_1} \tag{112}
$$

Donde:

: Relación de viscosidad.

Relación de ajuste de vida.

$$
R_{av} = \frac{n_c P_u}{P} \tag{113}
$$

Donde:

 $R_{av}$ : Relación ajuste de vida.

 $n_c$ : Nivel de contaminación del rodamiento, en este caso se elige como normal donde su valor es 0,5 [Anexo F.5].

Reemplazando los valores en las ecuaciones 112 y 113, tenemos:

$$
k=0.68 \qquad R_{av}=0.35
$$

Entonces se determina el coeficiente  $a_{23}$  a partir del anexo F.6.

$$
a_{23}=4.8
$$

La vida ampliada del rodamiento según la ecuación 106es:

$$
L_{10h} = 1936369 h
$$

#### $1936369 > 45000$

La vida ampliada calculada es mayor que la asumida, lo que representa un rodamiento confiable y apto para las condiciones de trabajo expuestas.

### **Para el punto D.**

Carga estática equivalente.

$$
P_{er} = \sqrt{F_{Dy}^2 + F_{Dz}^2}
$$
 (114)

$$
P_{er} = 0.734 \; kN
$$

Según el anexo F.2, se elige  $L_{10h} = 45,000$  horas en función de la vida nominal de la máquina. Despejando la carga dinámica de la ecuación 106, donde se asume un valor de 4 para  $a_{23}$ , tenemos:

$$
C_{cd} = 18,771 \, kW
$$

Con la carga dinámica se selecciona un rodamiento tipo: 98205 y sus tatos principales de presenta en la tabla 24.

Según la ecuación 110, el diámetro medio es:

$$
d_{mr}=38,5\ mm
$$

Entonces la viscosidad ideal según la ecuación 109 es:

$$
V_1 = 29,608 \frac{mm^2}{s}
$$

La viscosidad real para los puntos B y D son las mismas.

La relación ajuste de vida y relación de viscosidad según las ecuaciones 112 y 113 respectivamente es:

$$
k=0.57\quad R_{av}=0.27
$$

Entonces de determina el coeficiente  $a_{23}$  según el anexo F.6.

$$
a_{23}=1.9
$$

La vida ampliada del rodamiento es:

$$
L_{10h} = 267783 h
$$

$$
267783 > 45000
$$

La vida ampliada calculada es mayor que la asumida, lo que representa un rodamiento confiable y apto para las condiciones de trabajo expuestas en el punto D.

#### ➢ **Dimensionamiento de Cuña.**

La chaveta o cuña como se muestra en la figura 45, es el elemento que se encargará de transmitir el par de torsión de la polea al eje del rotor, por lo general es de acero laminado de bajo carbono cuya resistencia a la fluencia debe ser menor a la del eje, entonces se selecciona un acero AISI 1010, con  $S_v$  de 180 MPa.

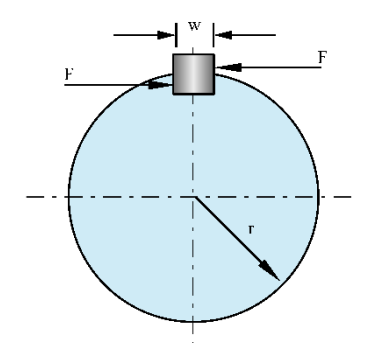

Figura 45. Chaveta para transmisión de potencia [Autor].

Según el anexo G.1, se selecciona una chaveta cuadrada y sus dimensiones principales en función del diámetro del eje donde será acoplada la polea.

La chaveta seleccionada tiene las siguientes características:

$$
W = \frac{1}{4}in = 6.35mm
$$

$$
H=\frac{1}{4}in=6.35\ mm
$$

Donde:

W: Ancho de la chaveta (mm).

: Atura de la chaveta (mm).

La longitud mínima de la chaveta es:

$$
l_{ec} = \frac{f_c \cdot F_S}{W \cdot S_{sy}} \tag{115}
$$

$$
l_{ea} = \frac{2f_c \cdot F_S}{W \cdot S_y} \tag{116}
$$

Donde:

 $l_{ch}$ : Longitud mínima de la chaveta en función de la falla por cortante (mm).

 $l_{ch}$ : Longitud mínima de la chaveta en función de la energía de aplastamiento (mm).

 $F_S$ : Fuerza en la superficie del eje (N).

 $f_c$ : Factor de seguridad, en este caso se asume un valor de 4.

Fuerza en la superficie del eje.

$$
F_S = \frac{T_e}{\frac{d_P}{2}}\tag{117}
$$

Donde:

 $d_p$  = Diámetro de la sección de la polea (mm).

Como  $T_e$  se calculó en la sección dimensionamiento estático del eje, entonces sustituyendo los valore en la ecuación 117, tenemos:

$$
F_S=615,198\ N
$$

Mediante la teoría de la energía de distorsión, la resistencia al esfuerzo cortante es:

$$
S_{sy} = 0.577 S_y \tag{118}
$$

$$
S_{sy} = 103,860 MPa
$$

La longitud mínima de la chaveta según la ecuación 115:

$$
l_{ec}=4\ mm
$$

Para resistir el aplastamiento se utiliza la mitad de su altura, entonces:

$$
l_{ea} = 5 \; mm
$$

Las poleas disponen de dos canales por lo que es necesario aumentar la longitud axial de la chaveta, entonces se elige un valor mínimo de 50 mm.

#### **3.2.4. PÉRDIDAS EN EL GENERADOR**

La función principal de un generador es convertir energía mecánica en eléctrica, sin embargo, parte de esta se pierde durante este proceso conocidas como pérdidas.

#### **Pérdidas de hierro**

Las pérdidas de hierro se dan por la formación de corrientes parásitas o también llamadas de Foucault cuando los bobinados generan campos magnéticos por presencia de corriente.

$$
P_{Fe} = n_L m_{Fe} p_s \tag{119}
$$

$$
n_L = \frac{l_s}{e} \tag{120}
$$

 $P_{Fe}$ : Pérdidas en el núcleo del estator (W).

 $n_L$ : Número de láminas del núcleo.

 $m_{Fe}$ : Masa por lámina (kg).

 $p_s$ : Pérdidas por lámina/masa (W/kg).

: Espeso de lámina (mm).

La longitud axial del estator es de 60 mm y cada lámina tiene un espesor de 5 mm, el número de láminas es:

$$
n_L=120
$$

A partir del anexo H.1, se determina las pérdidas originadas en una sola lámina  $(L<sub>s</sub>)$ de 1,8 (kW/kg) con una frecuencia de 80 Hz y densidad de flujo de 0,926 T. Entonces la pérdida total en el estator, con una masa de 0,697 Kg por lámina es:

$$
P_{Fe}=150,535 W
$$

#### **Pérdidas de cobre**

La resistencia presente en los devanados produce pérdidas en forma de calor, por lo tanto, se cuantifica para determinar las pérdidas totales del sistema.

$$
R_{scu} = \frac{\rho_{cu} l_{cu}}{3A_{cu}} \tag{121}
$$

Donde:

 $R_{scu}$ : Resistencia del estator (W).

 $\rho_{cu}$ : Resistividad del cobre (2,4x10<sup>-8</sup> Ω *m*) para temperaturas entres 100-200 °C.  $l_{cu}$ : Longitud total del conductor de una fase (m).

 $A_{cu}$ : Sección transversal del conductor (m<sup>2</sup>).

La longitud del conductor viene dada por:

$$
l_{cu} = 2N_s \left( l_s + \frac{\pi \tau_s}{2} \right) \tag{122}
$$

 $\tau_s$ : Paso de ranura (m).

$$
\tau_s = \frac{\pi D_{is}}{Q_s} \tag{123}
$$

El paso de ranura es:

$$
\tau_s=0.0122~m
$$

La longitud total del conductor enrollado en una fase es:

$$
l_{cu}=25,646\ m
$$

La resistencia presente en una fase con una resistividad de  $2,4x10^{-8}$   $\Omega$  *m* y una longitud de 25,646 m, es:

$$
R_{scu}=0.25\;\Omega
$$

Una vez calculada la resistencia de una fase, la pérdida del material viene dada por la siguiente ecuación:

$$
P_{cu} = 3R_{scu}I_s^2 \tag{124}
$$

Donde:

 $P_{cu}$ : Pérdidas por cobre (W).

Con un amperaje de 8 A, la pérdida total por cobre es:

$$
P_{cu} = 47,864 W
$$

Finalmente, la pérdida total del generador es  $P_{Tloss}$ :

$$
P_{Tloss} = P_{Fe} + P_{cu} \tag{125}
$$

$$
P_{Tloss} = 198,399 W
$$

## **3.2.5. EFICIENCIA**

Para el cálculo de la eficiencia se toma en cuenta la energía máxima aportada por lo imanes, las pérdidas generadas y la potencia de salida del generador, entonces la eficiencia electromagnética es:

$$
\eta_{elcm} = \frac{P_{neta}}{P_{nom} - (P_{Fe} + P_{cu})}
$$
\n(126)

 $P_{neta}$ : Potencia neta obtenida por el generador (W).

 $\eta_{elcm}$ : Eficiencia del generador.

La potencia neta alcanzada por el generador se determina en función de las tres fases donde cada una de estas se unen mediante conexión estrella.

$$
P_{neta} = 3V_n I_s \tag{127}
$$

Según el anexo I.14, la potencia neta máxima para el cálculo es de 1202 (W). Por lo tanto, la eficiencia del generador es:

$$
\eta_{elcm} = 0.67 = 67\,\%
$$
\n(128)

A partir de las pérdidas obtenidas, las potencia nominal y neta alcanzada se realiza un diagrama de Sankey en el cual se muestra una representación gráfica del balance energético del generador de imanes permanentes durante una hora de funcionamiento.

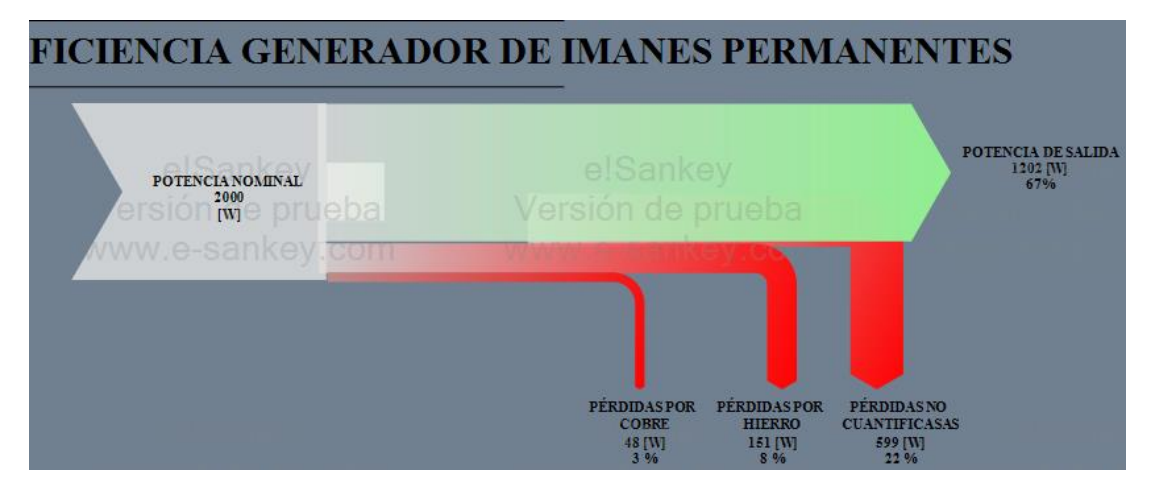

Figura 46. Diagrama de Sankey de eficiencia del generador.

Según la figura 46, la potencia neta alcanzada por el generador es de 1202 (W) con una eficiencia del 67 %. Las pérdidas no cuantificadas del 22% se deben a: que el campo magnético inducido por los imanes no es aprovechado en su totalidad por los devanados, pérdidas mecánicas por fricción en los rodamientos y en el sistema de

transmisión correa-polea, y las pérdidas por rozamiento con el aire, es decir, se debe a la fricción entre las partes móviles y el aire encerrado en la carcasa del generador.

# **3.2.6. ANÁLISIS DE VIDA ÚTIL DE COMPONENTES DEL GENERADOR**

El ciclo operativo del generador de imanes permanentes con un desempeño optimo, seguro y eficiente tiene que ver desde su diseño, construcción, instalación y mantenimiento. A continuación, se determina la vida útil operativa estimada del generador de imanes permanentes, tomando en cuenta que no sé tratará a fondo este tema.

Los componentes tomados en cuenta son: el devanado, imán, eje y rodamientos, elementos que a través de un mantenimiento adecuado ayuda al alcance de la vida útil estimada.

Devanado. – A través de pruebas térmicas del aislamiento del conductor se predice que la vida útil de este componente con 40 000 horas, para máquinas polifásicas de tamaño medio [60]. En [61], un aislante sometido a temperaturas de 115 ºC puede alcanzar una vida útil de 20 000 horas, valor que es obtenido bajo pruebas de estrés térmico y uso habitual de este tipo de máquinas rotativas.

Rodamientos. – La vida nominal obtenida mediante cálculos a una temperatura de trabajo de 90 ºC se encuentra entre 1936 369 y 267 783 horas, siendo éstos lubricados con grasa de por vida y en valor orientativo es de 50 000 horas de vida útil según [59].

Imán. – Su vida útil de pende de dos factores principales, su temperatura máxima de trabajo y altos grados de magnetización, es decir, que no se debe someter al imán a temperaturas mayores a 60 ºC, y no someter a fuertes campos magnéticos (formados por electroimanes o imanes mayores a N52) y a demás proteger contra la corrosión, si se cumplen estas recomendaciones se mantendrá su magnetismo durante años y años. Se estima que un imán de neodimio pierde el 5 % de su magnetización cada 100 años [62]. Se estima que los imanes de neodimio en turbinas eólicas el ciclo de vida es de 10-30 años en condiciones normales manteniendo las especificaciones técnicas recomendadas del fabricante [63] [64].

Eje. – Su deseño a fatiga fue a vida infinita expresado en  $10^{10}$  ciclos de este modo se obtuvo factores de seguridad entre 6 y 7, demostrando confiabilidad durante su funcionamiento.

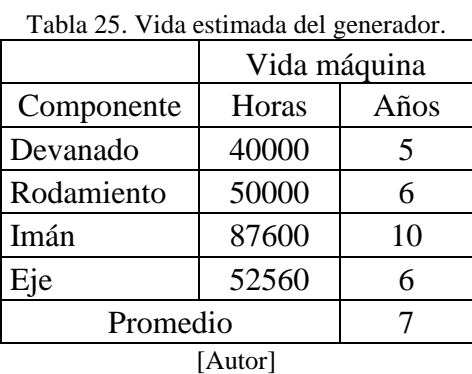

En la tabla 25 se muestra un valor estimado de vida en años y horas del generador de imanes permanentes de cada componente, donde como promedio de vida útil operativo es de 7 años, cabe recalcar que es un valor aproximado/estimado ya que no se ha realizado a fondo la determinación de sus valores mediante de cálculos e investigación relacionado a la vida útil de la máquina rotativa.

## **3.3.PRESUPUESTO**

El costo total del proyecto de abarca varios aspectos como: la mano de obra, adquisición de cada componente, el sistema hidráulico de pruebas, entre otros.

## **Costo-Mano de obra**

En la tabla 26 se detalla el costo de cada uno de los elementos manufacturados para la construcción del generador.

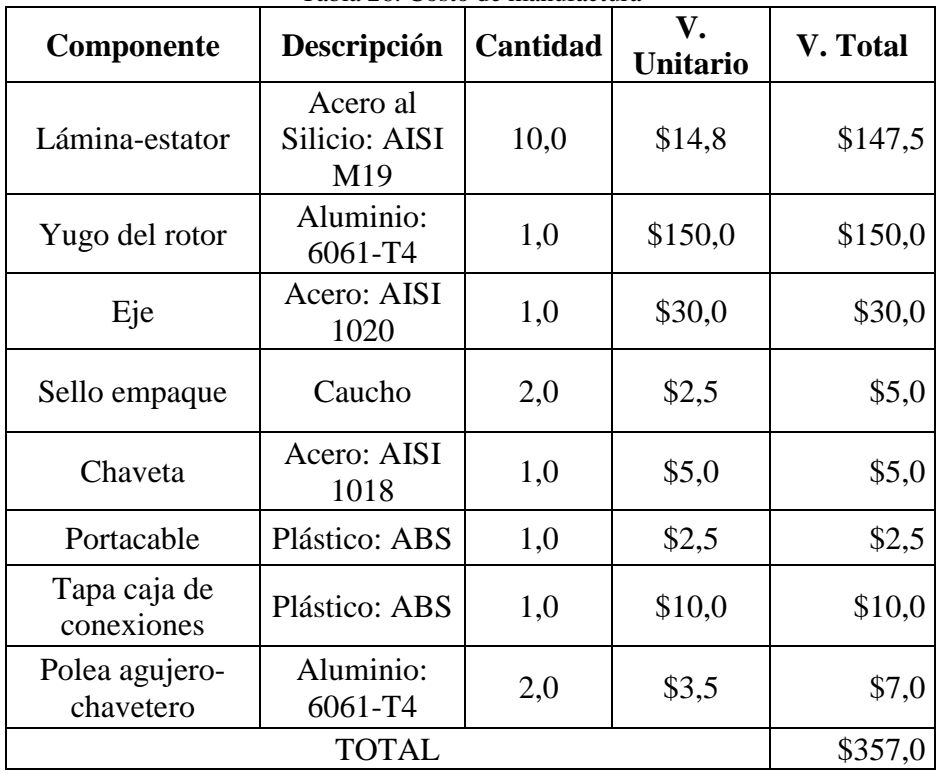

Tabla 26. Costo de manufactura

[Autor]

# **Costos-Sistema hidráulico**

Los costos de los equipos y elementos utilizados para la obtención de resultados se describen en la tabla 27.

| <b>Componentes</b>                                     | <b>Material</b>                                          | <b>Cantidad</b> | V.<br><b>Unitario</b> | V. Total |  |
|--------------------------------------------------------|----------------------------------------------------------|-----------------|-----------------------|----------|--|
| Manguera<br>negra                                      | Plástico: $D = 4$ in                                     | $\overline{2}$  | \$150,89              | \$301,78 |  |
| Válvula de<br>bola                                     | Plástico: $D = 4$ in                                     | $\overline{2}$  | \$29,68               | \$59,36  |  |
| Válvula de<br>compuerta                                | Fundición dúctil:<br>D<br>$= 4$ in                       | $\mathbf{1}$    | \$112,30              | \$112,30 |  |
| Abrazadera<br>industrial                               | Titan: $D = 4$ in                                        | 8               | \$3,20                | \$25,60  |  |
| Neplo perdido                                          | $D=4$ in                                                 | 3               | \$6,97                | \$20,91  |  |
| Válvula<br>universal                                   | Fundición nodular<br>ADI: ASTM 850-<br>550-10 $D = 4$ in | $\overline{2}$  | \$0,20                | \$0,40   |  |
| Unión                                                  | $D=4$ in                                                 | 4               | \$25,00               | \$100,00 |  |
| Pernos de<br>anclaje                                   | Acero Inoxidable:<br>$1/2 - 13 \times 3.3/4$             | 10              | \$0,45                | \$4,50   |  |
| Tubo PVC y<br>$PVC$ , $D=4in$<br>Codo de 90°           |                                                          | $\overline{4}$  | \$5,75                | \$23,00  |  |
| Casa de<br>Tablas, pingos,<br>máquinas<br>clavos, zinc |                                                          | $\mathbf{1}$    | \$100,00              | \$100,00 |  |
| Caudalímetro                                           | Ultrasónico                                              | $\mathbf{1}$    | \$400,00              | \$400,00 |  |
| Programa                                               | Varios                                                   |                 |                       |          |  |
|                                                        | <b>TOTAL</b><br>\$1.147,85                               |                 |                       |          |  |

Tabla 27. Costos del sistema hidráulico

# **Costos-Insumos**

La tabla 28 muestra cada uno de los costos de los insumos necesarios para cumplir con la construcción del proyecto.

| Imán<br>Alambre de cobre<br>esmaltado<br>Aislante DMD<br>Aislante Kraft<br>Espaguetti aislante<br>Hilo<br>Barniz<br>Esmalte sintético azul<br>Cable negro<br>Terminal ojal<br>Placa de bornes<br>Eje de transmisión | Descripción                                     | <b>Cantidad</b>             | V. Unitario | V. Total           |
|----------------------------------------------------------------------------------------------------|-------------------------------------------------|-----------------------------|-------------|--------------------|
|                                                                                                    | Tierras raras: Neodimio, (NdFeB)                | 12                          | \$30,00     | \$360,00           |
|                                                                                                    | Cobre: AWG 18                                   | 5 lb                        | \$20,00     | \$100,00           |
|                                                                                                    | PET (Polietilén Tereftalato)                    | 1 lámina<br>$(980x1000$ mm) | \$13,00     | \$13,00            |
|                                                                                                    | PET (Polietilén Tereftalato)                    | 1 lámina<br>$(900x1000$ mm) | \$10,00     | \$10,00            |
|                                                                                                    | Fibra de vidrio y silicona                      | $1,5 \; \mathrm{m}$         | \$12,00     | \$12,00            |
|                                                                                                    | Poliéster y fibra de vidrio                     | 1                           | \$5,00      | \$5,00             |
|                                                                                                    | Alquídico poliéster                             | $\mathbf{1}$                | \$15,00     | \$15,00            |
|                                                                                                    | Resina sintética                                | $1/4$ L                     | \$1,70      | \$1,70             |
|                                                                                                    | Cobre y plástico                                | 1 m                         | \$1,20      | \$1,20             |
|                                                                                                    | Aleación bronce-aluminio                        | 6                           | \$0,10      | \$0,60             |
|                                                                                                    | Latón, plástico y aleación de<br>hierro         | 1                           | \$8,75      | \$8,75             |
|                                                                                                    | Acero: AISI 1020                                | $\mathbf{1}$                | \$20,00     | \$20,00            |
| Rodamiento B                                                                                                    | SKF: Aleación cromo-níquel                      | $\mathbf{1}$                | \$20,00     | \$20,00            |
| Rodamiento D                                                                                                    | SKF: Aleación cromo-níquel                      | $\mathbf{1}$                | \$7,00      | \$7,00             |
| Polea-PMGS Tipo A                                                                                                    | Aluminio: 204.0                                 | $\mathbf{1}$                | \$10,00     | \$10,00            |
| Polea-PMGS Tipo B                                                                                                    | Aluminio: 204.0                                 | $\mathbf{1}$                | \$18,00     | \$18,00            |
| Banda Tipo A 53                                                                                                    | Caucho-poliéster                                | 1                           | \$10,00     | \$10,00            |
| Banda Tipo B 57                                                                                                    | Caucho-poliéster                                | $\mathbf{1}$                | \$14,00     | \$14,00            |
| Anillo de retención                                                                                                    | Acero para muelles, DSH-25                      | $\mathbf{1}$                | \$0,50      | \$0,50             |
| Perno hexagonal                                                                                                    | Acero-M6x1.0x260                                | $\overline{4}$              | \$0,50      | \$2,00             |
| Arandela plana                                                                                                    | Hierro-M6                                       | $\overline{4}$              | \$0,06      | \$0,24             |
| Tuerca hexagonal                                                                                                    | Acero-M6x1.0                                    | $\overline{4}$              | \$0,12      | \$0,48             |
| Arandela Grower                                                                                                    | Acero pavonado -0,25 in                         | $\overline{4}$              | \$0,06      | \$0,24             |
| Tornillo cabeza cilíndrica<br>ranurada                                                                                                    | Acero - M5x0.8x6 M5x0.8x10                      | 6                           | \$0,12      | \$0,72             |
| Tornillo cabeza hueca                                                                                                    | Acero - B18.3.1 M-5x0.8x12                      | 2                           | \$0,09      | \$0,18             |
| Perno hexagonal                                                                                                    | Acero - M8x50x22                                | $\overline{4}$              | \$0,25      | \$1,00             |
| Arandela plana                                                                                                    | Hierro-M8                                       | $\overline{4}$              | \$0,10      | \$0,40             |
| Tuerca hexagonal                                                                                                    | Acero - M8x1.0                                  | 4                           | \$0,15      | \$0,60             |
| Arandela Grower                                                                                                    | Acero pavonado -0,3125 in                       | 4                           | \$0,10      | \$0,40             |
| Estaño                                                                                                    | Estaño y cobre                                  | 100 <sub>g</sub>            | \$6,00      | \$6,00             |
| Pasta para soldar estaño                                                                                                    | Estaño microgranulado                           | $\mathbf{1}$                | \$2,00      | \$2,00             |
| Thinner                                                                                                    | Tolueno, alcohol metílico, cetonas,<br>ésteres. | $1/2$ L                     | \$1,00      | \$1,00             |
| Resina poliéster<br>cobaltada                                                                                                    | Resina poliéster cobaltada                      | 1Kg                         | \$2,68      | \$2,68             |
| MECK- peróxido                                                                                                    | Peróxido de metiletilcetona                     |                             |             | \$0,64             |
| Fibra de vidrio                                                                                                    |                                                 | 60 CC.                      | \$0,64      |                    |
| Spray Adheplast rojo                                                                                                    | Fibra de vidrio                                 | 500 $g/m2$                  | \$3,00      | \$3,00             |
|                                                                                                    | Propano, pigmentos y solventes<br><b>TOTAL</b>  | $\mathbf{1}$                | \$1,40      | \$1,40<br>\$649,73 |

Tabla 28. Costos de insumos

## **Costos-Varios**

En la tabla 29, se muestran los costos varios donde se pude identificar cada uno de los gastos en el transcurso del proyecto.

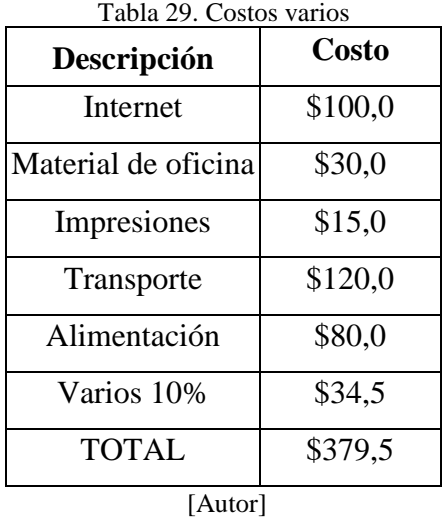

# **Costo total del proyecto**

El valor total de gastos realizados para el diseño y construcción del generador se describe en la tabla 30.

| Descripción    | Costo      |  |
|----------------|------------|--|
| Manufactura    | \$357,00   |  |
| <b>Insumos</b> | \$699,73   |  |
| Pruebas        | \$649,28   |  |
| Varios         | \$379,50   |  |
| <b>TOTAL</b>   | \$2.085,51 |  |

Tabla 30. Costo total

[Autor]
# **3.4. ESPECIFICACIONES TÉCNICAS**

La tabla 31, detalla cada una de las características técnicas del generador de flujo radial de imanes permanentes de neodimio con polos salientes en el rotor.

| Descripción                           | <b>Valor</b> | <b>Unidad</b> |
|---------------------------------------|--------------|---------------|
| Potencia nominal                      | $1 - 1,45$   | kW            |
| Voltaje                               | 110-130      | $V - AC$      |
| Fase/conexión                         | 3/Y          |               |
| Velocidad de giro                     | 600-800      | rpm           |
| Amperaje                              | $6 - 8$      | A             |
| Temperatura<br>máxima de<br>operación | 60-100       | $\rm ^{o}C$   |
| Largo                                 | 500          | mm            |
| Ancho                                 | 200          | mm            |
| Altura                                | 150          | mm            |
| Peso                                  | 35,5         | kg            |

Tabla 31. Características técnicas del generador.

[Autor]

# **3.5. ANÁLISIS DE RESULTADOS**

Los datos de voltaje y amperaje fueron obtenidos mediante el aprovechamiento de la velocidad de giro de dos turbinas Michell Banki y Pelton. Dentro de los parámetros de recolección de datos se puso a prueba dos configuraciones de bobinas, simple y estrella con un muestreo de una hora por carga.

## **3.5.1. CONFIGURACIÓN SIMPLE DE BOBINAS.**

En la figura 47 se muestra la conexión entre fase 1 y carga para la realización de las respectivas pruebas.

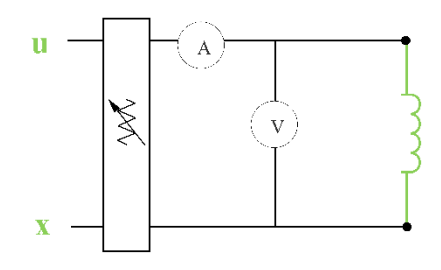

Figura 47. Circuito: Fase 1[Autor].

A continuación, se muestran los datos obtenidos con el accionamiento de las respectivas turbinas hidráulicas.

### ➢ Turbina Michell Banki

En la figura 48 se puede observar un valor de voltaje máximo de 74 V a una velocidad de giro de 831,5 rpm con una carga de 250 ohm y 67,9 V a una velocidad de giro de 816,2 rpm con una carga de 60 ohm, se observa que el diferencial de voltaje es proporcional a la velocidad de giro. Los datos con los que se confecciona la gráfica se encuentran en el anexo I.1 y 2.

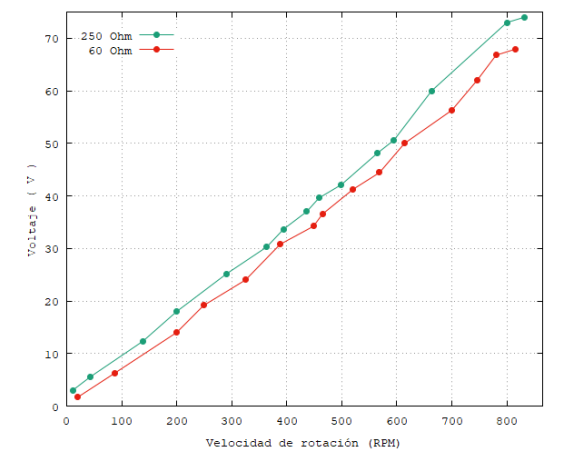

Figura 48. Voltaje - velocidad de rotación\_ Michell fase 1 [Autor].

Los datos presentes en el anexo I.1 y 2 se muestran graficados en la figura 49, un valor de amperaje máximo de 0,4 A se obtiene a una velocidad de giro de 8321,5 rpm con una carga de 250 ohm y 1,4 A con una velocidad de giro de 816,2 rpm con una carga de 60 ohm.

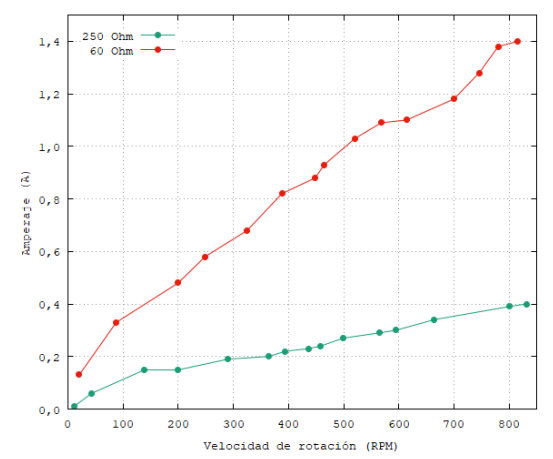

Figura 49. Amperaje - velocidad de rotación\_ Michell fase 1 [Autor].

La potencia máxima de 29,6 W se da con un caudal de 110 m $3/h$  a una carga de 250 ohm y 95,1 W con un caudal de 115,6 m<sup>3</sup>/h con carga de 60 ohm como se muestra en la figura 50. Los datos con los que se confecciona la gráfica se encuentran en el anexo I.1 y 2.

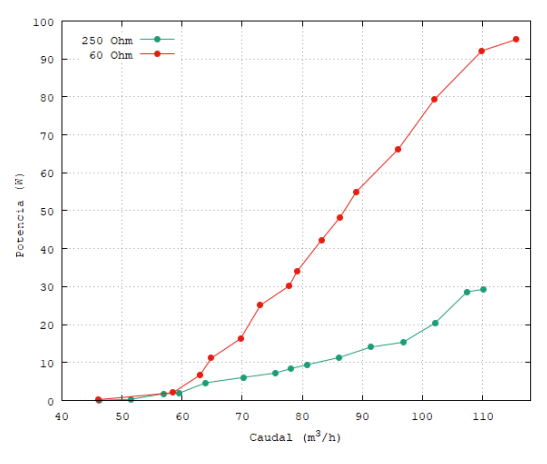

Figura 50. Potencia – caudal\_ Michell fase 1 [Autor].

Según los datos del anexo I.1 y 2, se obtiene la figura 51, donde se observa un valor de potencia máximo de 29,6 W a una velocidad de giro de 831,5 rpm con una carga de 250 ohm y 95,1 W a una velocidad de giro de 816,2 rpm a una carga de 60 ohm.

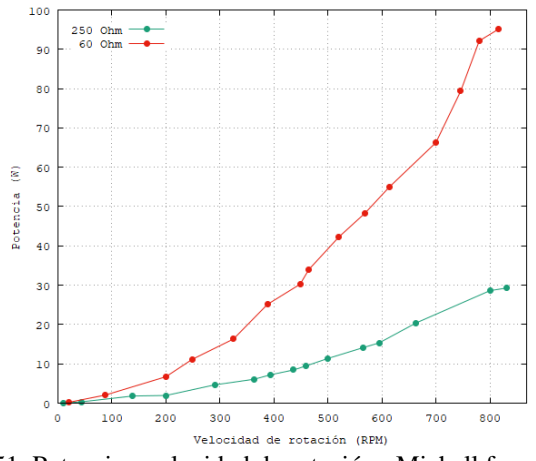

Figura 51. Potencia - velocidad de rotación\_ Michell fase 1 [Autor].

En la figura 52 se puede observar una eficiencia máxima de 5,2 % a una velocidad de giro de 816,2 rpm con una carga de 60 ohm y 1,6 % a una velocidad de giro de 831,5 rpm a una carga de 250 ohm, lo que demuestra un bajo aprovechamiento de la energía máxima producida por los imanes permanentes. Los datos con los que se confecciona la gráfica se encuentran en el anexo I.1 y 2.

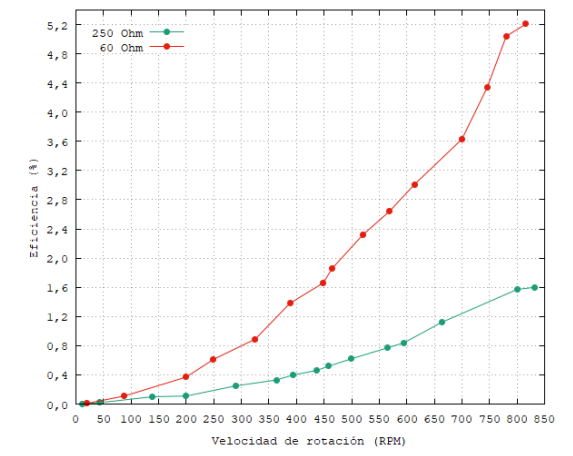

Figura 52. Eficiencia - velocidad de rotación\_ Michell fase 1 [Autor].

### ➢ Turbina Pelton

Continuando con la obtención de curvas, a continuación, se presentan resultados obtenidos con la turbina hidráulica Pelton.

Según los datos presentes anexo I.3 y 4, la figura 53 muestra un voltaje máximo de 70,1 V a una velocidad de giro de 849,4 rpm con una carga de 250 ohm y 66,1 V a una velocidad de giro de 814,3 rpm con una carga de 60 ohm.

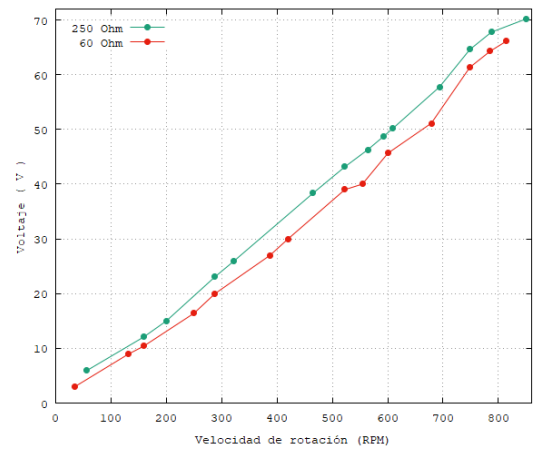

Figura 53. Voltaje - velocidad de rotación\_ Pelton fase 1 [Autor].

En figura 54 la se puede observar un valor de amperaje máximo de 1,4 A con una velocidad de giro de 814,3 rpm con una carga de 60 ohm y 0,4 A con velocidad de giro de 849,4 rpm con una carga de 150 ohm. Los datos con los que se confecciona la gráfica se encuentran en el anexo I. 3 y 4.

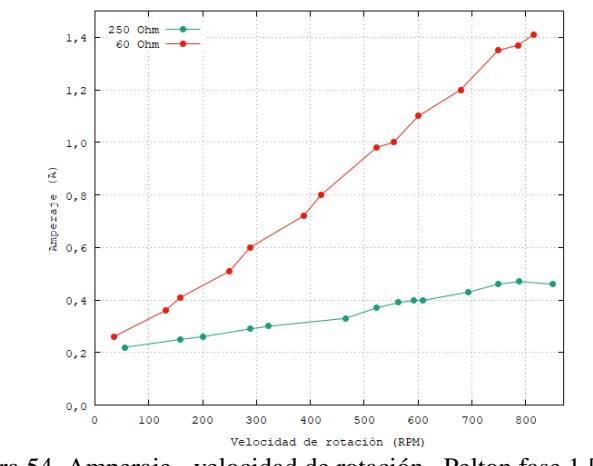

Figura 54. Amperaje - velocidad de rotación\_ Pelton fase 1 [Autor].

Los datos contenidos en el anexo I.3 y 4 se presenta en la figura 55, la potencia máxima de 93,3 W se obtiene con un caudal de 68,7 m<sup>3</sup>/h a una carga de 60 ohm y 32,3 W con un caudal de 68 m<sup>3</sup>/h a una carga de 250 ohm, es decir, que a mayor caudal se obtiene un aumento en las rpm por ende un mayor voltaje de salida.

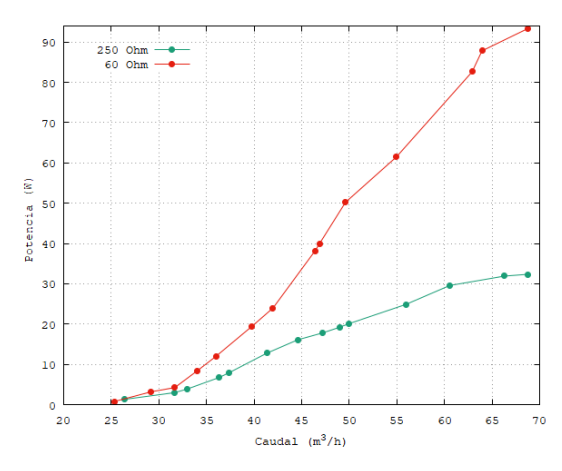

Figura 55. Potencia – caudal\_ Pelton fase 1 [Autor].

En la figura 56 se puede observar una potencia máxima de 93,6 W a una velocidad de giro de 814,3 rpm con una carga de 60 ohm y 32,3 W a una velocidad de giro de 849,4 rpm a una carga de 250 ohm. Los datos con los que se confecciona la gráfica se encuentran en el anexo I. 3 y 4.

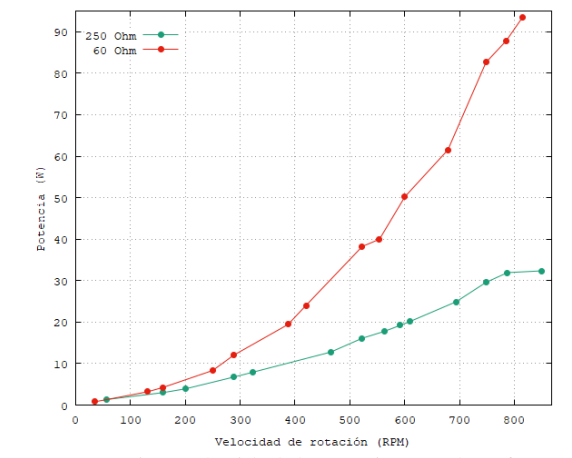

Figura 56. Potencia - velocidad de rotación\_ Pelton fase 1 [Autor].

En la figura 57 se puede observar una eficiencia máxima de 5,1 % a una velocidad de giro de 814,3 rpm con una carga de 60 ohm y 1,7 % a una velocidad de giro de 849,4 rpm a una carga de 250 ohm. Los datos con los que se confecciona la gráfica se encuentran en el anexo I. 3 y 4.

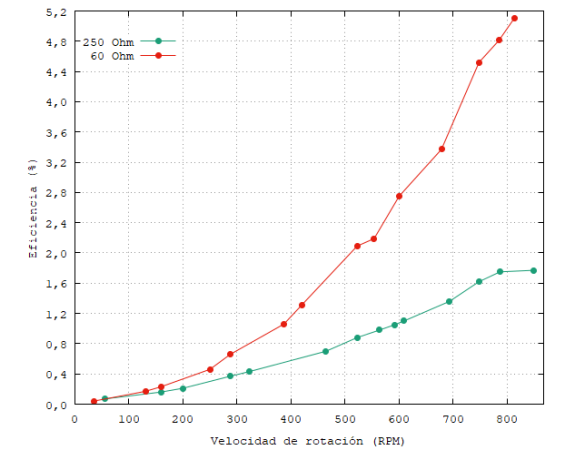

Figura 57. Eficiencia - velocidad de rotación\_ Michell fase 1 [Autor].

## **3.5.2. CONFIGURACIÓN ESTRELLA DE BOBINAS**

En la figura 58 se la conexión estrella de fases sometidos a carga para la realización de las respectivas pruebas.

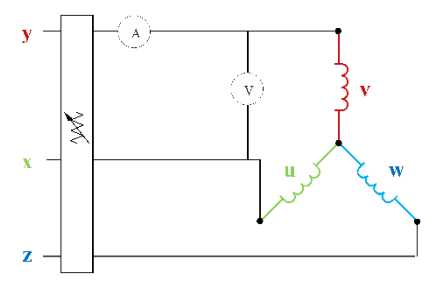

Figura 58. Conexión estrella de fases [Autor].

A continuación, se muestran los datos obtenidos con el accionamiento de las turbinas hidráulicas.

### ➢ Turbina Michell Banki

Se realiza el mismo principio utilizado en las pruebas con la fase 1 para la obtención de datos.

En la figura 59 se muestra la variación de cargas, un voltaje máximo de 130,7 V a una velocidad de giro de 816 rpm con una carga de 250 ohm y un valor mínimo de 100,3 V a una velocidad de giro de 820,2 rpm con una carga de 12 ohm. Los datos con los que se elaboró la gráfica se encuentran en el anexo I.5,6 7,8 y 9.

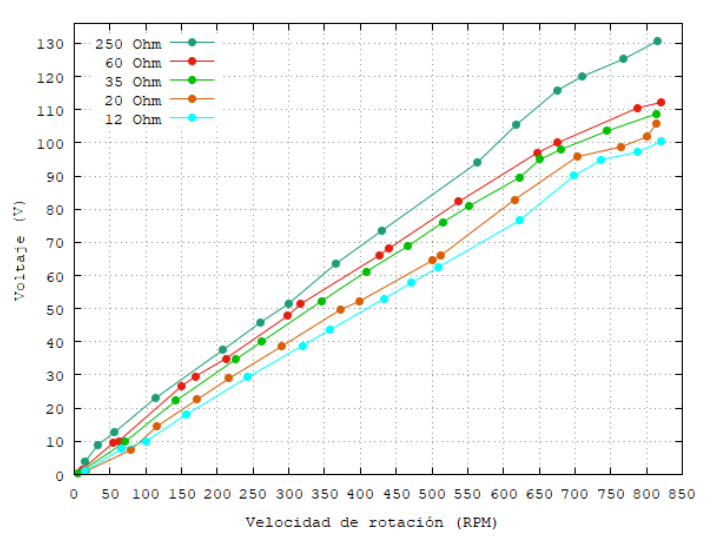

Figura 59. Voltaje - velocidad de rotación\_ Michell estrella [Autor].

Los datos con los que se elaboró la figura 60 se encuentran en el anexo I.5, 6, 7, 8 y 9, donde se muestra valor de amperaje máximo de 6,5 A con una velocidad de giro de 820,2 rpm con una carga de 12 ohm y un mínimo de 0,5 A con una velocidad de giro de 816 rpm con una carga de 250 ohm.

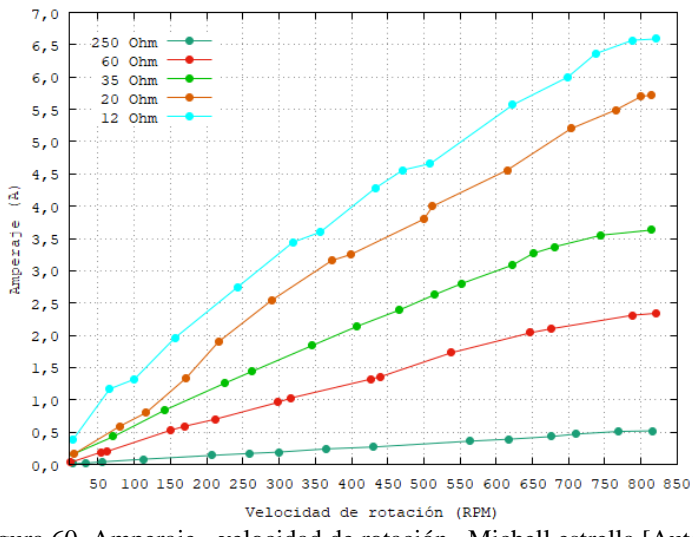

Figura 60. Amperaje - velocidad de rotación\_ Michell estrella [Autor].

En la figura 61y 62 se puede observar un valor de potencia máximo de 1402,3 W con un caudal de 129,1 m<sup>3</sup>/h a una carga de 12 ohm y un mínimo de 1454,2 W con un caudal de 127,6 m<sup>3</sup>/h con carga de 250 ohm, para obtener las gráficas se basó en el anexo I.5,6 7,8 y 9.

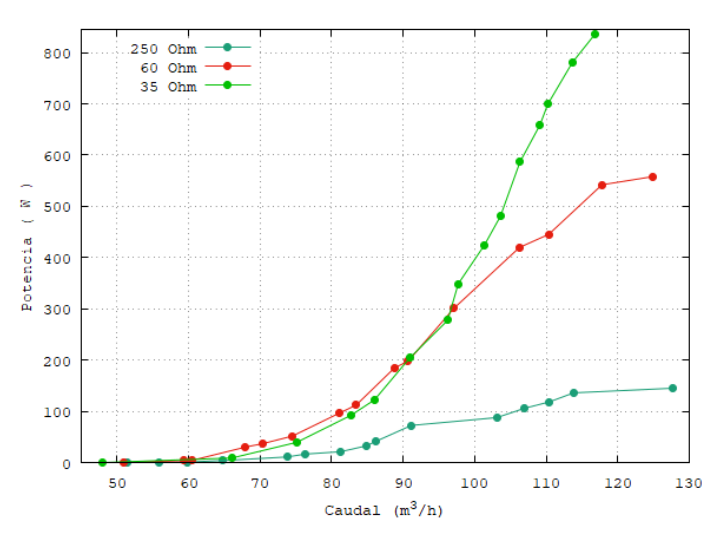

Figura 61. a) Potencia – caudal \_Michell estrella [Autor].

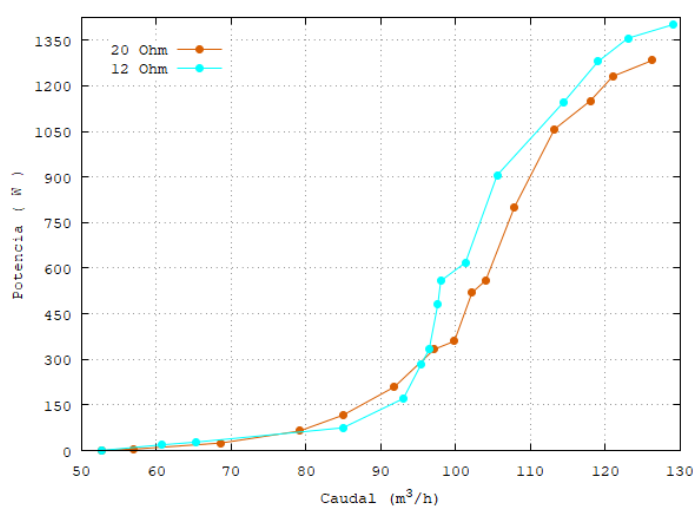

Figura 62. b) Potencia – caudal \_Michell estrella [Autor].

A partir de los datos del anexo I. 5, 6 7 8 y 9 se obtiene la figura 63 que muestra un valor de potencia máximo de 1402,3 W a una velocidad de giro de 820,2 rpm con una carga de 12 ohm y un mínimo de 144,2 W a una velocidad de giro de 816 rpm a una carga de 250 ohm.

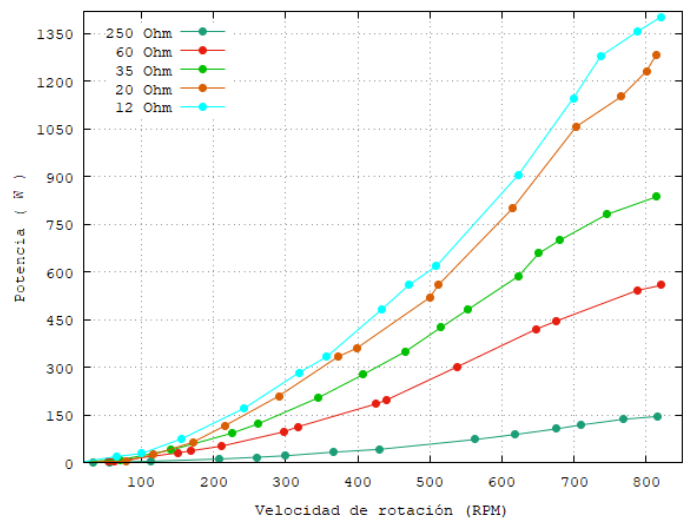

Figura 63. Potencia - velocidad de rotación\_ Michell estrella [Autor].

En la figura 64 se observa una eficiencia máxima de 77,8 % a una velocidad de giro de 820,2 rpm con una carga de 60 ohm y 8 % a una velocidad de giro de 816 rpm a una carga de 250 ohm, la gráfica se realizó con los datos mostrados en el anexo I.5,6 7,8 y 9.

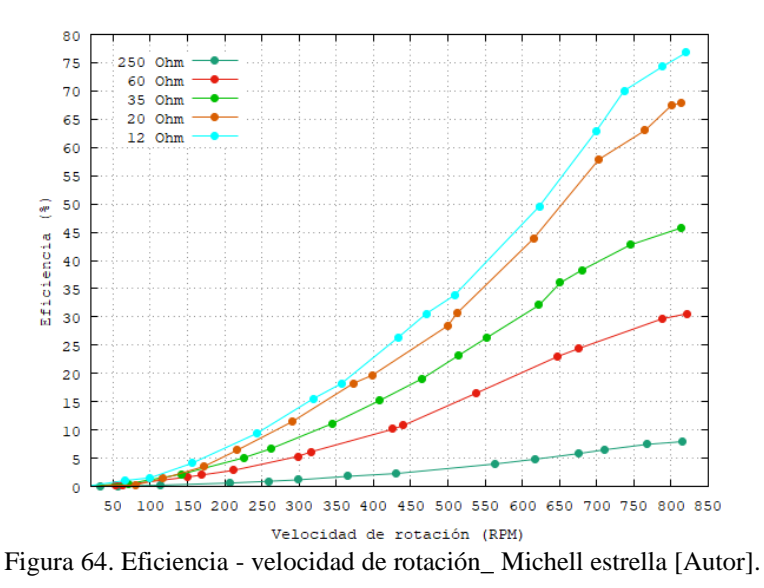

### ➢ Turbina Pelton

A continuación, se presenta una serie de gráficas con datos obtenidos en las diferentes pruebas realizadas.

En la figura 65 se puede observar el valor de voltaje máximo de 132 V a una velocidad de giro de 810,9 rpm con una carga de 250 ohm y un valor mínimo de 103,1 V a una velocidad de giro de 814 rpm con una carga de 12 ohm. Los datos con los que se elaboró la gráfica se encuentran en el anexo I.10, 11, 12, 13 y 14.

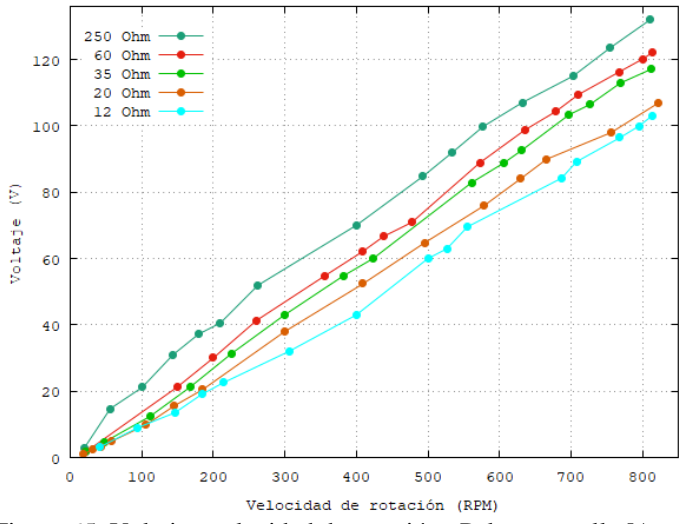

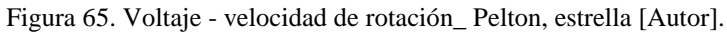

Los datos del anexo I.10, 11, 12, 13 y 14 se muestran la figura 66, donde se puede observar un valor de amperaje máximo de 6,5 A con una velocidad de giro de 814 rpm con una carga de 12 ohm y un mínimo de 0,6 A con una velocidad de giro de 810,9 rpm con una carga de 250 ohm.

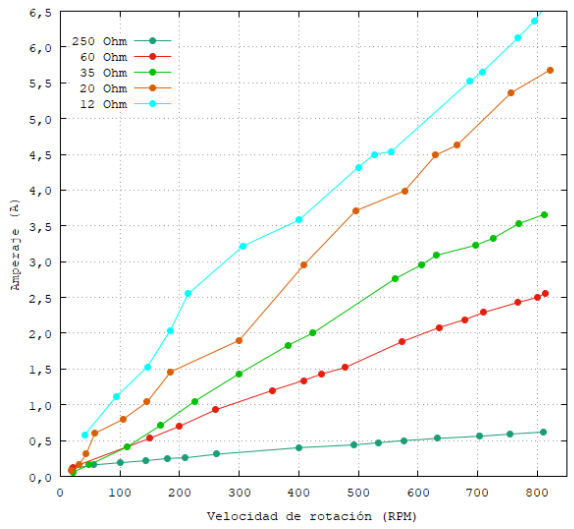

Figura 66. Amperaje - velocidad de rotación\_ Pelton, estrella [Autor].

En la figura 67 y 67 se puede observar un valor de potencia máximo de 1437,1 W con un caudal de 72,3 m<sup>3</sup>/h a una carga de 12 ohm y un mínimo de 1743,6 W con un caudal de 64 m<sup>3</sup>/h a una carga de 250 ohm, para la realización de la gráfica se usó los datos mostrados en el anexo I.10, 11, 12, 13 y 14.

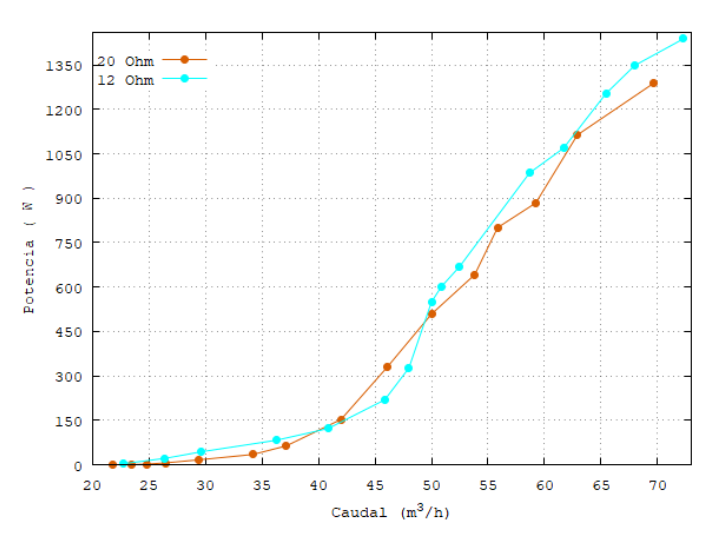

Figura 67. a) Potencia – caudal\_ Pelton, estrella [Autor].

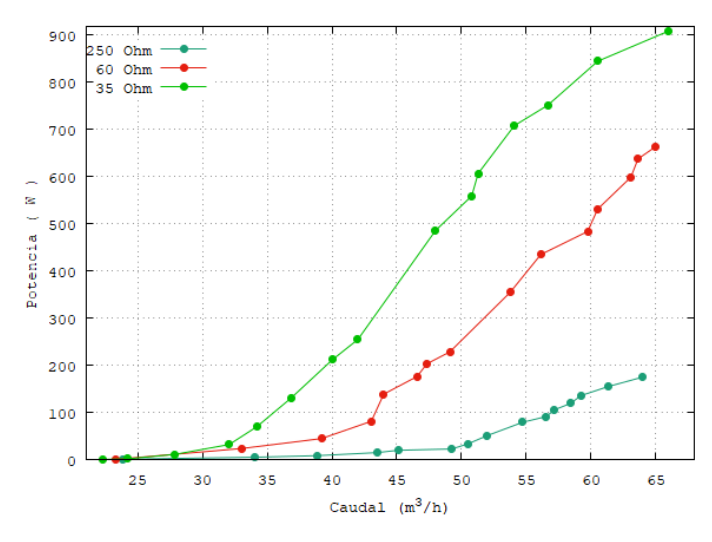

Figura 68. b) Potencia – caudal\_ Pelton, estrella [Autor].

La figura 69 muestra un valor de potencia máximo de 1437,1 W a una velocidad de giro de 814 rpm con una carga de 12 ohm y un mínimo de 173,6 W a una velocidad de giro de 810,9 rpm a una carga de 250 ohm. Los datos con los que se confeccionó la gráfica se hallan en el anexo I.10, 11, 12, 13, 14.

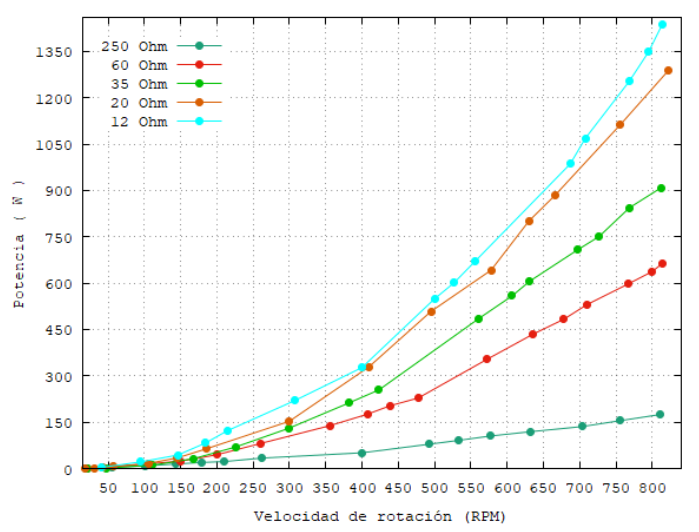

Figura 69. Potencia - velocidad de rotación\_ Pelton, estrella [Autor].

Según los datos presentes en el anexo I.10, 11, 12, 13 y 14 se elabora la figura 70, donde se muestra una eficiencia máxima de 79,7 % a una velocidad de giro de 814 rpm con una carga de 12 ohm y un mínimo de 9,6 % a una velocidad de giro de 810,9 rpm a una carga de 250 ohm.

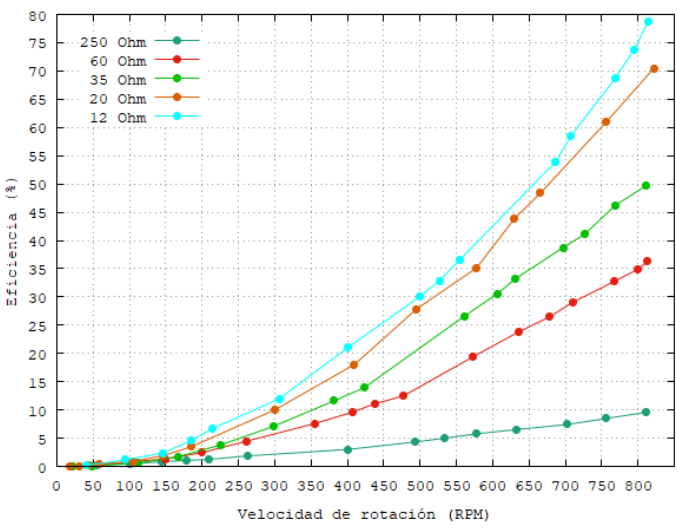

Figura 70. Eficiencia - velocidad de rotación\_ Pelton, estrella [Autor].

# **CAPÍTULO 4**

## **CONCLUSIONES Y RECOMENDACIONES**

## **4.1.CONCLUSIONES**

- El diseño de generador de flujo radial requiere de parámetros importantes como la selección del grado de magnetización de los imanes, el tipo de material para el inducido y núcleo del inductor, la determinación del número de espiras por bobina, calibre de alambre, factor de potencia, número de pares de polos, velocidad de giro, densidad de corriente lineal, número de ranuras por polo y por fase, factor de bobinado y constante mecánica.
- El dimensionamiento del generador se enfoca principalmente en la determinación del diámetro del entrehierro en función de la densidad de flujo magnético de los imanes y los factores de potencia y bobinado, seguido de la longitud axial o equivalente del núcleo, el diámetro interno donde su tamaño aumenta por la disposición del número de ranuras por polo y por fase y el tipo de bobinado.
- El inducido constituido por un devanado concéntricos aprovecha la *fem* de mejor manera cuando se dispone un espacio de entrehierro menor a la unidad, obteniendo de esta forma valores altos voltaje y amperaje a velocidades bajas de rotación.
- Se determinó que la conexión en la que se obtiene mayor eficiencia energética es en estrella, configuración que aprovecha mayor número de espiras sumando la *fem* inducida por cada una de las tres fases.
- El uso de altos grados de magnetización proporciona mayor fuerza de atracción entre el rotor y estator conjugado con la fuerza centrífuga de rotación hacen que los imanes se desprendan del núcleo del inductor, por lo que fue necesario encapsularlos con adhesivos sintéticos industriales.
- El mejor funcionamiento del generador se dio con el accionamiento de la turbina Pelton, ya que, al poseer un inyector éste distribuye un caudal de agua constante en las cucharas del rodete proporcionando velocidades de giro también constantes; mientras que en la turbina Michell Banki se detectaron pulsos de flujo generando altos y bajos en las variables a medir lo que dificulta la obtención de datos en tiempo real.
- Un mayor desempeño del generador se obtuvo en conexión estrella de bobinas, su eficiencia es del 79 % a una potencia de 1,4 (kW) con revoluciones de giro entre 820 y 814 (rpm) y caudales de 129 y 72 ( $m<sup>3</sup>/h$ ) en las turbinas Michell Banki y Pelton respectivamente.
- Se determinó que se puede llegar a más de 30 metros de altura en bombeo con un caudal considerable, demostrando que puede abastecer sistemas de riego de medianas áreas de cultivos, es decir que el sistema turbobomba-generador amplía su estudio a la generación de electricidad y bombeo de agua para aplicaciones futuras en sectores vulnerables o donde se requiera este servicio.

#### **4.2. RECOMENDACIONES**

- Seleccionar un adecuado valor del número de ranuras por polo y por fase, ya que este conlleva a un mejor aprovechamiento de la densidad de flujo por parte de los dientes del estator y por ende de las bobinas, evitando pérdidas por corrientes parásitas.
- Determinar un adecuado factor de bobinado, siendo su valor menor a la unidad, y así evitar pérdidas en el voltaje de salida y eficiencia energética.
- Evitar un espesor de entrehierro mayor a 1.2 mm, si se tomaran valores mayores, se pierde alrededor de un 20% del total de la densidad de flujo magnético aportado por los imanes.
- Comprobar masa con cada una de las líneas de salida/fase del generador con el parte del estator y carcaza, para evitar cortos y pérdidas de material del bobinado.
- Fijar con pegamento industrial los imanes de forma segura, con el finde evitar deslizamientos y posibles levantamientos por velocidad centrifuga durante su funcionamiento.
- En el sistema de transmisión de potencia disponer de una alineación paralela entre ejes entre la turbina y el generador, con el fin de evitar esfuerzos de torsión severos en el eje del rotor, si la transmisión es polea banda, realizar montajes adecuados de los mismo de modo que se proveche netamente potencias eléctrica y mecánica.
- En caso de sobrepasar las velocidades de rotación de diseño y generar altas potencias eléctricas revisar que los devanados y los imanes no superen temperaturas mayores a los 100 ºC.

#### **MATERIALES DE REFERENCIA**

### **1. BIBLIOGRAFÍA**

- [1] N. Madani, "Design of a Permanent Magnet Synchronous Generator for a Vertical Axis Wind Turbine", 2011. [En línea]. Available: www.diva-portal.org.
- [2] Renewable Energy Policy Network for the 21st Century, "Renewables 2017- Global status report", Paris: REN21, 2017.
- [3] "Asociación empresarial eólica", Copyright, 2017. [En línea]. Available: www.aeeolica.org.
- [4] E. Vries, "Renewable Energy World", Renewable Energy World, 2010. [En línea]. Available: www.renewableenergyworld.com.
- [5] L. Merino y P. Mosquera, "Energías renovables américa", Media Kit, 2018. [En línea]. Available: www.america.energias-renovables.com.
- [6] "Electricidad," EDITEC S.A, 2014. [En línea]. Available: www.revistaei.cl.
- [7] A. Chávez, "Agencia de Regulación y Control de Electricidad", Arconel, Abril 2017. [En línea]. Available: www.regulacionelectrica.gob.ec.
- [8] CELEC EP, "CELEC EP GENSUR", 2013. [En línea]. Available: www.celec.gob.ec.
- [9] C. Claudio, "Caracterización de un generador de flujo axial para aplicaciones en energía eólica", 2016. [En línea]. Available: http://repositorio.uta.edu.ec..
- [10] C. Castillo y H. Iguarán, "Diseño y construcción de un generador de magnetos permanentes", 2012. [En línea]. Available: https://repository.upb.edu.co.
- [11] A. C. Germán Santamaría, "Electrotecnia", Madrid: Editex S.A, 2009.
- [12] M. Reta, A. Pedroza, J. d. l. Torres y F. Bañuelos, "Generador eléctrico de imanes permanentes, tipo C, para aplicaciones eólicas", 2016. [En línea]. Available: http://editorial-uaie.uaz.edu.mx.
- [13] R. Everson, M. Ernesto y J. Vásquez, "Análisis de los generadores síncronos con excitatriz de imanes permanentes", 2017. [En línea]. Available: http://ri.ues.edu.sv.
- [14] A. Raghunatha, "Direct drive permanent magnet synchronous generator design for hydrokinetic energy extraction", 2013. [En línea]. Available: https://scholarsmine.mst.edu.
- [15] F. Vargas y M. Saldarriaga, Máquinas eléctricas rotativas", Lima: Magaprlnt, 1990, pp. 13-15.
- [16] S. Chapman, "Máquinas elrécticas", México: McGraw-Hill, 2012, pp. 147-159.
- [17] E. Harper, "El libro práctico de los generadores, tranformadores y motores eléctricos", México: Limusa, 2010, pp. 1-33.
- [18] Administración Nacional de Usinas y Trasmisiones Eléctricas, "La energía que nos une", UTE, [En línea]. Available: www.ute.com.uy.
- [19] J. Martín, "Máquinas Eléctricas", Madrid: Editex, S.A., 2012.
- [20] "Alternative Energy Tutorials", Copyright, 2010. [En línea]. Available: www.alternative-energy-tutorials.com.
- [21] F. Libert, "Design, Optimization and Comparison of Permanent Magnet Motors for a Low-Speed Direct-Driven Mixer", 2004. [En línea]. Available: http://citeseerx.ist.psu.edu.
- [22] B. Guru y H. Hiziroglu, "Generadores Síncronos", 2016. [En línea]. Available: https://biblioteca.epn.edu.ec.
- [23] Centro Regional Córdoba, "Generalidades sobre imanes permanentes y su caracterización", 2008. [En línea]. Available: https://www.inti.gob.ar.
- [24] Borrachs Técnicas MGO Unipessoal Lda., "Catálogo de imanes", 2009. [En línea]. Available: www.borrachasmgo.com.
- [25] Supermagnete, "Supermagnete", [En línea]. Available: www.supermagnete.es.
- [26] J. Pyrhönen, T. Jokinen y V. Hrabovcová, "Design of rotating electrical machines", 2014. [En línea]. Available: http://www.nge.com.pk.
- [27] Supermagnete, "FAQ Preguntas más frecuentes", [En línea]. Available: www.supermagnete.e.
- [28] J. Hagedorn, F. Sell, L. Blanc y J. Fleischer, "Handbook of Coil Winding", 2018. [En línea]. Available: http://gen.lib.rus.ec/.
- [29] J. Manzano, "Máquinas Eléctricas", 2 ed., Madrid: Copyright, 2014, pp. 190- 196.
- [30] N. Lemozy, "Scrib", 2011. [En línea]. Available: www.frba.utn.edu.ar.
- [31] M. Pernia, "ResearchGate", 2011. [En línea]. Available: www.researchgate.net.
- [32] P. Alcalde, "Electrotecnia", 6 ed., Madrid: Copyright, 2014, pp. 86-96.
- [33] J. G. Trasancos, "Electrotecnia", Madrid: Paraninfo, SA., 2016.
- [34] R. G. Pérez, "Electrotecnia", Andalucía: Innova, 2011.
- [35] Leantec, "Robótica, Electrónica y Arcade", [En línea]. Available: www.makers.pt.
- [36] Alexuld, "Alexuld", [En línea]. Available: https://leantec.es.
- [37] Contaval, 2016. [En línea]. Available: www.contaval.es.]
- [38] Amazon, [En línea]. Available: www.amazon.com.
- [39] C. Riba, "Diseño concurrente", Barcelona: Politex, 2002, p. 226.
- [40] PROTO LAM, "Proto LAM-LLC", 2017. [En línea]. Available: www.protolam.com.
- [41] I. Boldea, "Synchronous generators", 2006. [En línea]. Available: https://books.google.com.ec.
- [42] P. Beckley, "Electrical steels for rotating machines", 2002. [En línea]. Available: http://gen.lib.rus.ec/.
- [43] A. Aleksashkin y A. Mikkola, "Literature review on permanent magnet generator design and dinamic behavior", 2008. [En línea]. Available: http://lutpub.lut.fi.
- [44] C. Romeva, "Selección de materiales en el diseño de máquinas", 1 ed., Barcelona: Edicions UPC, 2008, p. 280.
- [45] Motores eléctricos-WEG S.A, "WEG," RSS-weg, [En línea]. Available: www.weg.net.
- [46] G. Montaña, "Diseño electromanético de un generador eléctrico para turbina eólica de 100 KW", 2017. [En línea]. Available: http://oa.upm.es.
- [47] J. Borg, H. Zhang, D. Gerada, L. D. Lillo y C. Gerada, "High Speed Electrical Generators, Application, Materials and Design", 2013. [En línea]. Available: https://ieeexplore.ieee.org.
- [48] S. Skaar, Krøve y R. Nilssen, "Distribution, coil-span and winding factors for PM machines with concentrated windings", 2006. [En línea]. Available: http://www.elkraft.ntnu.no.
- [49] P. Lampola, "Directly Driven, Low-Speed Permanent-Magnet Generators for wind power aplications", 2000. [En línea]. Available: https://aaltodoc.aalto.fi.
- [50] E. Sierra, "Análisis del diseño y control de un generador trifásico doblemente aliementado", 2012. [En línea]. Available: http://repositorio.uchile.cl.
- [51] H. Josef y J. Mathur, "Introduction to wind energy systems", 2009. [En línea]. Available: www.books.google.com.ec.
- [52] I. Boldea, "Variable speed generators", 2016. [En línea]. Available: https://books.google.com.ec.
- [53] D. Hanselman, "Brushless permanent magnet motor design", 2003. [En línea]. Available: http://www.avislab.com.
- [54] Strous, "Design of a permanent magnet radial flux concentrated coil generator for a range extender application", 2010. [En línea]. Available: www.researchgate.net.
- [55] Á. D. Alex Barona, "Diseño y construcción con turbina Pelton", 2018. [En línea]. Available: http://repositorio.uta.edu.ec..
- [56] C. Coronel y J. Hernández, "Diseño y construcción de una turbo bomba accionada mediante una turbina Michell Banki para riego de cultivos en los sectores vulnerables", Ambato. [En línea]. Available: http://repositorio.uta.edu.ec..
- [57] R. Budynas y K. Nisbett, "Diseño en ingenieria mecánica de Shigley", México: McGraw-Hill, 2012.
- [58] Oleostatic, "Correas trapezoidales convencionales", 2006. [En línea]. Available: http://ocw.uc3m.es.
- [59] SKF, "SKF," 2015. [En línea]. Available: www.skf.com.
- [60] Brithinee Electric, "How long should a motor last", 2017. [En línea]. Available: www.brithinee.com.
- [61] B. N. Olivier Barré, "The Insulation for Machines Having a High Lifespan Expectancy, Design, Tests and Acceptance Criteria Issues", Machines, p. 34, 2017.
- [62] First4 Magnnets, "Frequently Asked Questions", [En línea]. Available: www.first4magnets.com.
- [63] B.W.S.A.T.O.G.A.N.R.N.S.W.X.G. Hojong Kim, "Rare Metal Technology 2018", [En línea]. Available: https://books.google.com.ec.
- [64] Czech Technical University in Prague, "Proceedings of IAC-EIaT 2014", 2014. [En línea]. Available: https://books.google.com.ec.
- [65] Amazón, "Industrial magnets", Amazón, 2017. [En línea]. Available: www.amazon.com.
- [66] AK Steel, "Selection of electrical for magnetic cores", 2017. [En línea]. Available: www.aksteel.com.
- [67] JEP Steel, "Electrical steel", 2016. [En línea]. Available: www.thyssenkruppsteel.com.
- [68] Pro-Power, "Copper Enamelled Wire", 2015. [En línea]. Available: www.newark.com.
- [69] Handbook, "Machinery's Handbook 27th Edition", 2014. [En línea]. Available: https://books.google.com.ec.
- [70] S. Constantinides, "Magnetics", Magnetics, 2016. [En línea]. Available: www.magneticsmagazine.com.
- [71] S. Varela, "Scribd", Copyright, 2013. [En línea]. Available: www.es.scribd.com/document/338445162/Informe-Parques-Eolicos-en-Ecuador.
- [72] C. Medin, "Caracterización de un generador de flujo axial para aplicaciones en energía eólica", 2016. [En línea]. Available: http://repositorio.uta.edu.ec..
- [73] E. Sierra, "Análisis del diseño y control de un generador trifásico doblemente alimentado", 2012. [En línea]. Available: http://repositorio.uchile.cl.